UNIVERSIDADE FEDERAL FLUMINENSE ESCOLA DE ENGENHARIA PÓS-GRADUAÇÃO EM ENGENHARIA CIVIL

# RAFAEL TRAVINCAS PINTO

Metodologia para a avaliação e melhoria contínua da sustentabilidade

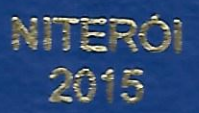

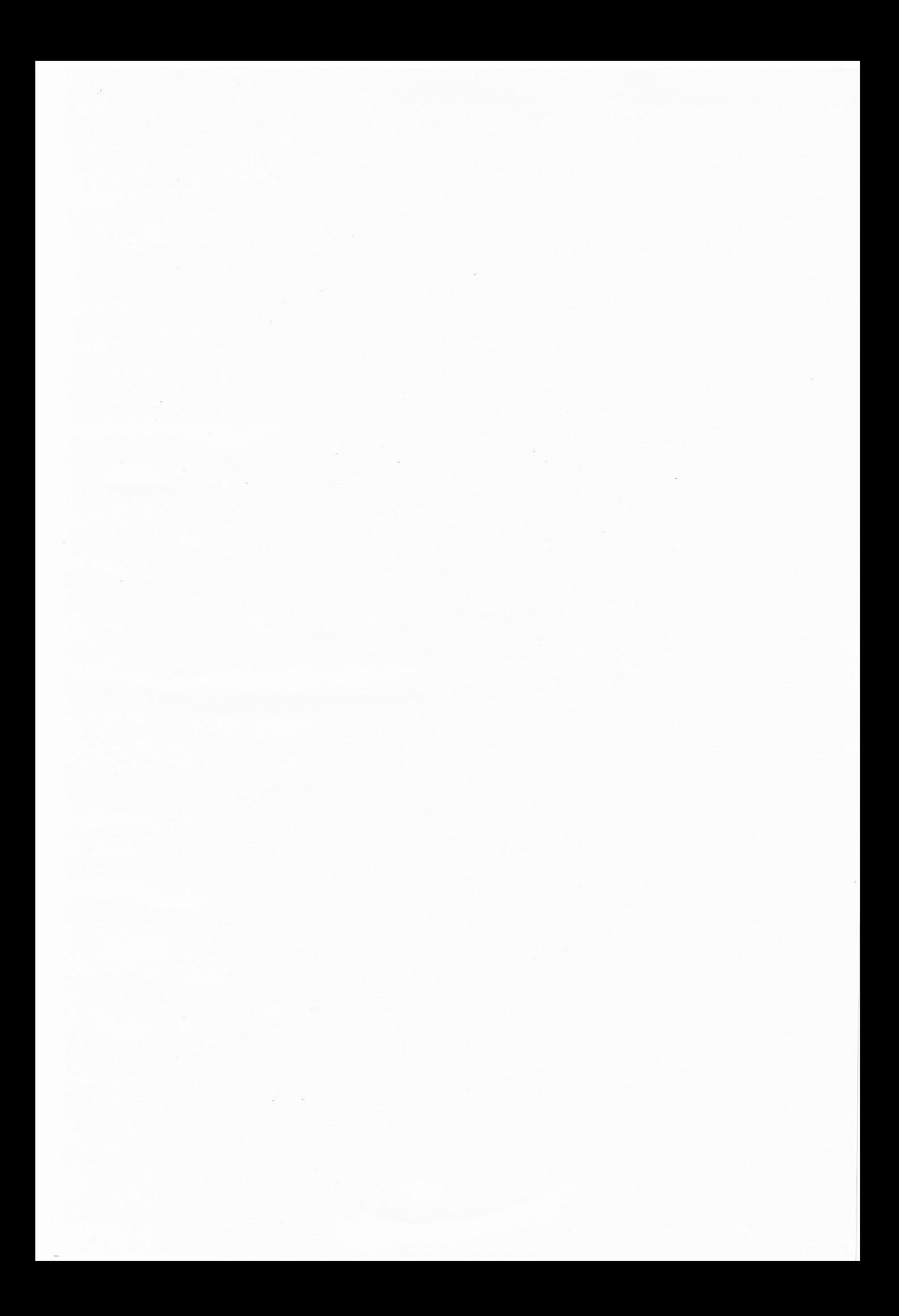

# RAFAEL TRAVINCAS PINTO

# METODOLOGIA PARA A AVALIAÇÃO E MELHORIA CONTÍNUA DA **SUSTENTABILIDADE**

Dissertação apresentada ao Programa de Pós-Graduação em Engenharia Civil da Universidade Federal Fluminense, como requisito parcial para obtenção do Grau de Mestre em Engenharia Civil. Área de Concentração: Gestão, Produção e Meio Ambiente; Linha de Pesquisa: Gestão Ambiental e Desempenho do Ambiente Construído.

Orientador: Prof. Carlos Alberto Pereira Soares, D.Sc.

Niterói 2015

Ficha Catalográfica elaborada pela Biblioteca da Escola de Engenharia e Instituto de Computação da UFF

P659 Pinto, Rafael Travincas. Metodologia para a avaliação e melhoria contínua da sustentabilidade / Rafael Travincas Pinto. - Niterói, RJ : [s.n.], 2015. 91 f. Dissertação (Mestrado em Engenharia Civil) - Universidade Federal Fluminense, 2015. Orientadores: Carlos Alberto Pereira Soares. 1. Gestão ambiental. 2. Desenvolvimento sustentável. 3. Indicador ambiental. I. Título. CDD 367.7

### RAFAEL TRAVINCAS PINTO

# METODOLOGIA PARA AVALIAÇÃO E MELHORIA CONTÍNUA DA **SUSTENTABILIDADE**

Dissertação apresentada ao Programa de Pós-Graduação em Engenharia Civil da Universidade Federal Fluminense, como requisito parcial para obtenção do Grau de Mestre em Engenharia Civil. Área de Concentração: Gestão, Produção e Meio Ambiente; Linha de Pesquisa: Gestão Ambiental e Desempenho do Ambiente Construído.

Aprovada em 25 de fevereiro de 2015

#### **BANCA EXAMINADORA**

Prof. Carlos Alberto Pereira Soares, D.Sc. (Orientador) Universidade Federal Fluminense

Prof. Wainer da Silveira e Silva, Ph.D.. Universidade Federal Fluminense

all de Tencom

Prof. André Bittencourt do Valle, D.Sc. Fundação Getúlio Vargas

Niterói

2015

### **AGRADECIMENTOS**

Agradeço a minha família por tudo o que fizeram por mim e pelo grande incentivo aos estudos.

Agradeço a Mariana pela motivação, inspiração e dedicação sem igual.

Agradeco aos amigos Giuliano, Anna Virgínia e Dácio pelas horas de discussão e apoio imprescindível.

Agradeço ao meu orientador, Prof. Dr. Carlos Alberto P. Soares, por todo o auxílio, paciência e saber.

A Universidade Federal Fluminense por ter concedido a oportunidade de realizar esse sonho.

Minha gratidão a todos que sempre estiveram ao meu lado.

A CAPES pelo auxílio financeiro.

#### **RESUMO**

O objetivo do presente trabalho é propor metodologia para avaliação e melhoria contínua da sustentabilidade, por meio da concatenação das ferramentas Barômetro da Sustentabilidade, Analytic Hierarchy Process (AHP) e 5W2H. O problema central, objeto de análise deste trabalho, consiste na falta de uma metodologia que auxilie a avalição do grau de sustentabilidade, a priorização dos itens avaliados e a formulação de plano de ação que colabore para elevação do grau de sustentabilidade de uma determinada região. A metodologia utilizada fundamentou-se na revisão de literatura das ferramentas adotadas. por meio de pesquisa bibliografia, além de um exemplo de aplicação da metodologia proposta, a fim de apurar a necessidade de adaptação da mesma. Por fim, foi realizada a análise da proposta sob a ótica de especialistas, por meio de entrevistas, visando conclusões sobre a confiabilidade e adequabilidade da metodologia para avaliação e melhoria contínua da sustentabilidade. A relevância do estudo está em propiciar a possibilidade de utilização de uma ferramenta voltada para a avaliação e melhoria contínua da sustentabilidade e em evidenciar a possibilidade de benefícios para os usuários finais e para a sociedade, traduzida em maior eficiência na tomada de decisão.

Palavras chaves: Barômetro da Sustentabilidade, AHP, Plano de Ação, 5W2H.

### **ABSTRACT**

The objective of this study is to propose a methodology for evaluation and continuous improvement of sustainability, through the concatenation of the Barometer of Sustainability, multi-criteria analysis AHP and 5W2H. The central problem, analyzed in this work, is the lack of a methodology for sustainability to assess, prioritize the items evaluated and act efficiently and effectively raising the level of sustainability of the selected object for analysis. The methodology used was based on the literature review, through research bibliography. And an example of the proposed methodology in order to evaluate the need for adaptation thereof. Finally, was performed the analysis of the proposal from the perspective of experts, through interviews. These interviews enabled conclusions about the reliability and suitability of the methodology for evaluation and continuous improvement of sustainability. The relevance of this study is to provide the possibility of using a dedicated tool for the evaluation and continuous improvement of sustainability; and demonstrate the possibility of benefits for end users and society, translated into greater efficiency in decision making. As a result, it demonstrates the effectiveness and simplicity of the concatenation of the tools, highlighting elements relevant to the judgment of the manager.

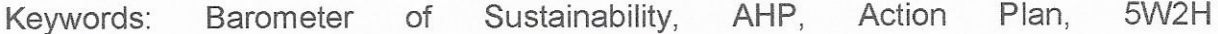

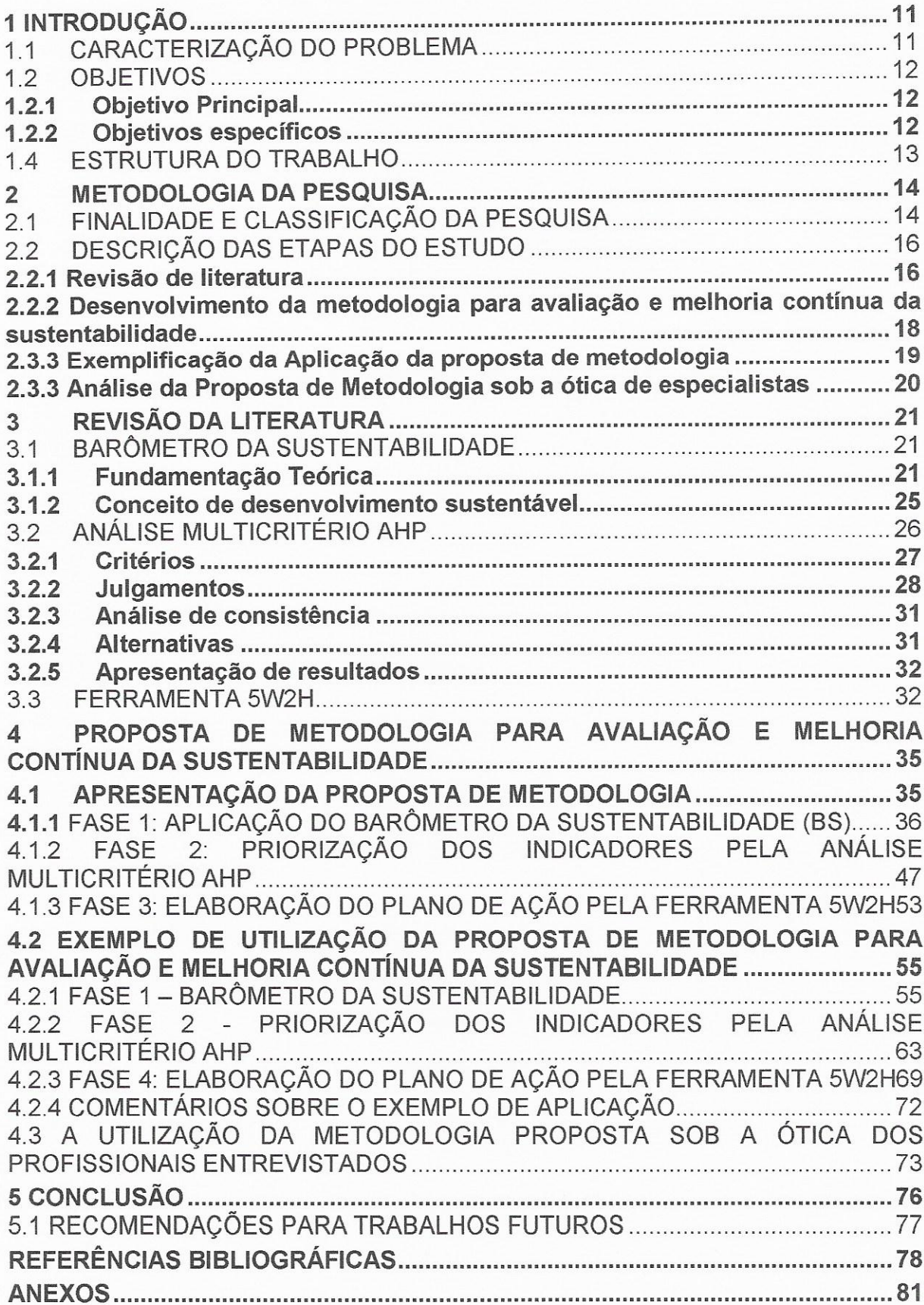

# **SUMÁRIO**

# **LISTA DE FIGURAS**

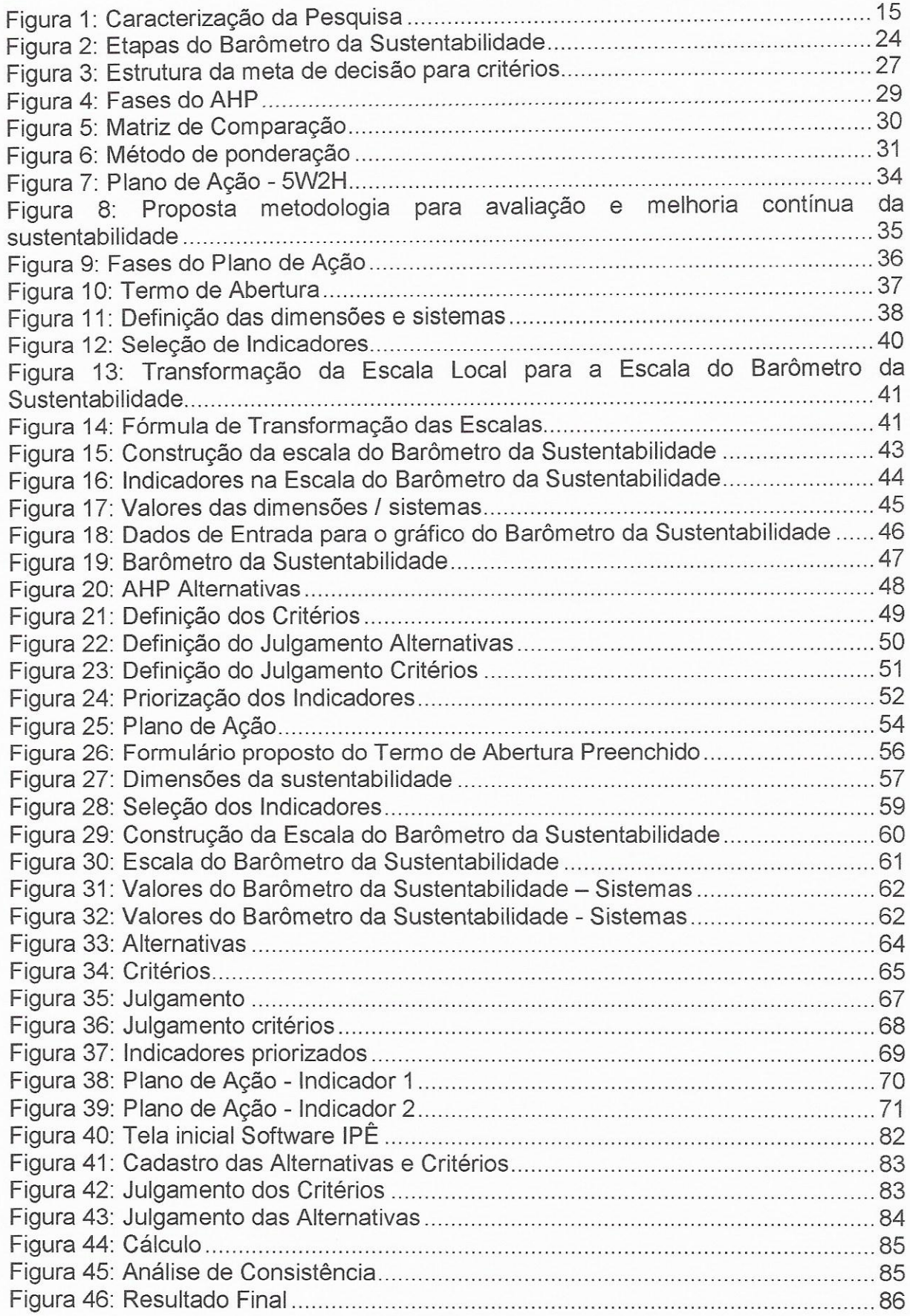

# **LISTA DE QUADROS**

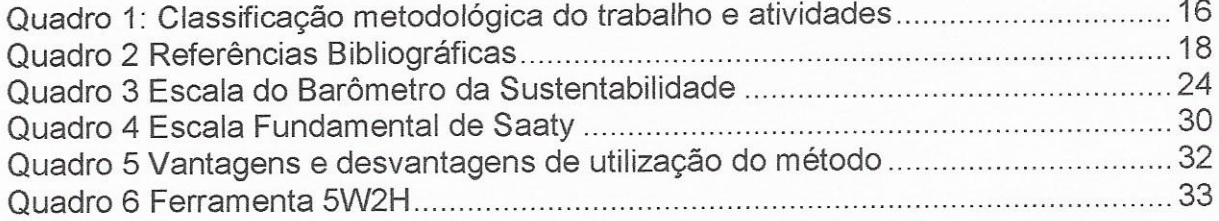

# **LISTAS DE GRÁFICOS**

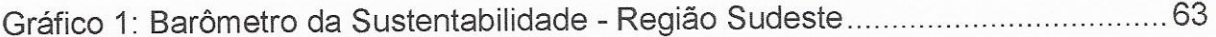

# **LISTA DE TABELAS**

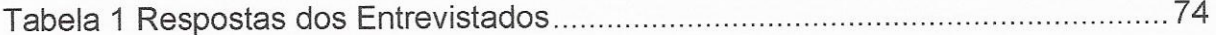

### 1 INTRODUÇÃO

# 1.1 CARACTERIZAÇÃO DO PROBLEMA

O aumento do padrão de consumo torna-se cada vez mais evidente no mundo, provocando incompatibilidade entre a oferta de matéria prima e o consumo. Tal deseguilíbrio coloca em foco a questão da sustentabilidade, que ao assumir um papel relevante em nossa sociedade, faz com que a avaliação da sustentabilidade seja cada vez mais importante.

A avaliação, da sustentabilidade de uma região, em geral, é realizada por meio de indicadores - eventualmente condensados em índices. Os índices sintetizam matematicamente os indicadores e, desta forma, avaliam a sustentabilidade de uma região (KRONEMBERGER et al. 2008).

Porém, tais ferramentas de avaliação não indicam os próximos passos que devem ser realizados para a evolução do nível de sustentabilidade indicado nestas avaliações (BELLEN 2006, VEIGA 2010, BÖHRINGER 2007). Elas possibilitam o uma avaliação estática do momento, possuindo uma visão imediatista em contraponto da melhoria contínua.

A proposta desta dissertação é a construção de uma ferramenta que possibilite a criação de um plano de ação para a elevação do grau sustentável encontrado, com critérios de priorização definidos, uma vez que na literatura existente não foi identificada ferramenta com esta finalidade.

A estratégia adotada foi a de concatenar ferramentas existentes, que sejam complementares entre si.

Assim, são necessárias: uma ferramenta para avaliação da sustentabilidade, que por meio de indicadores ou índices determine o estado de uma determinada região; uma ferramenta de priorização, que ordene os itens de atuação do mais impactante para o menos impactante, a fim de se obter o melhor resultado para o momento de agir; e uma ferramenta que possibilite a estruturação das ações que deverão ser executadas e que colabore para o aumento da sustentabilidade e promoção da melhoria contínua da região.

Para alcançar este objetivo, foram selecionadas as ferramentas: Barômetro da Sustentabilidade, análise multicritério AHP e 5W2H.

O Barômetro da Sustentabilidade foi escolhido por sua flexibilidade, versatilidade e arquitetura aberta (KRONEMBERGER et al. 2008).

A análise multicritério AHP foi escolhida por ser muito utilizada para a priorização de alternativas com critérios definidos (COSTA 2004).

A ferramenta 5W2H AHP foi escolhida por ser amplamente aceita no meio acadêmico e profissional para estruturação de plano de ação.

#### 120BJETIVOS

#### 1.2.1 Objetivo Principal

Este trabalho tem como principal objetivo propor uma metodologia de avaliação da sustentabilidade, que por meio de indicadores ou índices determine o estado de uma determinada região, possibilitando a criação de um plano de ação para a elevação do grau de sustentabilidade encontrado.

#### 1.2.2 Objetivos específicos

- ← Apresentar um roteiro para a utilização da metodologia proposta;
- ✓ Disponibilizar o modelo conceitual, tendo em vista a utilização por gestores incumbidos do progresso sustentável da região em que são responsáveis.

# 1.3 JUSTIFICATIVA / RELEVÂNCIA

A justificativa para a realização do presente trabalho é contribuir para a análise da sustentabilidade do local a ser avaliado, visando sua melhoria contínua. Isto posto, a metodologia para avaliação e melhoria contínua da sustentabilidade impacta diretamente na evolução sustentável, tornando-a cíclica e constante.

Outra contribuição importante é o passo a passo para a implantação da metodologia, por meio de formulários propostos para a aplicação da mesma, facilitando os gestores públicos e privados na aplicação da metodologia para avaliação e melhoria contínua da sustentabilidade.

# 1.4 ESTRUTURA DO TRABALHO

O presente trabalho foi organizado em 5 capítulos, conforme discriminado abaixo:

- √ O capítulo 1 apresenta a contextualização do problema a ser estudado e o objetivo.
- √ O capítulo 1 trata da metodologia da pesquisa e a caracterização da mesma.
- √ O capítulo 23 aborda a revisão da literatura a respeito do Barômetro da Sustentabilidade, Análise multicritério AHP e a ferramenta 5W2H.
- √ No capítulo 4 é apresentada a metodologia para avaliação e melhoria contínua da sustentabilidade.
- √ No capítulo 5 é feita a conclusão e recomendações para trabalhos futuros.
- ← Por fim, seguem as referências bibliográficas.

# 2 METODOLOGIA DA PESQUISA

### 2.1 FINALIDADE E CLASSIFICAÇÃO DA PESQUISA

O método pode ser definido, de acordo com Lakatos e Marconi (2010), como o conjunto das atividades sistemáticas e racionais que, com maior segurança e economia, permite alcançar o objetivo.

Existem muitas razões para a realização de uma pesquisa científica. Este trabalho apresenta razões intelectuais e de ordem práticas, tendo em vista que busca conhecimento na literatura para aplicá-lo no cotidiano. (GIL, 2010)

As pesquisas podem ser classificadas de diferentes maneiras. Os critérios devem ser definidos previamente para que se obtenha uma classificação coerente. (GIL, 2010). Em vista disto, a pesquisa científica para Silva e Menezes (2001), pode ser classificada de quatro maneiras: quanto aos objetivos, quanto à forma de abordagem, quanto à natureza e quanto aos procedimentos adotados.

Quanto aos objetivos, o presente trabalho pode ser caracterizado como pesquisa exploratória, pois tem o propósito de proporcionar maior proximidade com o problema, tornando-o mais explícito, possuindo a flexibilidade necessária por considerar os mais variados aspectos do fenômeno estudado, os quais podem ser identificados em pesquisas bibliográficas, documentais, entrevistas e estudos de caso. (GIL, 2010)

Em relação à natureza da pesquisa, é caracterizado como pesquisa aplicada, já que é voltado para a aquisição de conhecimentos com vistas à aplicação em uma situação específica.

Ramos; Busnello (2005) classificam a pesquisa quanto à abordagem do problema da seguinte forma:

> √ Quantitativa - Pode ser medido em números, classificados e analisados

√ Qualitativa – não é traduzida em números. obtendo várias interpretações de uma análise indutiva por parte do pesquisador.

Segundo Dalfovo, Lana e Silveira (2008) a abordagem quantitativa possui como diferencial a intenção de garantir a precisão e conduzir a resultados com poucas distorções. Os autores ainda definem como qualitativo as informações não expressas em números ou os números e as conclusões neles baseadas representam um papel menor da análise.

O encadeamento de ferramentas proposto no trabalho faz com que a natureza dos dados seja qualitativa e quantitativa.

Com a finalidade de validação da proposta de metodologia para avaliação e melhoria contínua da sustentabilidade, Ribeiro (2008) afirma que a técnica mais pertinente quando se quer obter informações sobre um objeto é a entrevista.

Segundo Gil (2010), as entrevistas podem ser classificadas como: informais, focalizadas, por pautas e formalizadas.

À vista disto, o trabalho ainda pode ser considerado, quanto ao aspecto técnico, como entrevista, por meio da validação da metodologia para avaliação e melhoria contínua da sustentabilidade pelos especialistas que foram consultados. A figura 1 resume a caracterização da pesquisa.

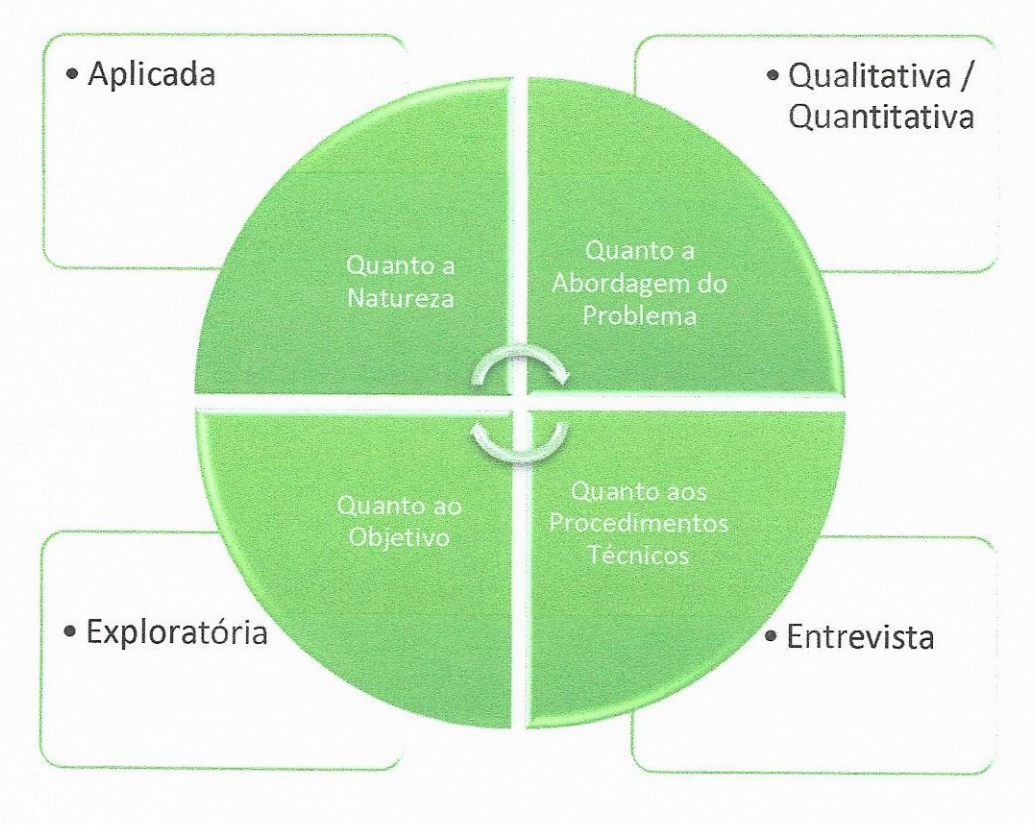

Figura 1: Caracterização da Pesquisa Fonte: Desenvolvido pelo Autor

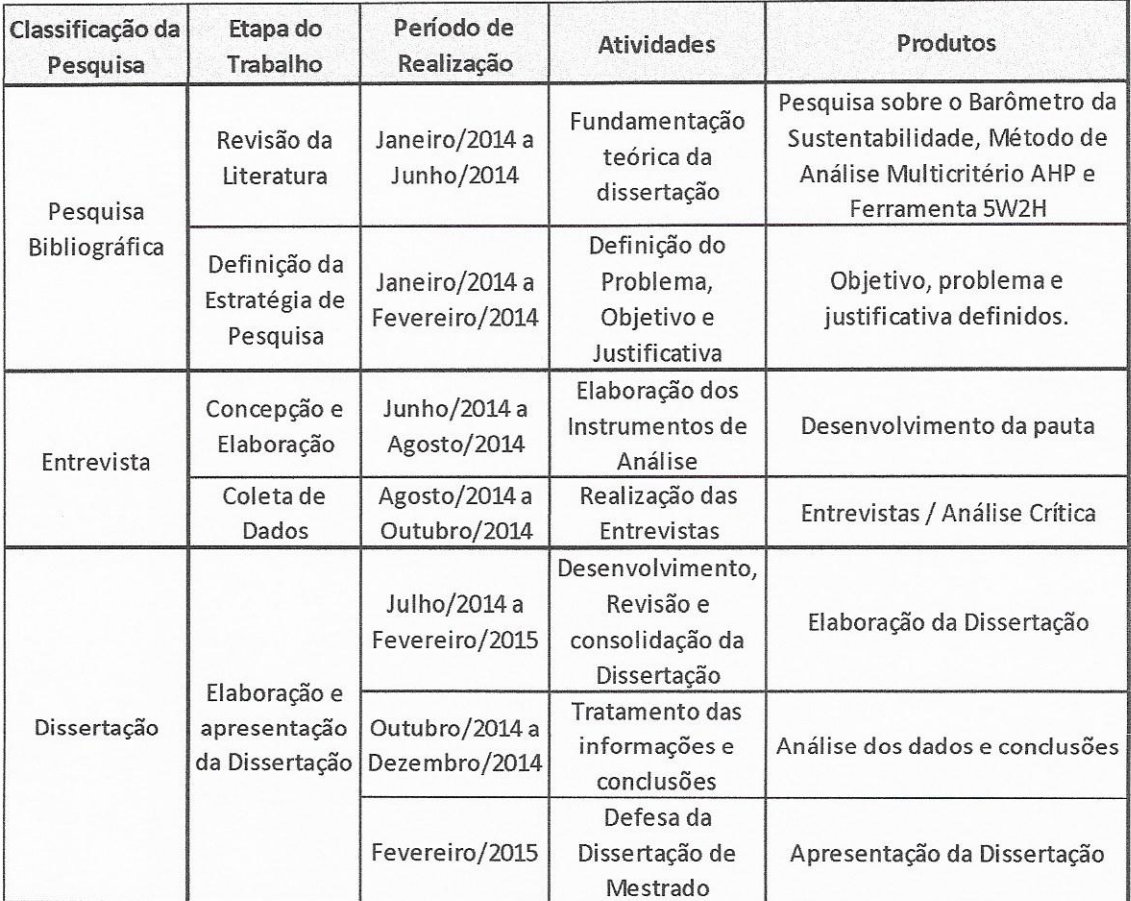

O quadro 1 apresenta o resumo da presente pesquisa.

Quadro 1: Classificação metodológica do trabalho e atividades Fonte: adaptado de BRANCO (2013), CHIZZOTTI (2005)

# 2.2 DESCRIÇÃO DAS ETAPAS DO ESTUDO

# 2.2.1 Revisão de literatura

Esta etapa teve como principal objetivo a pesquisa bibliográfica visando o respaldo teórico necessário para a realização da dissertação.

A pesquisa bibliográfica considerou três temas principais: O primeiro sobre metodologias de avaliação da sustentabilidade, onde foi escolhido o barômetro da sustentabilidade pela sua flexibilidade de atuação e escolha dos indicadores; o segundo sobre a análise multicritério, sendo escolhido o método multicritério AHP por ser amplamente utilizado e reconhecido pela comunidade acadêmica para a priorização de alternativas; o terceiro tema foi a ferramenta 5W2H, reconhecida como norteadora para a elaboração de plano de ação, foco importante da pesquisa.

Em relação a metodologia Barômetro da Sustentabilidade, algumas etapas foram vencidas, tais como: pesquisa bibliográfica, seleção de indicadores, construção das escalas de desempenho e construção dos resultados.

Foram consideradas, principalmente, as obras de Bellen (2006), Prescott-Allen (2001) e Kronemberger (2003).

Em relação ao método de análise multicritério AHP, as etapas vencidas foram: pesquisa bibliográfica sobre o tema, criação dos critérios e alternativas, julgamento dos critérios e análise dos resultados, sendo utilizado o software IPÊ, desenvolvido pela Universidade Federal Fluminense, no exemplo de aplicação da metodologia para avaliação e melhoria contínua da sustentabilidade.

Foram consideradas, principalmente, as obras de Costa (2004, 2011) e Saaty (2000). O levantamento bibliográfico foi efetuado por meio de pesquisas nos sites Scopus, Scielo, de periódicos da CAPES e demais sites da internet, livros e artigos publicados sobre o tema.

No que se refere a ferramenta 5W2H, foi realizada a pesquisa bibliográfica em livros e periódicos da CAPES. Não foram encontradas dificuldades, em função da extensa utilização da ferramenta no meio profissional e acadêmico. As principais obras norteadoras desta etapa trabalho foram: Periard (2015), Parachen (2014) e Machado (2009).

Com relação ao processo de pesquisa bibliográfica, não foi encontrada nenhuma dificuldade na revisão de literatura, tendo em vista o fato das metodologias adotadas para a elaboração da metodologia serem bem difundidas.

O quadro 2 mostra que foram pesquisados e encontradas pelo menos três referências bibliográficas em livros e artigos de autores consagrados das metodologias concatenadas.

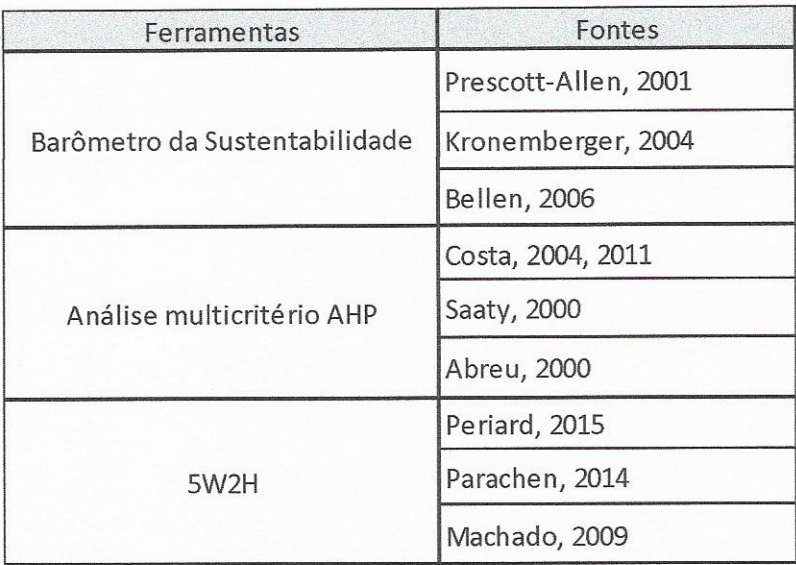

Quadro 2 Referências Bibliográficas Fonte: Próprio autor

# 2.2.2 Desenvolvimento da metodologia para avaliação e melhoria contínua da sustentabilidade

Para a melhoria contínua da sustentabilidade é necessário avaliar o grau de sustentabilidade, analisar o que pode ser melhorado e atuar pontualmente para alcançar o resultado, atuando de forma constante e retroalimentando o sistema.

Nessa lógica, o Barômetro da Sustentabilidade foi selecionado para avaliar o grau de sustentabilidade. A ferramenta tem como pontos fortes sua flexibilidade de atuação, utilização de dados quantitativos e qualitativos, capacidade de comparação entre outras qualidades.

Com finalidade da busca ininterrupta pela melhoria, deve-se pontuar onde os esforços devem ser concentrados para conseguir assim, a evolução pretendida.

A Ferramenta de análise multicritério AHP, foi escolhida para priorizar a escolha dos indicadores utilizados no Barômetro da Sustentabilidade, onde de forma eficiente e eficaz, a atuação, na ordem de prioridade elencada pela ferramenta, possibilitará o melhor resultado no aumento do grau de sustentabilidade da região escolhida para análise.

Na intenção de atuar no problema, deve-se estruturar um plano de ação, afim de não desviar do foco principal do problema. Então, a ferramenta 5W2H finaliza a metodologia gerando um plano de ação para cada indicador priorizado.

Com isso, a avaliação da sustentabilidade deixa de ser "estática" e passa a ser "dinâmica" com uma operação concisa, direta e pontual nas principais causas insustentáveis que impedem o desenvolvimento.

### 2.3.3 Exemplificação da Aplicação da proposta de metodologia

O exemplo em questão busca demonstrar a aplicação da metodologia para avaliação e melhoria contínua da sustentabilidade em um "caso" com dados reais.

Isto posto, o exemplo de aplicação da metodologia percorreu os seguintes passos:

- ← Escolha da região
- ← Escolha da dimensão de sustentabilidade a ser estudada
- ← Determinação dos indicadores
- ← Aplicação no Barômetro da Sustentabilidade
- ← Aplicação no método AHP para priorização dos indicadores
- √ Aplicação da ferramenta 5W2H para elaboração do plano de ação

O "Caso" escolhido refere-se à avaliação da sustentabilidade da região sudeste do Brasil, nas dimensões social e econômica pela sua representatividade em relação às outras regiões do país.

A seleção de dados dos indicadores foi baseada pela metodologia documental e foram utilizados para essa avaliação os seguintes documentos: IDB (Indicadores e Dados Básicos para a Saúde - Brasil), IDS (Indicadores de desenvolvimento sustentável e o SIS 2014 (Síntese dos indicadores sociais). Ao escolher essas três fontes governamentais de dados, os indicadores podem ser considerados de fácil acesso, tendo em vista a periodicidade das publicações.

Após estas definições, o estudo prossegue de acordo com a metodologia proposta.

Como conclusão da aplicação, foi elaborada a exemplificação da metodologia para avaliação e melhoria contínua da sustentabilidade de forma acadêmica, com a finalidade de ilustrar a situação real.

# 2.3.3 Análise da Proposta de Metodologia sob a ótica de especialistas

Logo após a revisão bibliográfica e a formulação da metodologia com seu respectivo exemplo, surgiu a necessidade de verificar a proposta de metodologia para avaliação e melhoria contínua da sustentabilidade por meio de análise crítica de profissionais especialistas em sustentabilidade.

Para isso, foi escolhida como método de análise a entrevista. Entre os tipos de entrevistas, foi selecionada a entrevista por pauta, que, segundo Gil (2010), apresenta certo grau de estruturação, devendo as pautas serem relacionadas, com poucas perguntas diretas, possibilitando que o entrevistado fale livremente à medida que reporta a pauta assinalada.

Os aspectos teóricos do encadeamento de ferramentas podem ser conhecidos através da revisão de literatura. Porém, na prática do dia-a-dia, alguns fatores podem inviabilizar a ferramenta criada. Na intenção de se obter uma análise crítica sobre a implantação, confiabilidade e uso da ferramenta, entende-se ser necessária a busca de avaliações, pelo modo de entrevistas, de profissionais especializados em implantação de metodologias, consultores em sustentabilidade e profissionais que possuem sua rotina diária ligada ao tema.

Foram entrevistados cinco especialistas para avaliar a metodologia proposta. Os especialistas possuem o seguinte perfil: 3 avaliadores são da esfera municipal com cargos gerenciais ligados a sustentabilidade e 2 avaliadores são consultores que atuam tanto na área privada, quanto na esfera pública.

Na entrevista foi apresentado o exemplo de aplicação da metodologia e os entrevistados responderam a um questionário com perguntas abertas e fechadas sobre o tema. Cada fase foi avaliada em separado, sendo também avaliada a metodologia como um todo.

# **3 REVISÃO DA LITERATURA**

#### 31 BARÔMETRO DA SUSTENTABILIDADE

Os esforços para o desenvolvimento de indicadores que avaliem a sustentabilidade se consolidaram a partir da Rio-92, Conferência das Nações Unidas sobre Meio Ambiente, onde através da Agenda 21 foram sugeridas ações que viabilizassem a criação de parâmetros de monitoramento da sustentabilidade em conformidade com o progresso do desenvolvimento sustentável. Estes indicadores têm por objetivo fornecer um enfoque geral das principais condições ambientais, sociais, econômicas e institucionais para o desenvolvimento da sustentabilidade. sendo importantes para a criação de bases que propiciem a tomada de decisões por planos de ações e colaborando para a formação de um novo conceito de ética (KRONEMBERGER, 2004).

O barômetro de sustentabilidade trata-se de uma ferramenta que foi desenvolvida por especialistas dos institutos International Developement Research Centre (IDRC) e World Conservation Union (IUCN) e tem por objetivo medir a sustentabilidade, sendo destinada principalmente a especialistas, órgãos governamentais e não governamentais, e a pessoas envolvidas com o desenvolvimento sustentável. (BELLEN, 2006)

O princípio que rege o desenvolvimento sustentável é definido pela capacidade de um sistema em fornecer bem-estar. Por este motivo, as condições humanas e ambientais são iqualmente importantes na análise deste desenvolvimento.

#### 3.1.1 Fundamentação Teórica

Prescott-Allen foi o precursor do desenvolvimento do barômetro de sustentabilidade, cuja principal característica é a de possibilitar que os indicadores sejam conjugados com a finalidade que confrontar dados, que possam ser opostos de forma lógica, com o propósito de obter uma interpretação mais precisa do conjunto de fatores que move uma determinada sociedade. (BELLEN, 2006)

Prescott-Allen (2001) considera que a análise do ambiente através da busca pelo desenvolvimento sustentável demanda da escolha de inúmeros indicadores.

Para que sejam combinados diferentes indicadores é preciso a utilização de escalas de performance. Com esta escala seria possível obter a medida mais apropriada para cada um dos indicadores. Este grupo de medidas de performance, todas com a mesma escala geral, proporciona a associação e o uso conjunto dos indicadores. (PRESCOTT-ALLEN, 2001)

Estes indicadores exigem uma coleta e avaliação de grande quantidade de dados para a sua elaboração. Por este motivo, muitas vezes este processo pode se tornar trabalhoso e oneroso. Quanto maior for o número de indicadores deste processo, maior será a dificuldade de entendimento dos dados dentro do quadro geral. Para o autor da ferramenta, o grande desafio se trata de identificar quais aspectos apresentam o estado geral do sistema com um número mínimo de indicadores. (PRESCOTT-ALLEN, 2001)

O objetivo da ferramenta seria de levantar características que possibilitem a qualificação do sistema utilizando um número de indicadores reduzido que seja suficiente para sua interpretação e onde seja possível a combinação de dados entre indicadores

Bellen (2006) busca esclarecer no que consiste o barômetro de sustentabilidade como pode-se identificar a seguir:

> "O barometer of sustainability é uma ferramenta para combinação de indicadores e mostra seus resultados por meio de índices. Os índices são apresentados com uma representação gráfica, facilitando a compreensão e dando um quadro geral do estado do meio ambiente e da sociedade. Assim, pode-se apresentar a dimensão principal de cada índice para realçar aspectos de performance que mereçam mais atenção, sendo adequada também para comparações entre diferentes avaliações".

Os indicadores são escolhidos apenas se seus dados forem numéricos e o Barômetro de Sustentabilidade avalia o progresso visando a sustentabilidade pela associação de indicadores biofísicos e de saúde social determinando no processo o nível de sustentabilidade a ser alcançado. (BOSSEL, 1998),

Prescott-Allen (2001), precursor da ferramenta, considera o barômetro de sustentabilidade como uma das únicas escalas práticas para medir o meio ambiente e a sociedade sem beneficiar somente um elemento deste sistema. Para o autor, os três elementos considerados indispensáveis para o sistema são:

- ← A igualdade no tratamento entre ecossistema e sociedade;
- ← Escala de cinco setores, onde a escala é controlada através dos pontos extremos encontrados em cada setor conferindo um grau de flexibilidade no sistema de avaliação, haja visto que em outras escalas temos os pontos finais já definidos;
- ← Facilidade na utilização.

O objetivo do barômetro é avaliar os principais componentes da sustentabilidade. Os dados dos índices a serem comparados são postos em um gráfico bidimensional cuja escala vai de 0 a 100, indicando a situação do nível de sustentabilidade. (BOSSEL, 1998).

Para escolha dos indicadores é possível utilizar um parâmetro de performance estabelecendo os valores máximos e mínimos. Os indicadores escolhidos devem possuir valores aceitáveis ou inaceitáveis dentro desta escala. (PRESCOTT-ALLEN, 2001)

O instrumento utilizado para interpretação dos dados do sistema se traduz em um gráfico bidimensional, onde o bem-estar humano e do ecossistema são expostos em escalas relativas que vão de 0 a 100. A cada dimensão deste gráfico é atribuído um indicador. A interseção entre as duas dimensões que envolvem esta avaliação, gera um ponto que indica se o ecossistema avaliado sobre este par de indicadores é ou não sustentável. (BELLEN, 2006).

A escala do Barômetro de Sustentabilidade varia de acordo com seus eixos entre 0 e 100, podendo atingir até 100 pontos dependendo de sua posição no gráfico. A escala em questão está dividida em 5 setores. Cada setor corresponde a uma cor de 20 pontos. (BELLEN, 2006)

A escala do Barômetro de Sustentabilidade pode ser vista no quadro 3 apresentado abaixo:

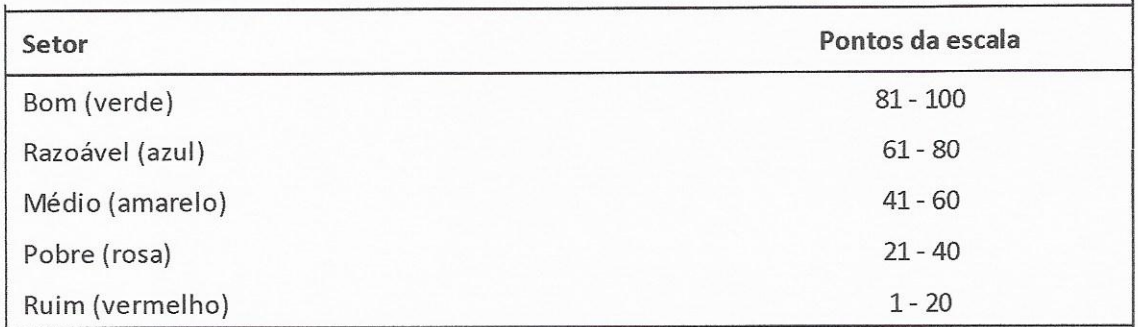

Quadro 3 Escala do Barômetro da Sustentabilidade Fonte: Adaptado de Prescot-Allen (2001)

Esta divisão torna esta ferramenta flexível e de poderosa. (PRESCOTT-**ALLEN, 2001)** 

O esquema a seguir, figura 2, demonstra as etapas da aplicação do sistema do Barômetro de Sustentabilidade explicitando suas fases e resultados.

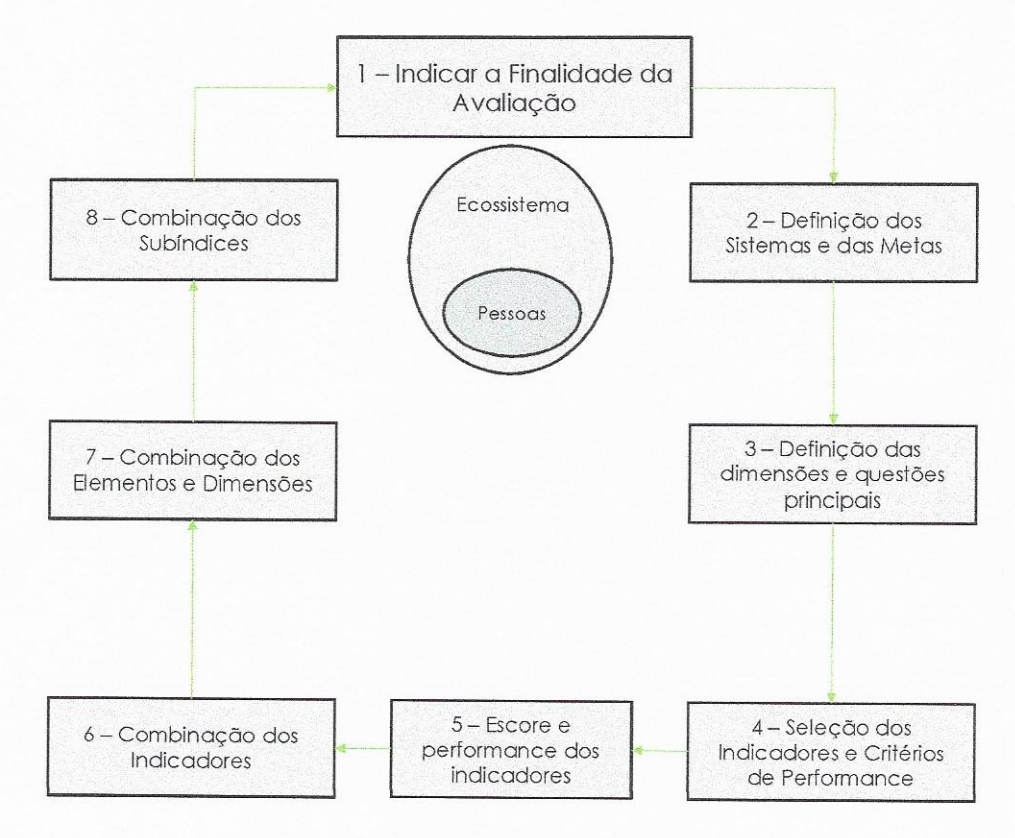

Figura 2: Etapas do Barômetro da Sustentabilidade Adaptado de Prescott-Allen (2001)

É essencial cumprir antes da escolha dos indicadores, os dois primeiros passos listados anteriormente, pois este processo auxilia na estruturação do barômetro e evita a escolha de um excessivo número de indicadores. Estes indicadores tornam legítimo o sistema. (PRESCOTT-ALLEN, 2001)

Projetado para comportar o maior número de questões possíveis, o método tem por objetivo criar um sistema comum a todas as dimensões analisadas e que se adeque as necessidades do sistema.

Os resultados dos indicadores são combinados de forma a cumprir uma ordem hierárquica segmentada do nível mais baixo para o mais alto e de modo que defina um índice de sustentabilidade, através da utilização do gráfico do Barômetro de Sustentabilidade, cujo resultado é obtido pela interseção de dois pontos.

Segundo Prescott Allen (2001), o procedimento de combinação destes indicadores deve seguir o padrão descrito a seguir:

- · Se os indicadores forem considerados de igual importância, realizar uma média aritmética para definir-se o resultado;
- · Caso um indicador seja mais importante que o outro, para obtenção do resultado deverá ser aplicada uma média ponderada;
- · Quando um dos indicadores for considerado crítico, este poderá se destacar mais que os demais indicadores em questão tendo função de veto.

# 3.1.2 Conceito de desenvolvimento sustentável

As ferramentas utilizadas no Barômetro devem adaptar-se as condições locais para atender as necessidades do sistema. Este método procura estabelecer as combinações dos indicadores de forma organizada e sistemática a fim de chegar a resultados que satisfaçam as condições que envolvem o sistema estudado. (PRESCOTT-ALLEN, 2001)

O Barômetro da Sustentabilidade parte do princípio que o desenvolvimento sustentável trata-se da combinação de fatores que promovem o bem estar de um determinado sistema

> "A avaliação de um determinado sistema, considerando o desenvolvimento sustentável, envolve julgamentos de valor tanto para a ferramenta de avaliação quanto para suas metas, passando pelas decisões dos indicadores, sua agregação e interpretação. Esses julgamentos devem ser claros, permitindo que as pessoas que discordem dos parâmetros sugiram alternativas que podem alterar a avaliação. Todo o processo de avaliação deve ser conduzido de maneira que permita a utilização de diferentes indicadores ou arranjos alternativos; os atores sociais envolvidos devem conhecer

os dados, que são as bases dos indicadores, juntamente com as interpretações e julgamentos envolvidos na sua escolha, cálculo e combinação." (PRESCOTT-ALLEN, 2001)

O método do Barômetro de Sustentabilidade pode ser utilizado no âmbito de inúmeras esferas de avaliação. A utilização deste é justificada pela complexidade do conceito de desenvolvimento sustentável, fornecendo a integração entre os valores científicos de forma a revelar transparência na exposição de seus resultados. E como principal vantagem apresentada pelo método, é possível destacar sua abordagem generalista capaz de se orientar pelos aspectos que definem este bem estar

> "A decisão crucial da avaliação é a identificação das questões e objetivos, escolha dos indicadores e decisão dos critérios de performance. Essas decisões devem ser tomadas pelos usuários assistidos por especialistas, que devem fazer a compilação e o gerenciamento dos dados e resultados, a combinação dos indicadores e índices, a análise de seus resultados e a produção de textos ou relatórios específicos" (BELLEN, 2006)

Os resultados extraídos do Barômetro podem revelar alguns aspectos importantes do sistema considerado e as condições de bem estar decorrentes da combinação de suas dimensões, visando o progresso em direção à sustentabilidade. (PRESCOTT-ALLEN, 2001)

# 3.2 ANÁLISE MULTICRITÉRIO AHP

Em um processo de decisão é necessária a análise de todas as etapas que envolvem um determinado problema, levando-se em consideração inúmeros aspectos para que o produto final da discussão seja satisfatório e possua fundamentação teórica, embora possa haver, em alguns casos, dados que sejam conflitantes.

Segundo Carvalho et al. (2011), a utilização da análise de multicritério objetiva apoiar o processo de decisão sem a necessidade de estabelecer uma solução.

Ainda de acordo com SAATY (2000), o auxílio da análise multicritério à decisão busca estabelecer relação de preferência subjetiva entre as alternativas analisadas, embora influenciadas por vários critérios neste processo.

O principal papel desta análise seria estabelecer preferências de escolhas apoiando o processo de decisão. (SAATY, 2000).

O AHP (Analytic Hierarchic Process), também conhecido como Método de Análise Hierárquica é uma das metodologias principais de análise de multicritério e foi criado no início dos anos 70 por Saaty. O objetivo do AHP é selecionar alternativas para diferentes critérios de avaliação e se fundamenta em três princípios: estruturação em níveis hierárquicos, determinação de prioridades e consistência lógica. (COSTA, 2004).

O método de análise multicritério AHP possui uma vasta aplicação, adequando-se a diversos tipos de caso. Além de sua utilização ser simples. (ABREU et al. 2000).

# 3.2.1 Critérios

A aplicação do AHP é feita em duas fases:

1ª) Estruturação do problema em níveis;

2<sup>a</sup>) Avaliação através de uma modelagem de problemas complexos em uma estrutura hierárquica.

Esta última pode ser observada através da figura 3 que apresenta uma estrutura da meta de decisão para critérios, subcritérios e alternativas:

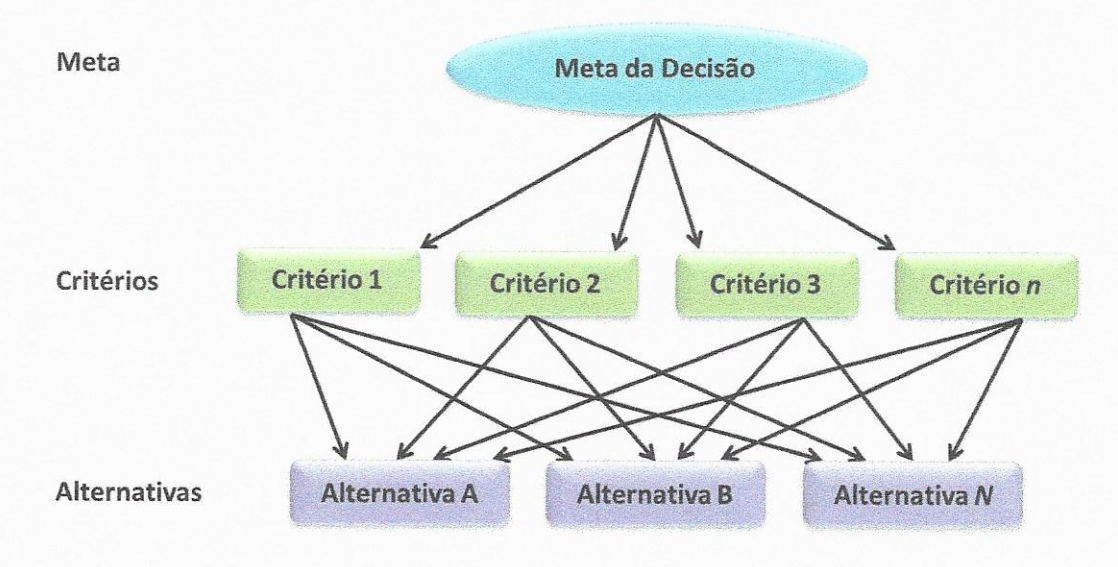

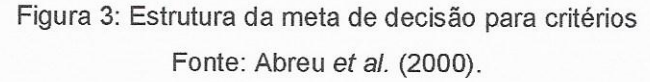

### 3.2.2 Julgamentos

O método AHP consiste na ferramenta para se construir um modelo estrutural básico para um problema decisório, através de organização desenvolvida em hierarquias de critérios, de modo a facilitar o diálogo entre analistas e agentes que possibilite decisões. (MACHADO et al. 2003).

O fluxo que segue apresenta o detalhamento dos processos que envolvem o método AHP e possibilitam a organização e os julgamentos de importância destes critérios, dividido em nove fases, conforme a figura 4.

Segundo Abreu et al. (2000), na fase de Avaliação, após a hierarquização do problema, inicia-se uma comparação entre os critérios e também entre os subcritérios, se estes existirem, onde será determinada a importância de cada um deles através de pesos.

Estes pesos são determinados pela escala fundamental de Saaty, de acordo com o quadro 4.

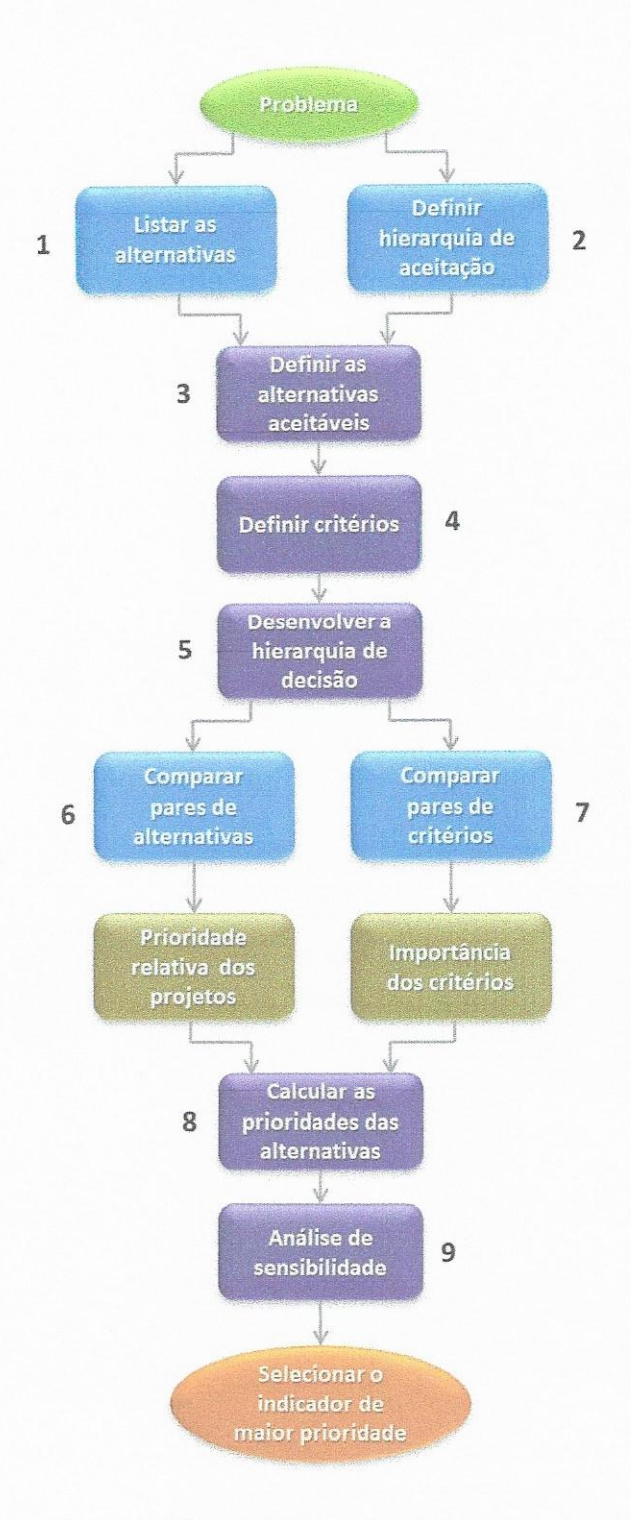

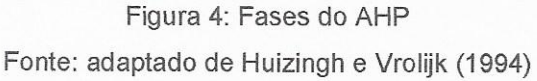

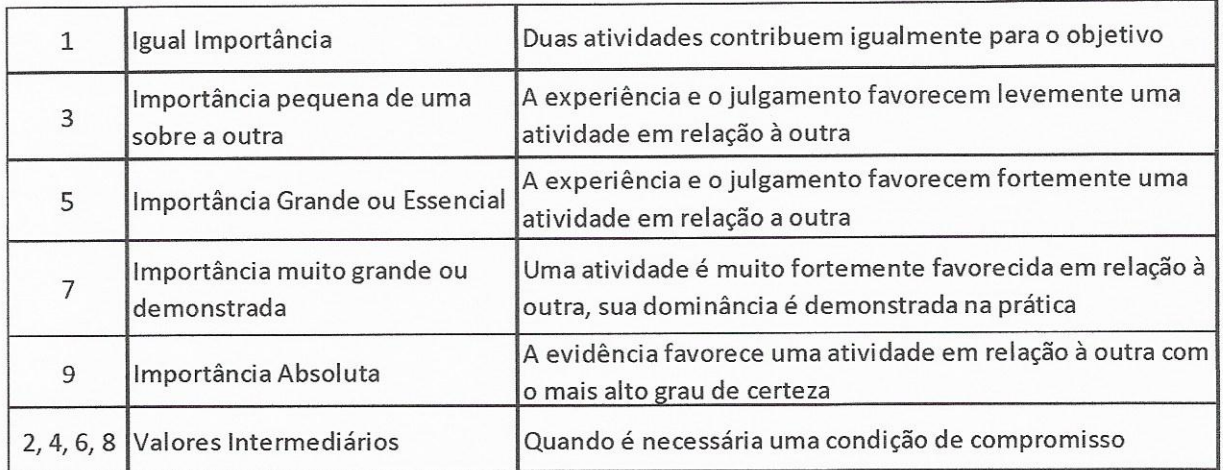

Quadro 4 Escala Fundamental de Saaty Fonte: adaptado de SAATY (2000)

E os resultados destas comparações formam uma matriz, como é possível verificar na figura 5:

$$
A = \begin{bmatrix} 1 & a_{12} & \dots & a_{1n} \\ \frac{1}{a_{12}} & 1 & \dots & a_{2n} \\ \vdots & \vdots & \ddots & \vdots \\ \frac{1}{a_{1n}} & \frac{1}{a_{2n}} & \dots & 1 \end{bmatrix}
$$

Figura 5: Matriz de Comparação Fonte: SAATY (2000)

Onde:

- a É a comparação paritária entre critérios
- $\alpha$  É o valor de intensidade da importância

A matriz acima necessita atender as seguintes condições:

- $aij = \alpha;$
- $ai = 1/\alpha;$
- $ai = 1$ .

#### 3.2.3 Análise de consistência

Ainda de acordo com Abreu et al. (2000), verificados os pesos e importância dos critérios são analisados os julgamentos, calculados por um índice de consistência.

Caso o índice de consistência for maior que 0,10 é preciso verificar os julgamentos tomados, de forma a torná-los consistentes. A consistência será obtida quando o resultado do índice for menor ou igual a 0,10. (SAATY, 2000).

# 3.2.4 Alternativas

A valoração global de cada uma das alternativas é feita através do método de soma ponderada, após analisadas as importâncias relativas dos critérios e a verificação dos pesos das alternativas. O método de soma ponderada pode ser verificado nas figuras 6 e 7.

$$
V(a)=\sum_{j=1}^n p_j v_j(a)
$$

Figura 6: Método de ponderação Fonte: SAATY (2000)

Com.

$$
\sum_{j=1}^{n} p_j = 1 \ e \ 0 < p_j < 1 \ (j = 1, \dots, n)
$$

Figura 7: Método de soma ponderada Fonte: SAATY (2000)

Onde:

V (a) - é o valor global da alternativa analisada

pi - importância relativa do critério i

Vj - nível de preferência da alternativa analisada no critério j

#### 3.2.5 Apresentação de resultados

De acordo com Costa (2004), os resultados do AHP são apresentados por meio de prioridades permitindo sua verificação. Deve-se avaliar qual delas é superior aos outros elementos avaliados. A análise de consistência auxilia nestes julgamentos e permite a avaliação do nível de importância.

Dentre as principais vantagens e desvantagens de utilização do método podemos destacar a seguir as constantes no quadro 5.

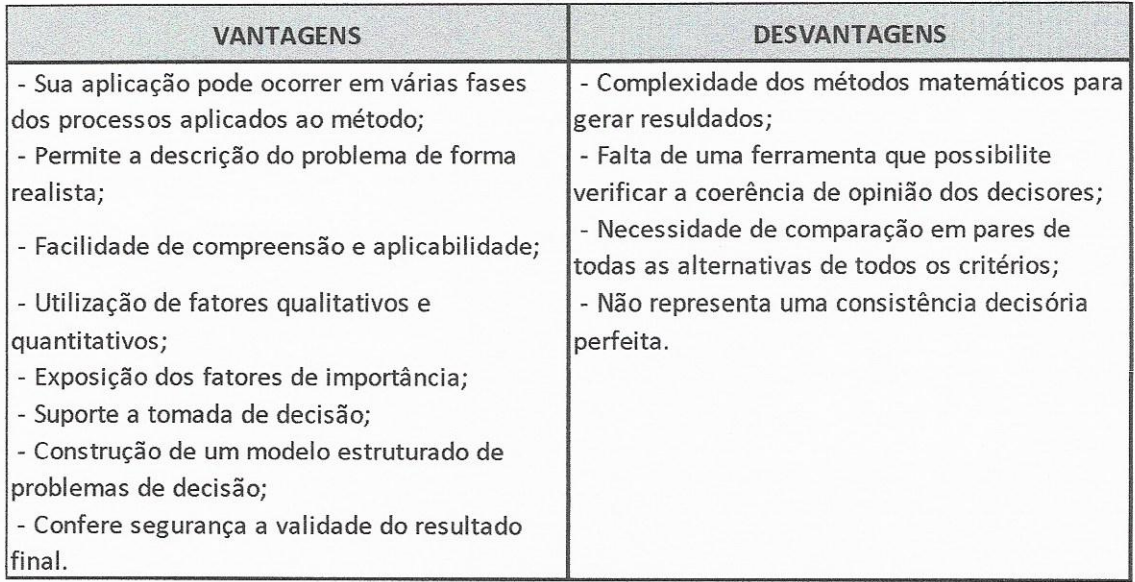

Quadro 5 Vantagens e desvantagens de utilização do método Fonte: adaptado de LEITE (2012)

### 3.3 FERRAMENTA 5W2H

A ferramenta 5W2 consiste na descrição de procedimentos e detalhamento de uma estratégia de ação. (PARACHEN (2014).

A ferramenta 5W2H busca obter informações que servirão de apoio ao planejamento e estrutura do plano de ação, (DAYCHOUM, 2013). A ferramenta funciona como um mapeamento do problema, orientando gestores e possui fácil implementação. (PERIARD, 2009).

A ferramenta atribui responsabilidades, motivos, prazos e custos, estruturando assim um plano de ação. (MACHADO, 2009),

Freitas (2006) atribui ao 5W2H a elaboração de plano de ação e o estabelecimento de procedimento associados a indicadores como sua principal função. Além de afirmar que possui um cunho gerencial de fácil entendimento.

Para implantação eficaz da ferramenta, Periard (2009), sugere que ações sejam direcionadas às causas e não aos efeitos do problema, sendo suas perguntas respondidas de forma clara e objetiva. Segundo o autor a ferramenta teve o nome estabelecido juntando as primeiras letras das diretrizes utilizadas (What?, Why?, Where?, When?, Who?, How? e How Much?) e deve ser representada em forma de tabela, criando-se um formulário para a tomada de decisões.

Logo, a ferramenta auxilia na construção de um plano de ação estruturado para execução, monitoramento, controle e tomada de decisão. O quadro 6 Ilustra a Ferramenta 5W2H.

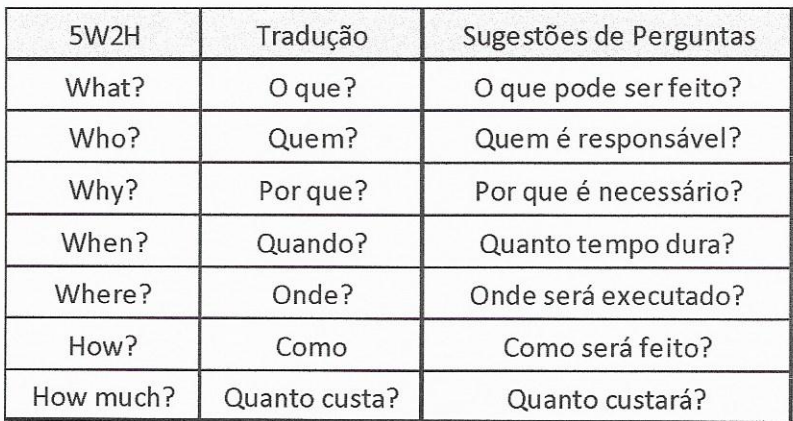

# Quadro 6 Ferramenta 5W2H Fonte: Adaptado de DAYCHOUM (2013)

O 5W2H deve ser construído em grupo e ter um líder orientando as diversas ações para cada pessoa. O autor afirma ainda que para o sucesso da ferramenta, as diversas questões devem ser respondidas e questionamentos feitos em cima de cada item, suas decisões anotadas em cada questão. Estruturando assim um plano de ação. (MORAES, 2009)

Segundo Freitas (2006), um plano de ação pode ser estruturado em 4 passos:

- · Passo 1 Identificação do Problema:
- · Passo 2 Observação (entender o Problema);
- · Passo 3 Análise do problema;
- · Passo 4 Elaborar o plano de Ação.

A figura 7 ilustra o resultado da utilização da ferramenta 5W2H na construção de um plano de ação.

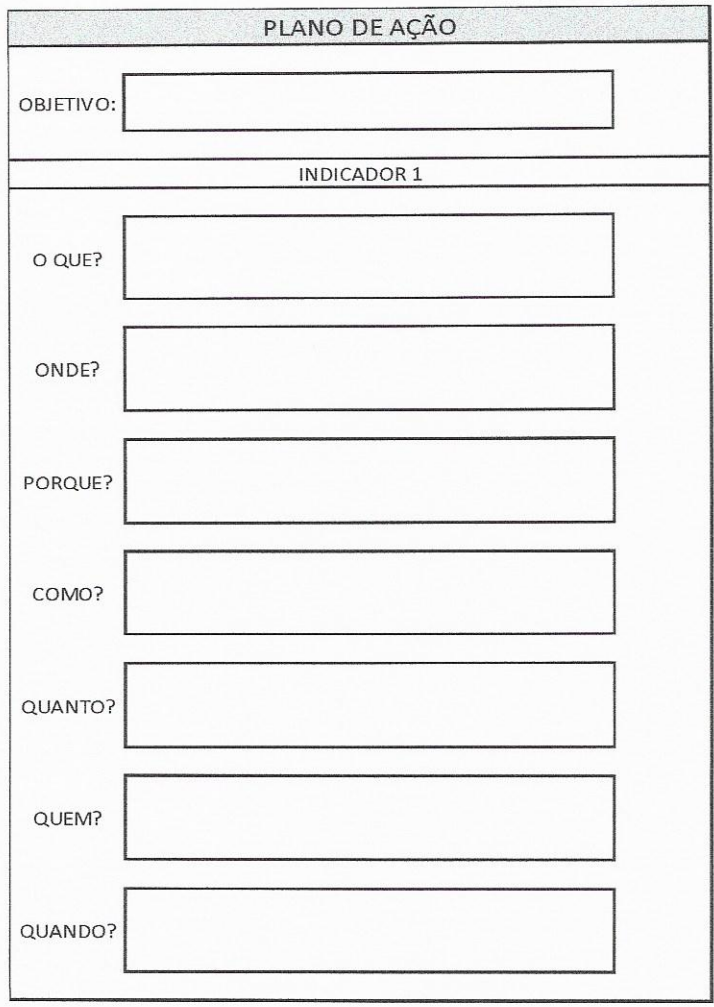

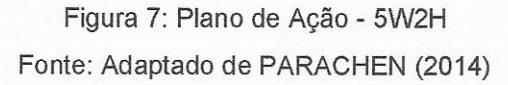

Parachen (2014) reforça que é necessário estabelecer uma estratégia de ação para identificar e propor soluções aos problemas que se pretende resolver e que o encadeamento de ferramentas pode ser utilizado para alcançar um ponto comum.

# 4 PROPOSTA DE METODOLOGIA PARA AVALIAÇÃO E MELHORIA CONTÍNUA **DA SUSTENTABILIDADE**

# 4.1 APRESENTAÇÃO DA PROPOSTA DE METODOLOGIA

O encadeamento das ferramentas Barômetro da Sustentabilidade, Análise Multicritério AHP e 5W2H pode ser observado na Figura 8.

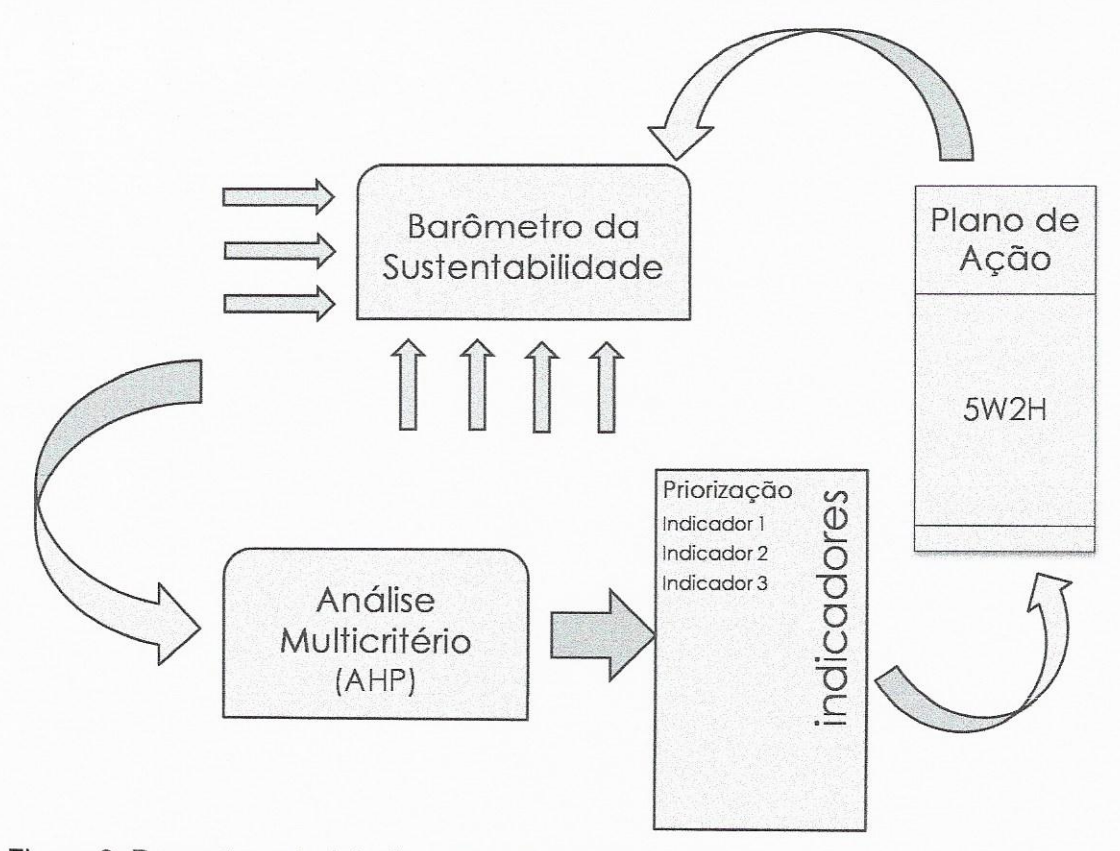

Figura 8: Proposta metodologia para avaliação e melhoria contínua da sustentabilidade Fonte: Elaborado pelo autor

A metodologia para avaliação e melhoria contínua da sustentabilidade tem início na decisão do gestor de avaliar a sustentabilidade da área escolhida nas dimensões que pretende analisar.

Em seguida, devem ser estabelecidos os indicadores de relevância para as dimensões escolhidas e, assim, iniciar a ferramenta barômetro da sustentabilidade.

Feito isto, com o resultado do barômetro da sustentabilidade, submete-se os indicadores à análise multicritério AHP com o intuito de priorizá-los para atuação. Os indicadores priorizados, devem ter seu índice elevado, para que de forma eficiente e eficaz, ocorra a melhoria da sustentabilidade da região de estudo. Com essa priorização a ferramenta 5W2H irá estruturar o plano de ação para os indicadores.

Logo, pode-se estruturar a metodologia em 3 fases:

- √ Fase 1: Entendimento do problema através da aplicação do barômetro da sustentabilidade
- √ Fase 2: Análise do problema pela priorização dos indicadores pela análise multicritério AHP
- ← Fase 3: Elaboração do Plano de Ação pela ferramenta 5W2H

Em resumo, a figura 9 demonstra as fases da proposta de Metodologia para avaliação e melhoria contínua da sustentabilidade.

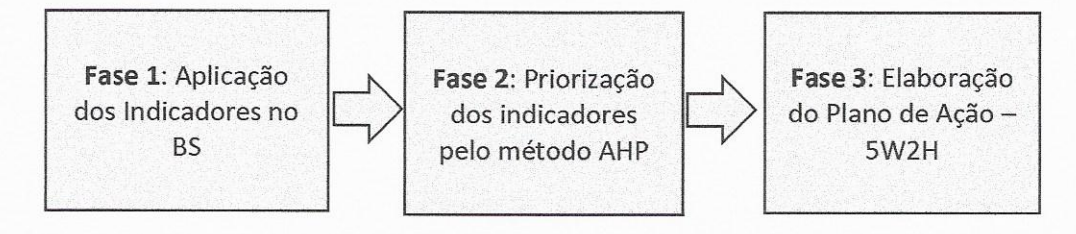

Figura 9: Fases do Plano de Ação Fonte: Elaborado pelo Autor.

Com objetivo de facilitar o entendimento da metodologia, em cada fase é apresentado um conjunto de formulários propostos que devem ser preenchidos para a obtenção de êxito na aplicação da mesma.

# 4.1.1 Fase 1: Aplicação do Barômetro da Sustentabilidade (BS)

Iniciando a metodologia em tela, deve-se indicar a finalidade da avaliação, explicitando a justificativa, objetivos e região de estudo. Para isso, é necessário que seja realizado um Termo de Abertura para a requerida avaliação. A figura 10, formaliza e propõe um formulário para o início da aplicação da metodologia para avaliação e melhoria contínua da sustentabilidade.

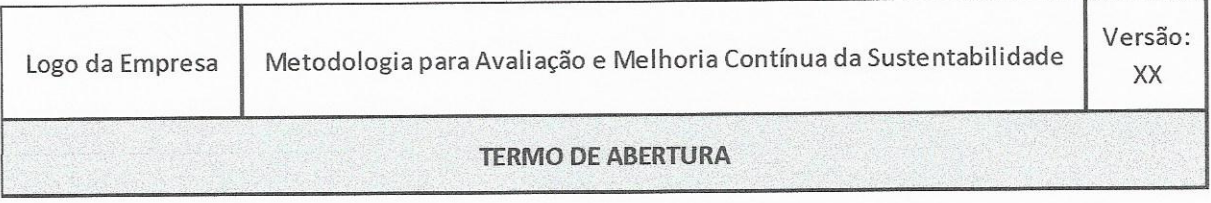

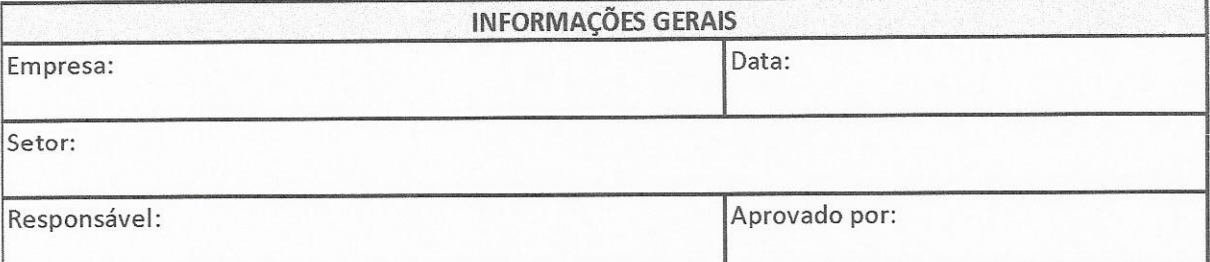

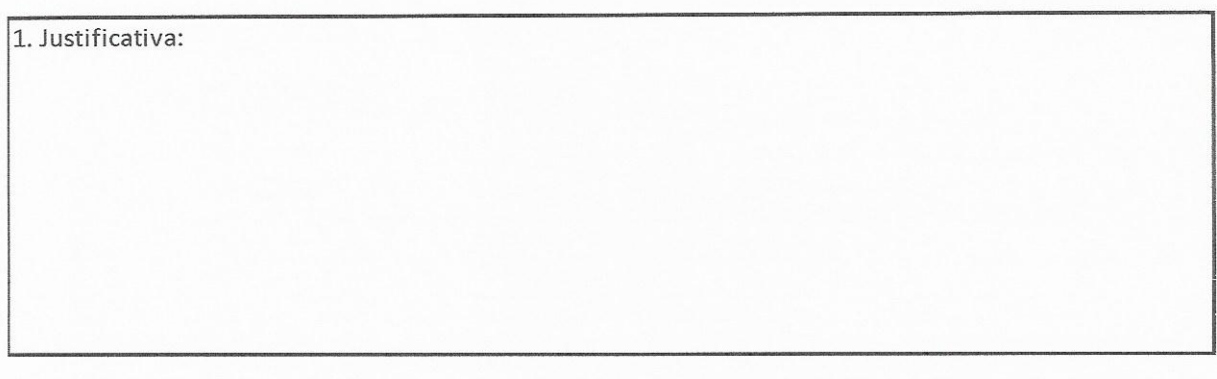

2. Objetivo

3. Descrição da Região:

Figura 10: Termo de Abertura Fonte: Elaborado pelo Autor

Logo após as definições iniciais, deve-se decidir as dimensões e sistemas que serão avaliados antes da escolha dos indicadores, a figura 11 propõe o formulário para a definição das dimensões da sustentabilidade:

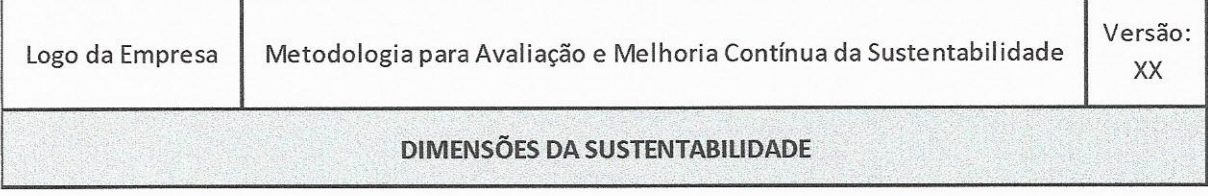

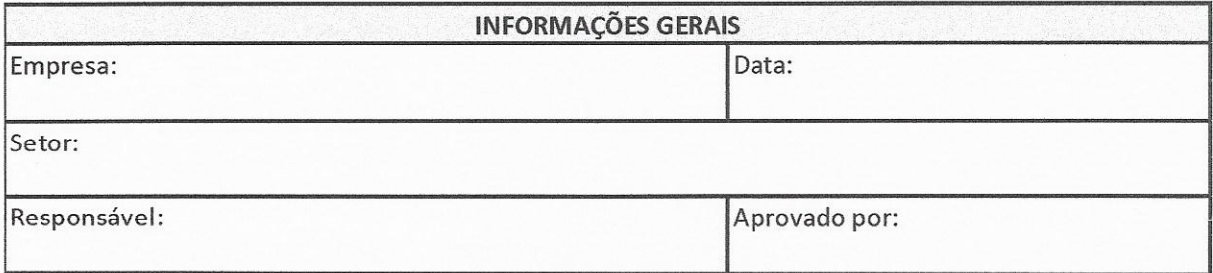

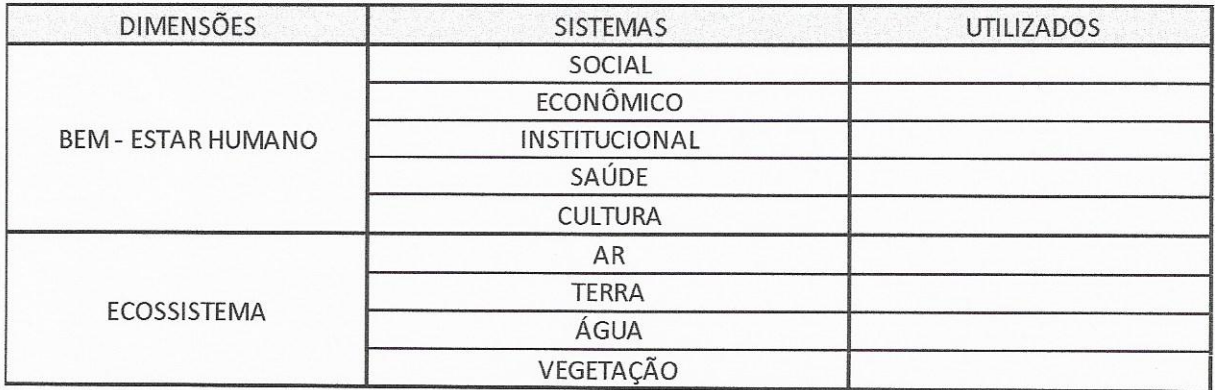

Figura 11: Definição das dimensões e sistemas Fonte: Elaborado pelo Autor

A metodologia do Barômetro da Sustentabilidade permite que a escolha das dimensões e sistemas sejam adaptados para um número maior ou menor, de acordo com a necessidade e critérios de avaliação.

Com as dimensões e sistemas definidos, deve-se selecionar os indicadores que avaliarão a região de estudo. Para cada indicador, atribui-se o limite máximo e mínimo (critérios de performance) para que os mesmos sejam convertidos para a escala do barômetro da sustentabilidade e assim avaliados.

Para a escolha dos indicadores, Prescoot-Allen (2001) enfatiza a importância de ser verificado o inter-relacionamento, as fontes e a disponibilidade de dados.

De acordo com Lourenço (2009), algumas etapas devem ser consideradas na escolha dos indicadores, alinhando-as com o conceito de desenvolvimento sustentável entendido pelos criadores do barômetro da sustentabilidade:

- · Globalidade: as pessoas são parte constituinte do ecossistema e devem possuir igual importância;
- · Levantamento de questões: deve-se levantar questões sobre as relações das diferentes dimensões da sustentabilidade a fim de relacioná-las;
- · Instituições reflexivas: exige-se uma abordagem conjunta de todas as pessoas envolvidas;
- · Foco nas pessoas: o indicador deve fornecer informações que possibilitem a motivação e a influência das pessoas.

Tendo as dimensões, sistemas e indicadores com suas referências definidos (critérios de performance), a figura 12, a seguir, formaliza a escolha e determinação do indicador com seus critérios máximos e mínimos, para a determinação da escala  $do$   $BS$ 

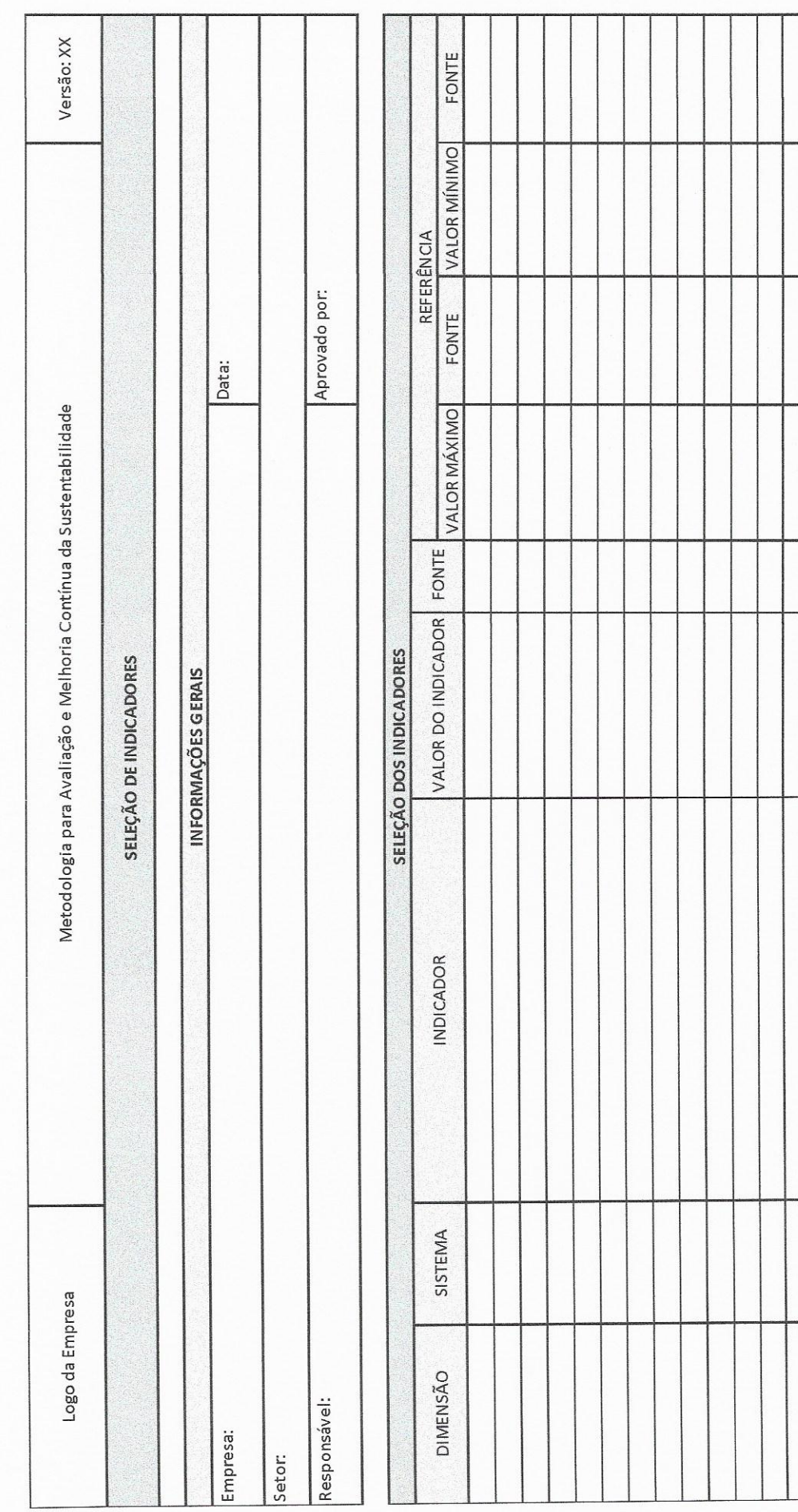

Figura 12: Seleção de Indicadores Fonte: Elaborado pelo Autor  $40$ 

Finalizada a fase de seleção dos indicadores com seus respectivos critérios de performance, os mesmos devem ser transformados para a escala de desempenho do barômetro da sustentabilidade, para assim ser possível a análise dos sistemas e dimensões escolhidas.

Para transformar a escala do indicador escolhido na escala do Barômetro da Sustentabilidade, o ajuste da escala deve compreender a definição do melhor e do pior para os indicadores e outros parâmetros podem ser consultados a fim de delimitar os máximos e mínimos da escala. No caso de haver um valor excepcional. no vocabulário estatístico, pode-se promover sua anulação (PRESCOTT-ALLEN 2001).

A conversão de escala, foi detalhada em KRONEMBERGER et al (2004). De forma geral, na elaboração da Escala de Desempenho do indicador, têm-se a transposição do valor numérico do indicador local (DLx) para a escala do BS (EBS). A operação a seguir (Figura 13 e Figura 14), ilustra a transposição entre escalas quer seja escala EDL crescente ou decrescente:

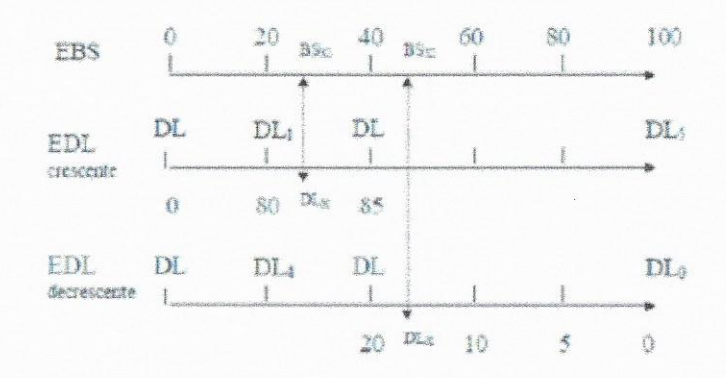

Figura 13: Transformação da Escala Local para a Escala do Barômetro da Sustentabilidade Fonte: KRONEMBERGER et al, (2004)

Cálculo do grau de DL, na escala EBS:

$$
BS_x = \left\{ \left[ \frac{(DL_4 - DL_x) x (BS_4 - BS_P)}{(DL_4 - DL_P)} \right] x (-1) + BS_4 \right\}
$$

Figura 14: Fórmula de Transformação das Escalas Fonte: KRONEMBERGER et al, (2004)

Onde:

EBS: Escala de performance do Barômetro da Sustentabilidade

EDL: Escala de desempenho local (Indicadores selecionados)

BSx: Valor na escala BS

DLA: Limite anterior na escala local (intervalo que contém x)

DLp: Limite posterior na escala local (intervalo que contém x)

DLx: Valor do indicador na escala local

BSA: Limite anterior na escala BS (intervalo que contém x)

BSP: Limite posterior na escala BS (intervalo que contém x)

Na figura 15 a seguir, deve-se entrar com os dados para a montagem da escala de correlação dos dados dos indicadores com a escala do barômetro da sustentabilidade

Após ter-se definido correlação entre as escalas, deve-se preencher o formulário proposto (figura 16), que resume os indicadores com seus respectivos valores na escala do Barômetro da Sustentabilidade.

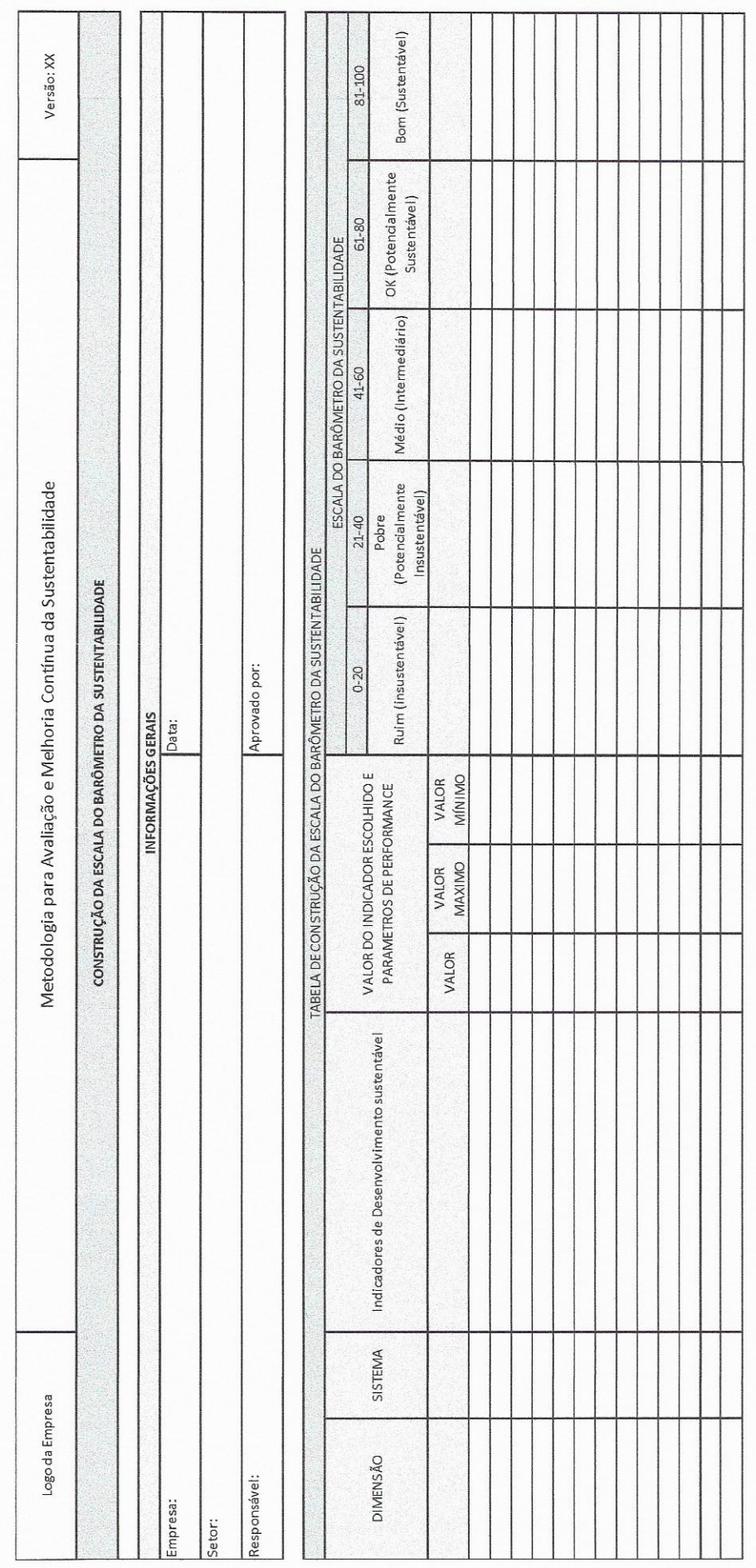

Figura 15: Construção da escala do Barômetro da Sustentabilidade Fonte: Elaborado pelo Autor

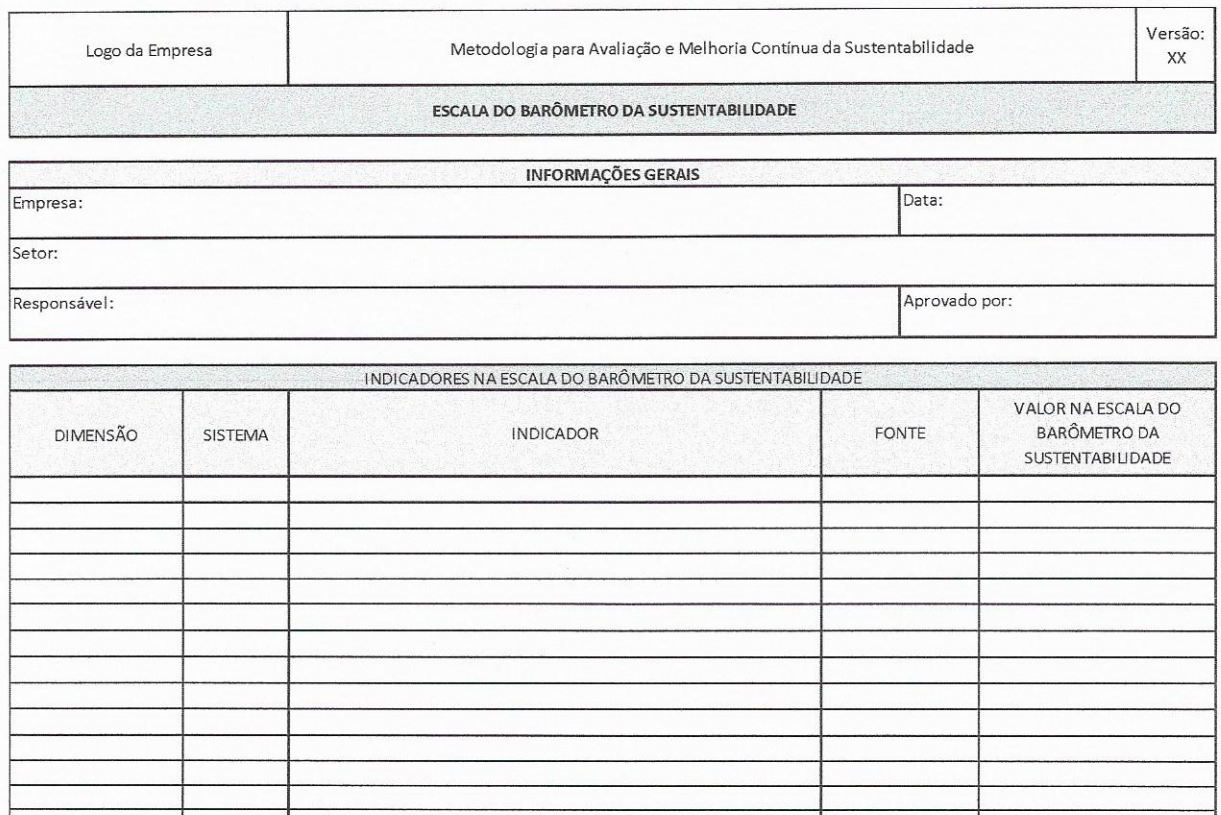

# Figura 16: Indicadores na Escala do Barômetro da Sustentabilidade Fonte: Elaborado pelo autor

O próximo passo é fundir os indicadores em um índice único e representativo dos sistemas e dimensões escolhidas na avaliação da sustentabilidade da região determinada para o estudo.

Para fundir as dimensões em um índice sintético, caso esta seja representada por apenas um indicador, o resultado é o valor da característica ou questão; quando esta é representada por mais de um indicador, devem ser agregados formando um índice. Prescoot-Alen (2001) sugere três tipos de agregação:

- Média simples;  $\checkmark$
- Média ponderada, de acordo com a relevância de cada indicador;  $\checkmark$
- Veto, caso o indicador acoberte outros indicadores.  $\checkmark$

Depois de calculados, os índices devem ser representados graficamente, tendo seu grau de sustentabilidade avaliado.

44

Para uma avaliação linear onde todos os indicadores possuem a mesma importância, a média simples é a mais indicada. Caso seja diagnosticado algum indicador ou dimensão com um peso maior na avaliação, atribui-se um peso e indica-se a média ponderada.

A figura 17, representa o formulário proposto para apresentar os valores dos sistemas já com os indicadores agregados por média simples ou média ponderada.

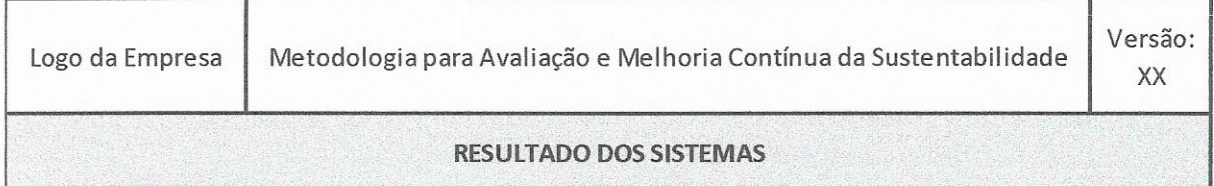

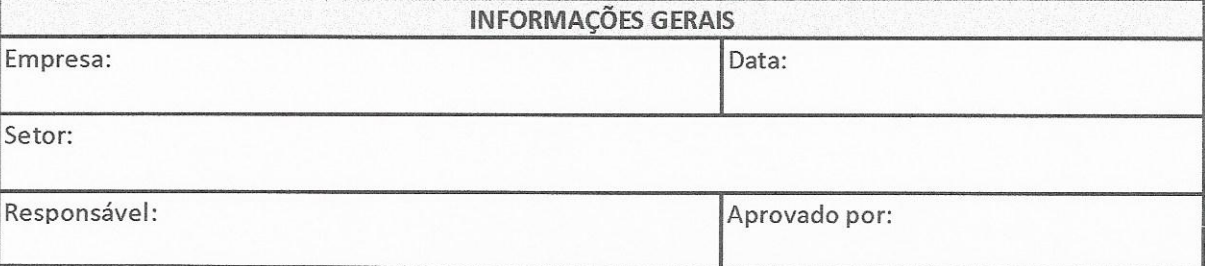

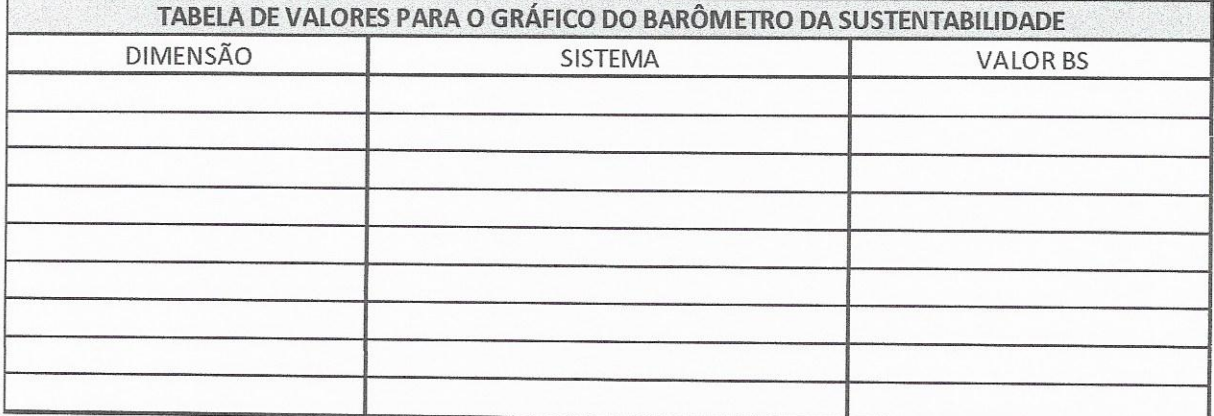

Figura 17: Valores das dimensões / sistemas Fonte: Elaborado pelo autor

Na figura 18, tem-se agregada as dimensões para que os valores sejam inseridos no gráfico do barômetro da sustentabilidade.

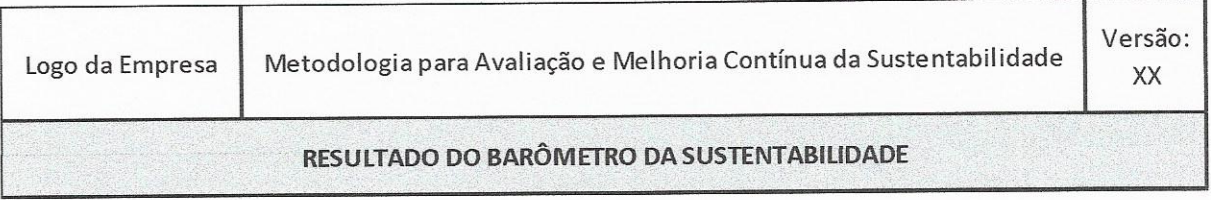

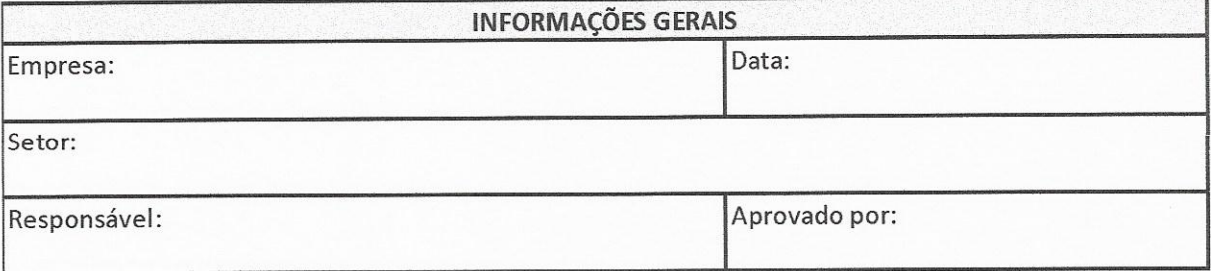

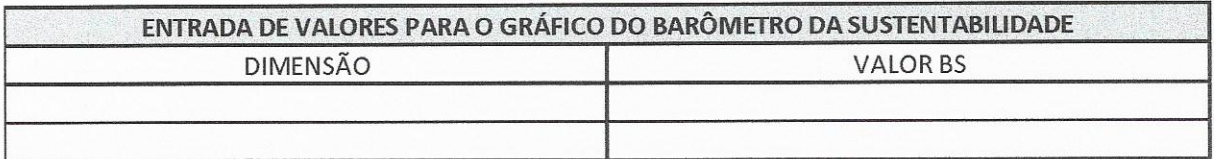

Figura 18: Dados de Entrada para o gráfico do Barômetro da Sustentabilidade Fonte: Elaborado pelo autor

Com o valor das dimensões estabelecido, deve-se transportar esses valores para o gráfico do Barômetro da Sustentabilidade. Com isso é estabelecida a relação entre as dimensões e assim realizado o julgamento do nível de sustentabilidade encontrado na região onde se iniciou o estudo. A figura 19 abaixo exemplifica o gráfico que deve ser realizado para a obtenção do resultado.

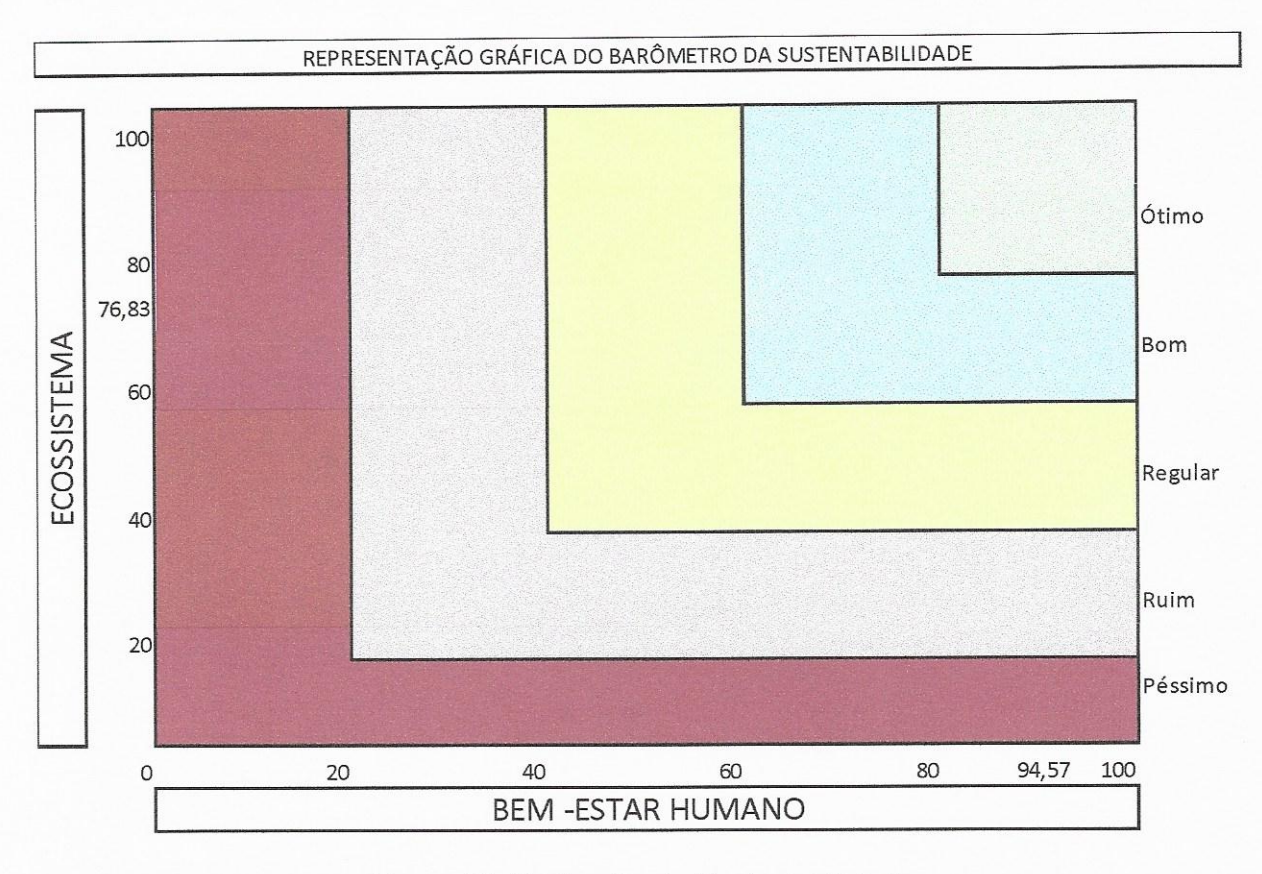

Figura 19: Barômetro da Sustentabilidade Fonte: Adaptado de PRESCOTT ALEN (2001)

### 4.1.2 Fase 2: Priorização dos indicadores pela análise multicritério AHP

Com o grau de sustentabilidade da região de estudo estabelecido pelo Barômetro da Sustentabilidade, objetiva-se com plano de ação a melhoria contínua deste grau, através de ações que gerem um incremento positivo dos indicadores no Barômetro da Sustentabilidade, elevando o nível de sustentabilidade inicialmente aferido. Contudo, para saber sobre qual indicador o gestor deve atuar de forma eficiente e eficaz, a atuação nos indicadores deve ter seu resultado maximizado. Logo, os indicadores devem ser priorizados.

A priorização dos indicadores é feita pelo método de análise multicritério AHP. Para tal, os indicadores serão as alternativas e os critérios de priorização devem ser definidos pelo gestor.

Com critérios e alternativas definidos, o método indica que seja feito o julgamento, atribuindo as relações entre critérios e entre alternativas à luz dos critérios.

Isto posto, o método apontará os indicadores de maior relevância para atuação do tomador de decisão e, com isso, otimizará a melhoria da sustentabilidade do local selecionado.

A Fase 2 inicia com o preenchimento da tabela das alternativas, que são os indicadores da fase 1. Para tal, deve-se preencher a proposta de formulário da figura 20.

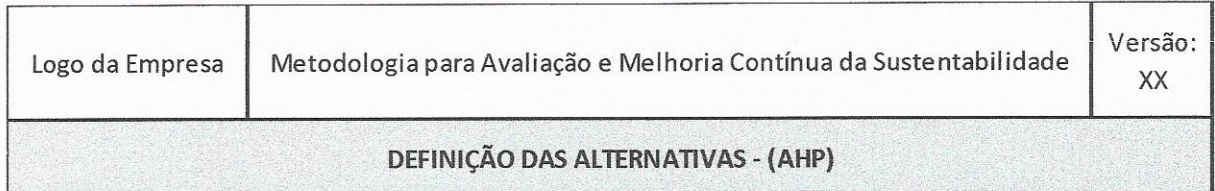

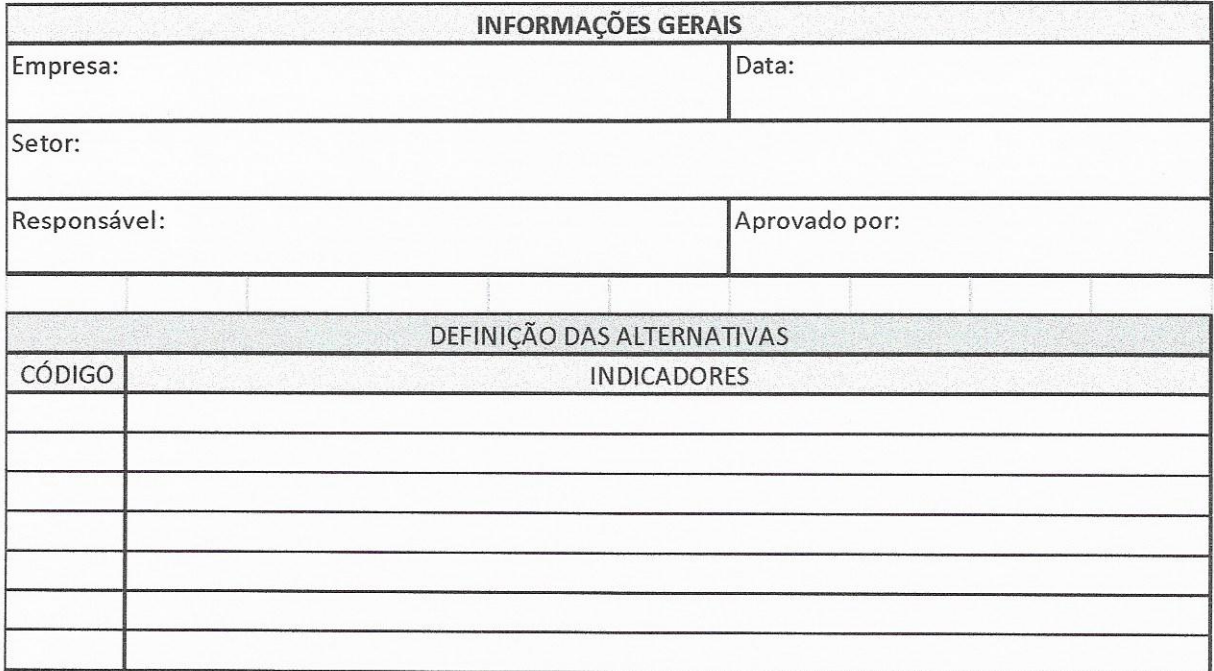

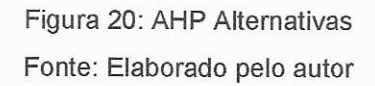

No mesmo sentido, devem ser definidos os critérios de priorização que julgarão as alternativas, esses critérios de acordo com o método AHP serão analisados entre si e as alternativas serão comparadas em relação aos critérios elencados.

Para tal, a figura 21 relaciona os critérios adotados para a priorização dos indicadores selecionados

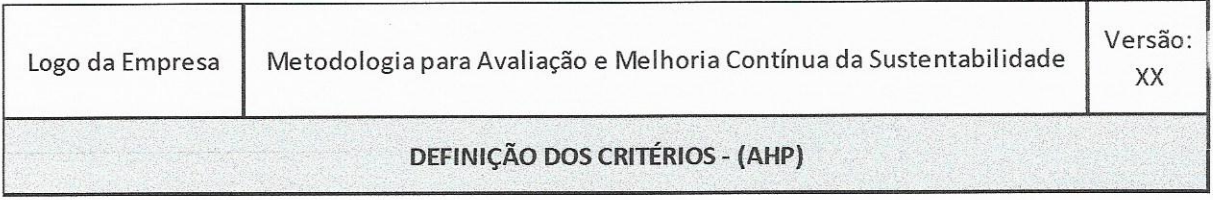

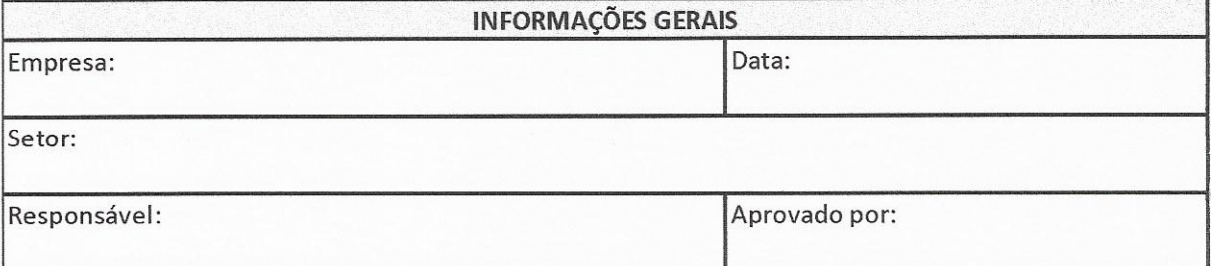

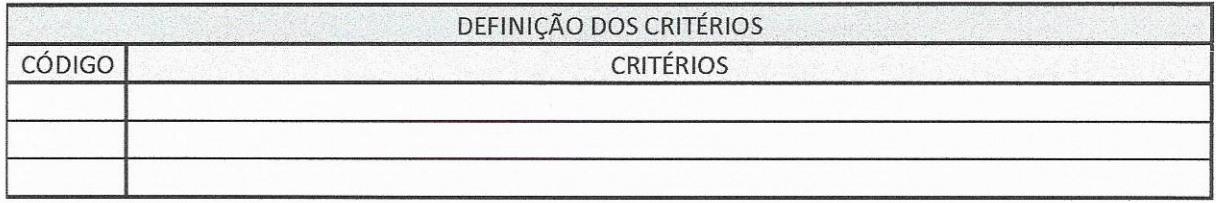

Figura 21: Definição dos Critérios Fonte: Elaborado pelo autor

Com os critérios e alternativas definidos, ambos serão julgados de acordo com a escala fundamental de Saaty, apresentada no quadro 4. A figura 22 a seguir, relaciona os critérios, alternativas, qual a preferência entre as alternativas e qual o julgamento da escala de Saaty adotada para cada situação.

No formulário proposto na figura 23, julgam-se os critérios entre si em relação a escala de Saaty, estabelecendo uma relação de preferência entre eles.

Todas as alternativas devem ser comparadas entre si em relação a cada critério adotado.

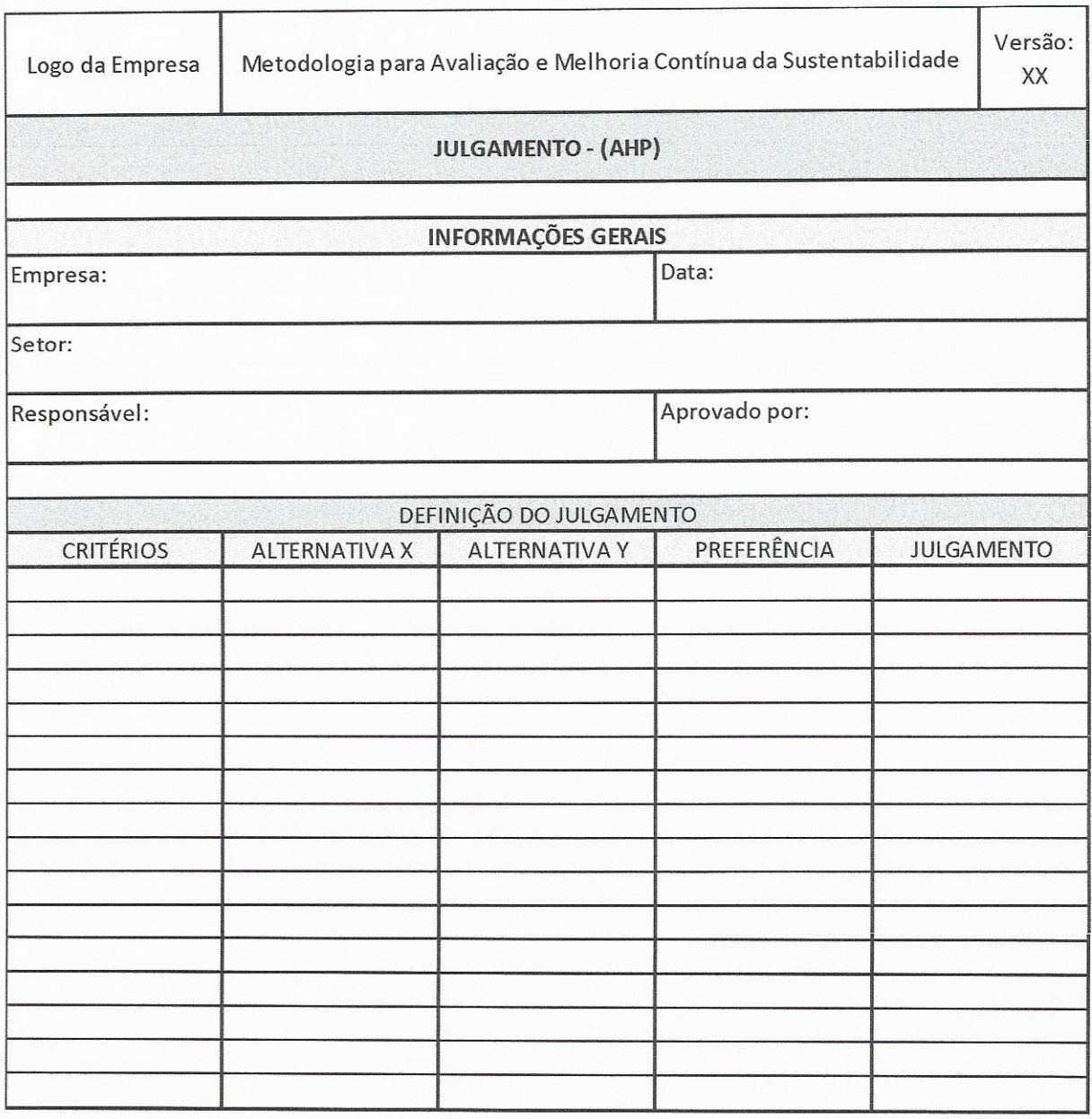

Figura 22: Definição do Julgamento Alternativas

Fonte: Elaborado pelo autor

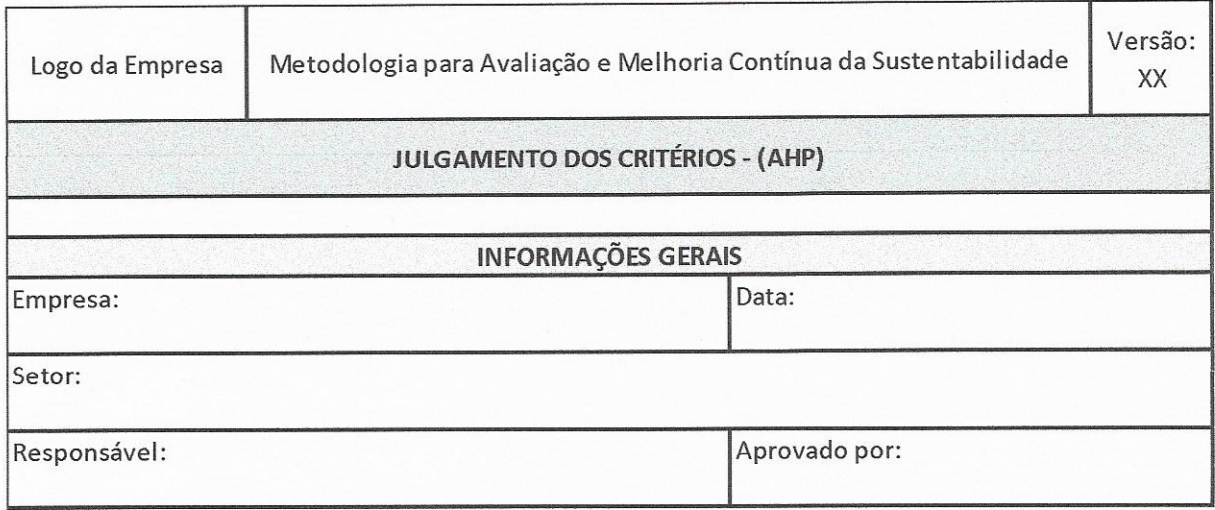

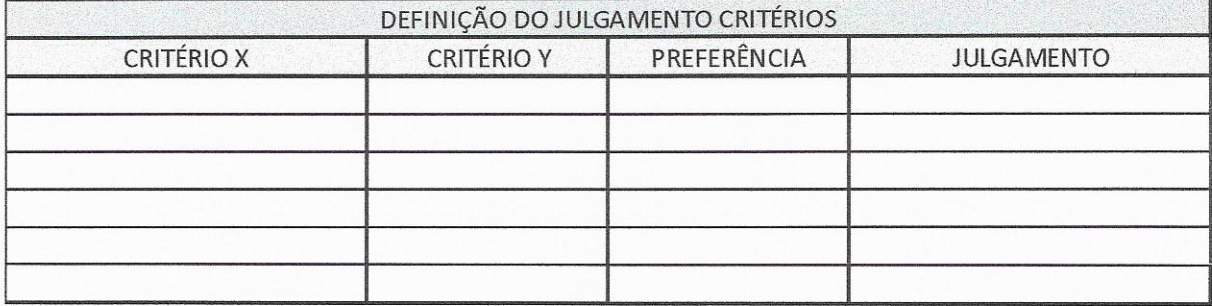

Figura 23: Definição do Julgamento Critérios Fonte: Elaborado pelo autor

Após a definição das alternativas e critérios e realizado o julgamento, devese realizar toda a análise pertinente ao método multicritério de decisão AHP, inclusive a análise de consistência. O resultado dessa análise será a indicação da ordem de atuação nos indicadores elencados inicialmente. Tal resultado culmina na figura 24, que servirá de entrada para o plano de ação 5W2H.

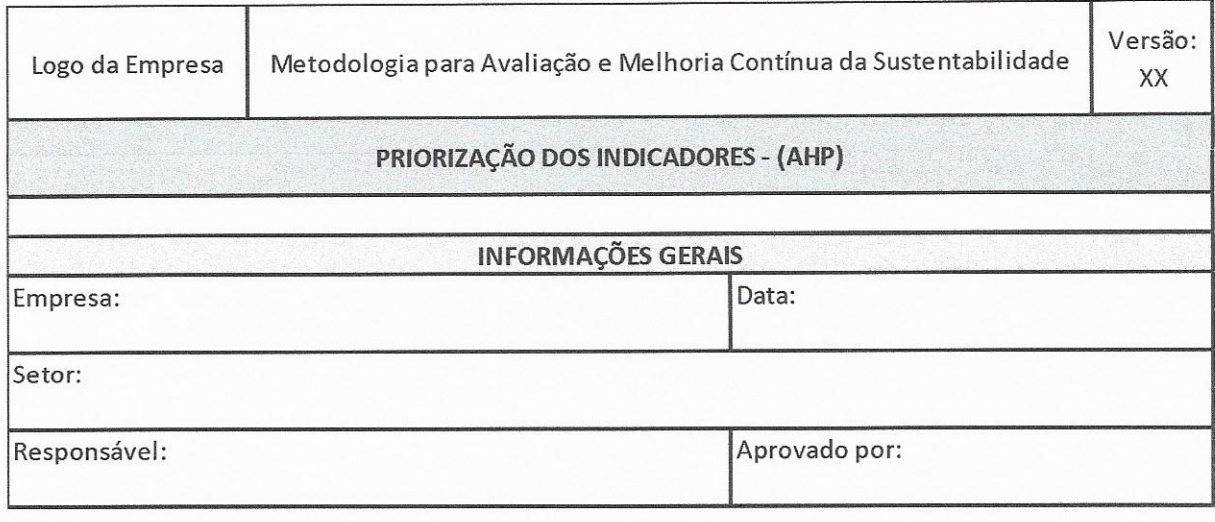

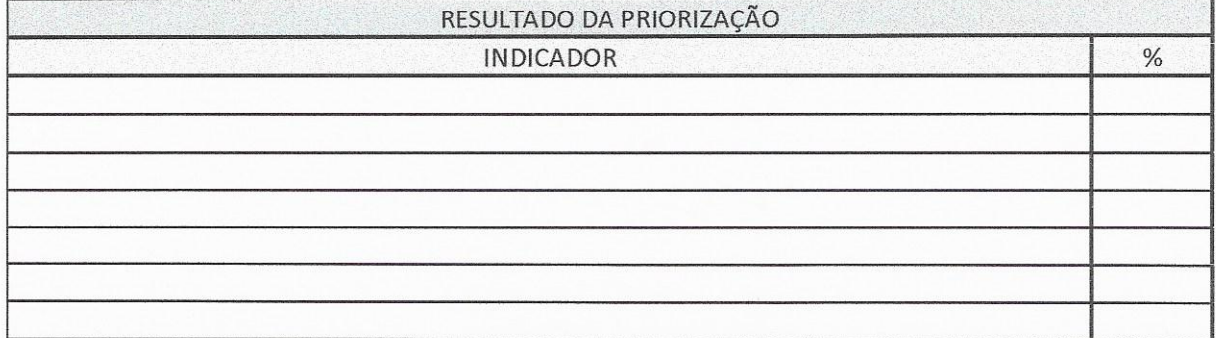

Figura 24: Priorização dos Indicadores Fonte: Elaborado pelo autor

Em resumo, na fase 1 avaliamos a sustentabilidade da região com os indicadores escolhidos através do Barômetro da Sustentabilidade, e na fase 2 priorizamos os indicadores que devem ter seus índices melhorados para potencializar o aumento do grau de sustentabilidade da região adotada para avaliação.

### 4.1.3 Fase 3: Elaboração do plano de ação pela ferramenta 5W2H

Com os indicadores priorizados, utiliza-se a ferramenta 5W2H com a finalidade de montar o plano de ação. O Gestor deverá responder as 7 perguntas da ferramenta para ter seu plano de ação estruturado, as perguntas são:

- · O que? Qual ação será tomada?
- · Onde? Onde acontecerá a ação?
- · Por que? Qual o motivo da ação?
- Como? Como o plano será executado?
- · Quanto? Qual o orçamento para realizar a ação?
- · Quem? Quem é o responsável pelo plano?
- · Quando? Qual o prazo da ação?

Tais perguntas devem ser feitas e respondidas para todos os indicadores e a execução acontece na ordem estabelecida pela fase 2. A figura 25 a seguir mostra o modelo do plano de ação.

Os 14 formulários propostos compõem a metodologia para avaliação e melhoria contínua da sustentabilidade. Para o sucesso da mesma, o preenchimento dos formulários, bem como a ordem de preenchimento, é fundamental, pois assim é registrado um histórico dos acontecimentos, bem como a estruturação do pensamento.

Após a execução do plano de ação, reinicia-se todo o processo, reavaliando a região, retroalimentando a metodologia e aferindo a eficiência e eficácia das ações propostas, com o intuito de atingir a qualidade por meio da melhoria contínua.

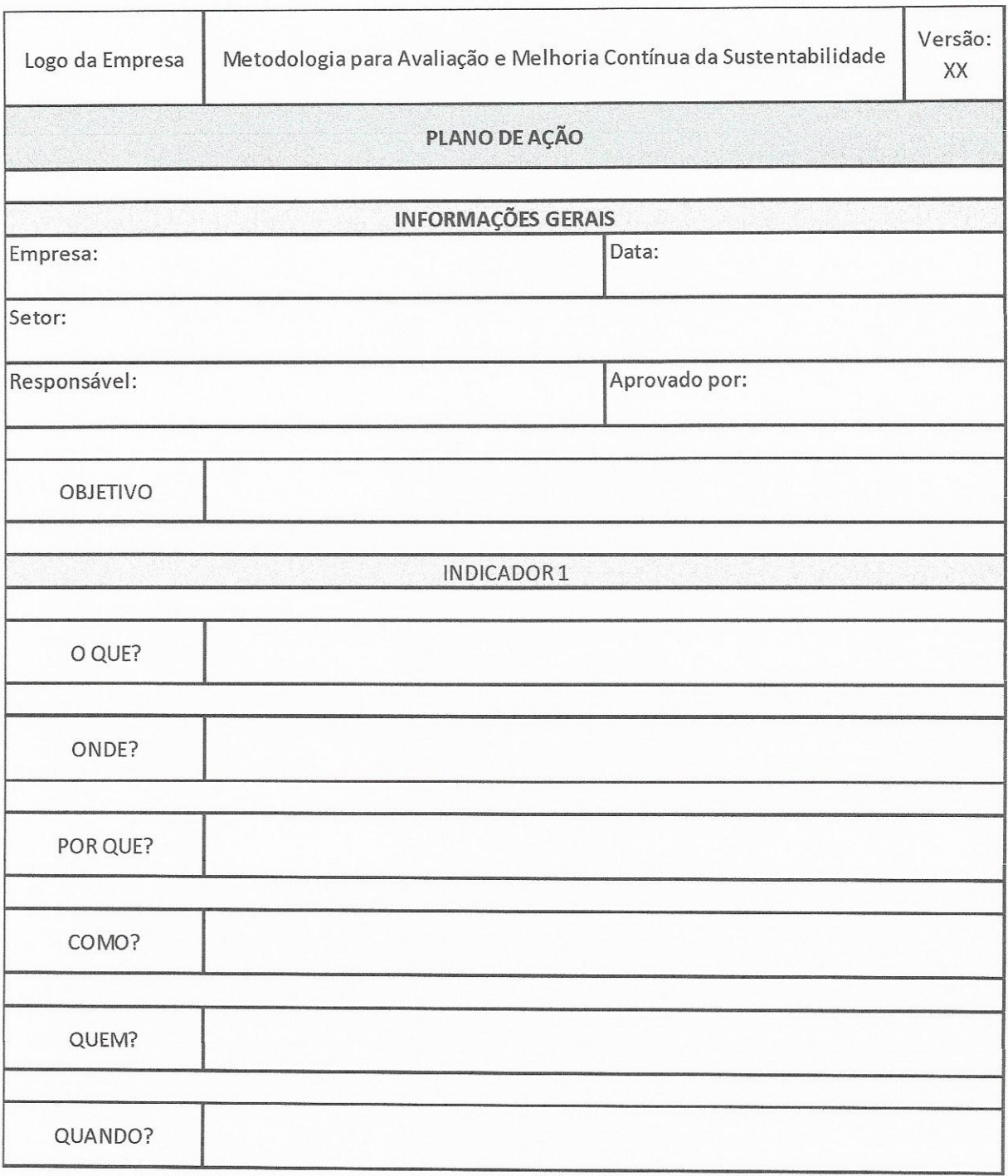

Figura 25: Plano de Ação Fonte: Elaborado pelo autor

# 4.2 EXEMPLO DE UTILIZAÇÃO DA PROPOSTA DE METODOLOGIA PARA AVALIAÇÃO E MELHORIA CONTÍNUA DA SUSTENTABILIDADE

O presente exemplo tem por objetivo ser uma aplicação explicativa da metodologia de avaliação e melhoria contínua da sustentabilidade apresentada. Com isso, facilitar o entendimento da mesma, demonstrando com dados reais o preenchimento dos formulários propostos.

Para o exemplo em questão, foi escolhido como objeto de estudo uma das cinco regiões do Brasil, a região sudeste. Tal região foi escolhida pela sua representatividade dentro do país em relação aos aspectos econômicos e diversidade social. Além de ser reconhecidamente a região mais desenvolvida dentre as demais regiões.

Como critério de performance, será utilizado o próprio país; logo a região sudeste será comparada com as outras quatro regiões para a avaliação da sustentabilidade.

Neste exemplo será utilizada apenas uma dimensão, o Bem-estar Humano. Expandindo a utilização do barômetro e do conceito de sustentabilidade, com uma ênfase maior nos sistemas, correlacionando dois deles pertencentes a dimensão.

Os sistemas escolhidos para a avaliação da sustentabilidade foram o social e o econômico. Desta forma, será possível analisar a sustentabilidade de forma mais específica percebendo as especificidades de cada sistema.

# 4.2.1 Fase 1 - Barômetro da Sustentabilidade

O Primeiro passo é o preenchimento do termo de abertura, com justificativa, objetivo e descrição da região a ser avaliada. Conforme a metodologia proposta, segue a figura 26 do Termo de Abertura preenchido.

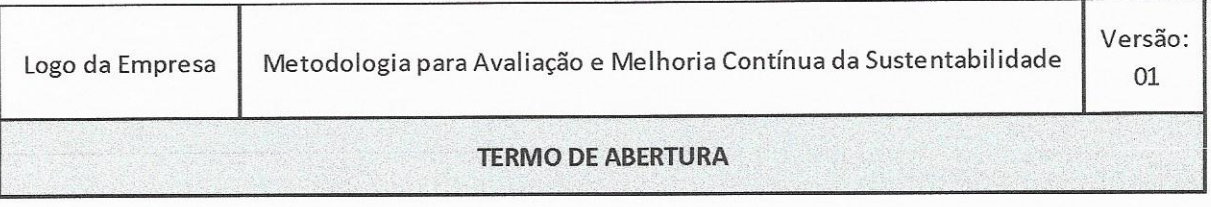

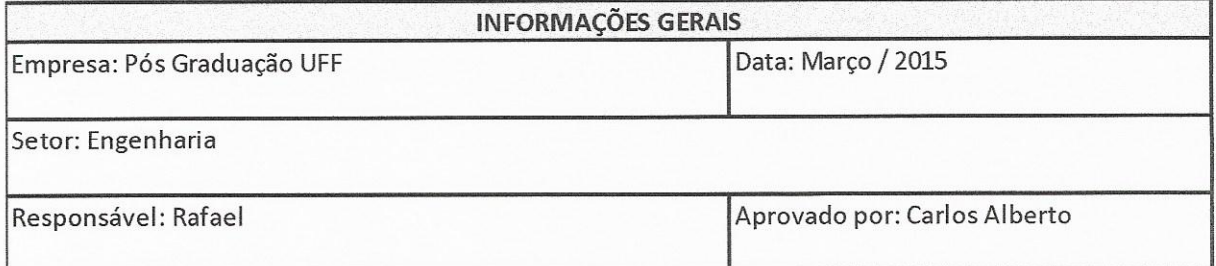

### 1. Justificativa:

Devido a grande pressão social para o desenvolvimento sustentável, esse estudo se justifica pela necessidade de priorização de ações.

### 2. Objetivo

Avaliar a região sudeste com base nas outras regiões do Brasil nos sistemas social e econômico. Com a finalidade de priorizar as ações

3. Descrição da Região:

A região sudeste é uma das 5 grandes regiões do Brasil, composta pelos estados de São Paulo, Rio de Janeiro, Espirito Santo e Minas Gerais. A região é a mais desenvolvida do país e possui o maior PIB, tendo em São Paulo uma das maiores cidades da América do Sul

> Figura 26: Formulário proposto do Termo de Abertura Preenchido Fonte: Elaborado pelo Autor

Em seguida, tem-se a definição das dimensões e sistemas. Conforme citado anteriormente os sistemas analisados serão o social e o econômico. A figura 27 abaixo está preenchida conforme a metodologia.

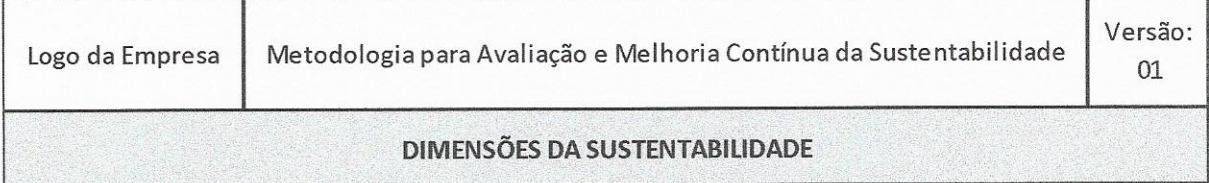

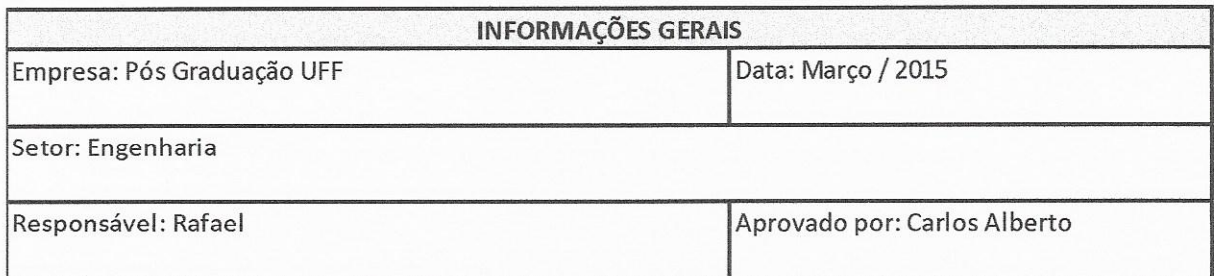

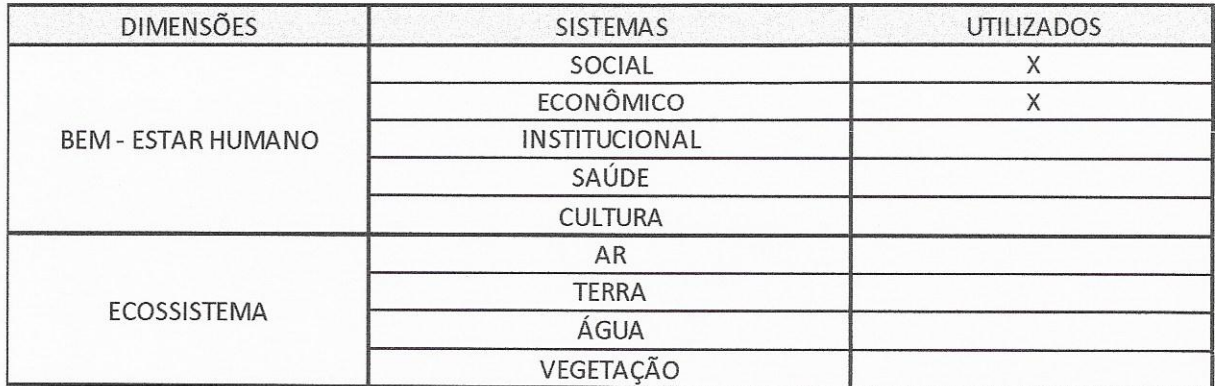

Figura 27: Dimensões da sustentabilidade Fonte: Elaborado pelo Autor

O passo seguinte é relacionado com a base de dados e escolha dos indicadores. Os indicadores escolhidos foram retirados do IBGE, principal fonte de dados governamental e por possuir fácil acesso e periodicidade de publicação, os indicadores retirados desta base podem ser considerados de fácil obtenção.

Os documentos norteadores para a escolha dos indicadores foram: IDB (Indicadores e Dados Básicos para a Saúde - Brasil), IDS (Indicadores de desenvolvimento sustentável e o SIS 2014 (Síntese dos indicadores sociais).

Os indicadores selecionados com suas respectivas dimensões, fontes e referências de performance estão listados na tabela 20.

Com os indicadores definidos, pode-se dar continuidade a aplicação no Barômetro da Sustentabilidade. A escala de performance adotada foi a relação de máximos e mínimos em relação as outras regiões do Brasil, logo a sustentabilidade da região sudeste será comparada com as outras regiões do país.

Pode-se evidenciar na escala de desempenho que os indicadores podem ser o "Melhor Caso" quando maiores e o "Melhor caso" quando menores, deve-se analisar cada indicador na formação da escala do Barômetro da Sustentabilidade. A tabela 20 indica todos os dados das regiões para a criação da escala de performance, enquanto a tabela 21 mostra a criação da escala.

Para a transformação do indicador correlacionando a escala de performance com a escala do barômetro da sustentabilidade, utiliza-se da fórmula elaborada por Kronemberger et al, (2004). As figuras 9 e 10 ilustram a transformação.

A figura 29, a seguir, ilustra a correlação da escala dos indicadores com a escala do Barômetro da Sustentabilidade.

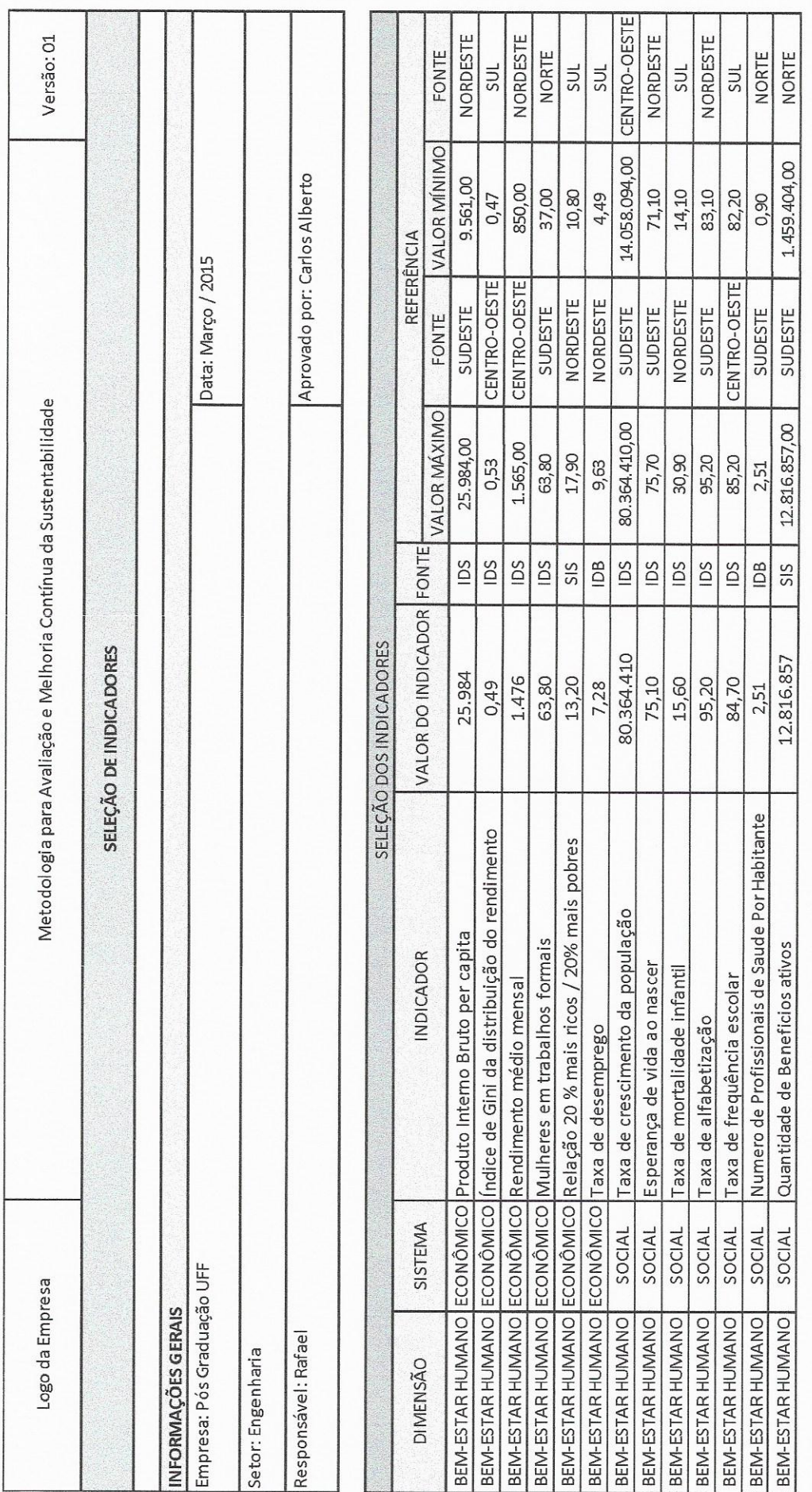

Fonte: Elaborado pelo Autor

Figura 28: Seleção dos Indicadores

59

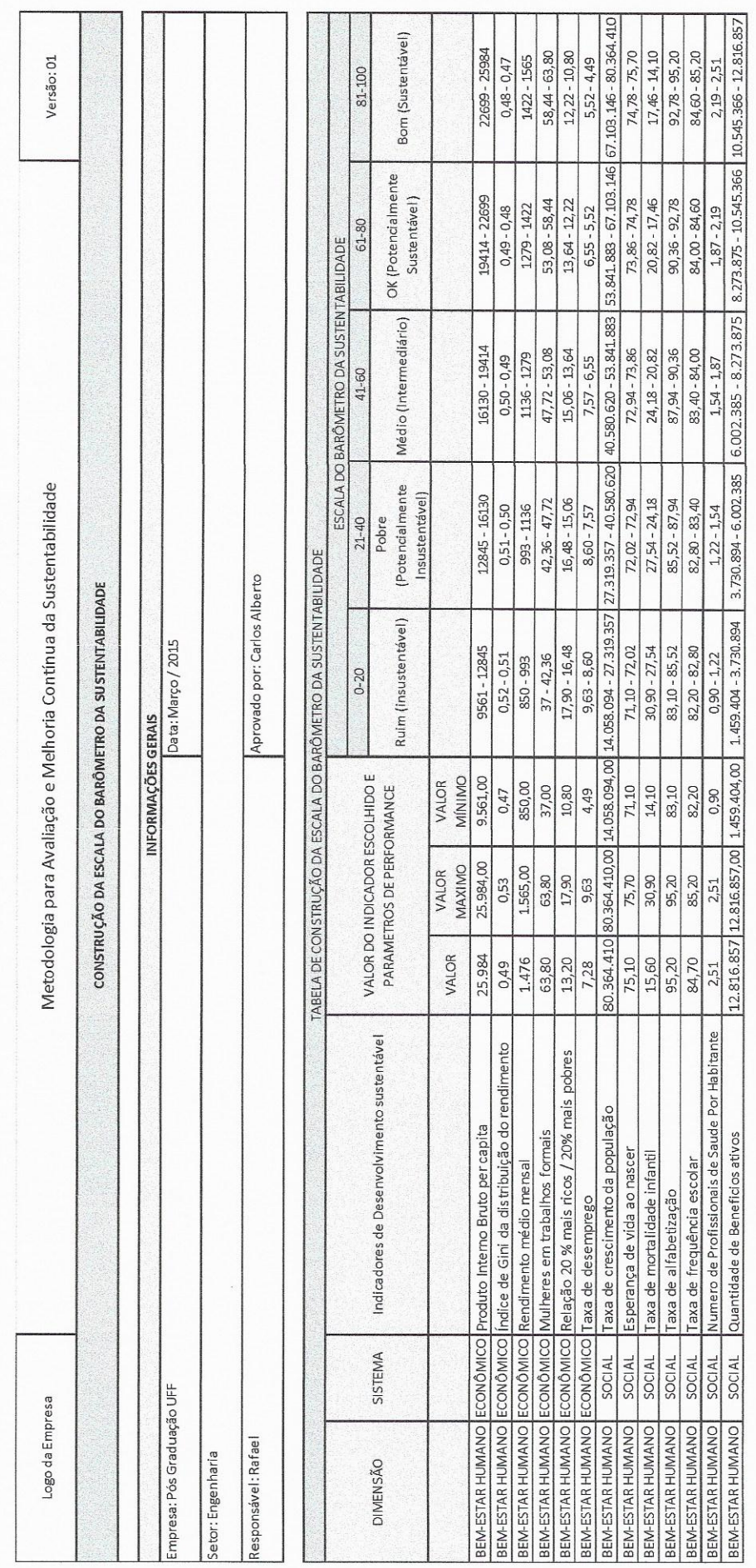

# Figura 29: Construção da Escala do Barômetro da Sustentabilidade

Fonte: Elaborado pelo Autor

Efetuando a normatização dos indicadores, tem-se os valores de cada indicador já transformados na escala do Barômetro da Sustentabilidade, conforme a figura 30.

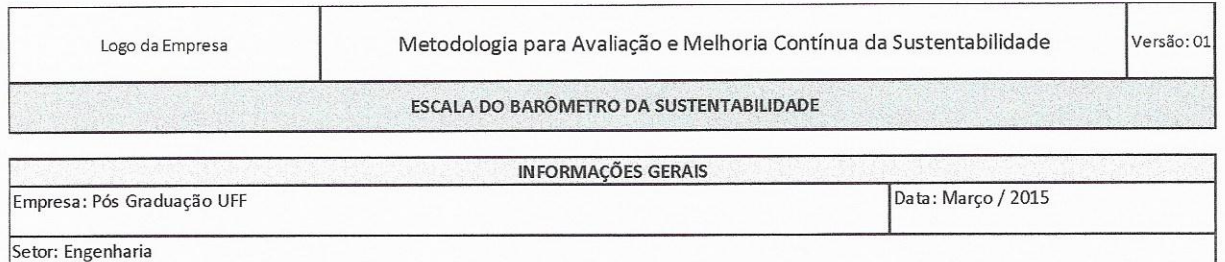

Responsável: Rafael

Aprovado por: Carlos Alberto

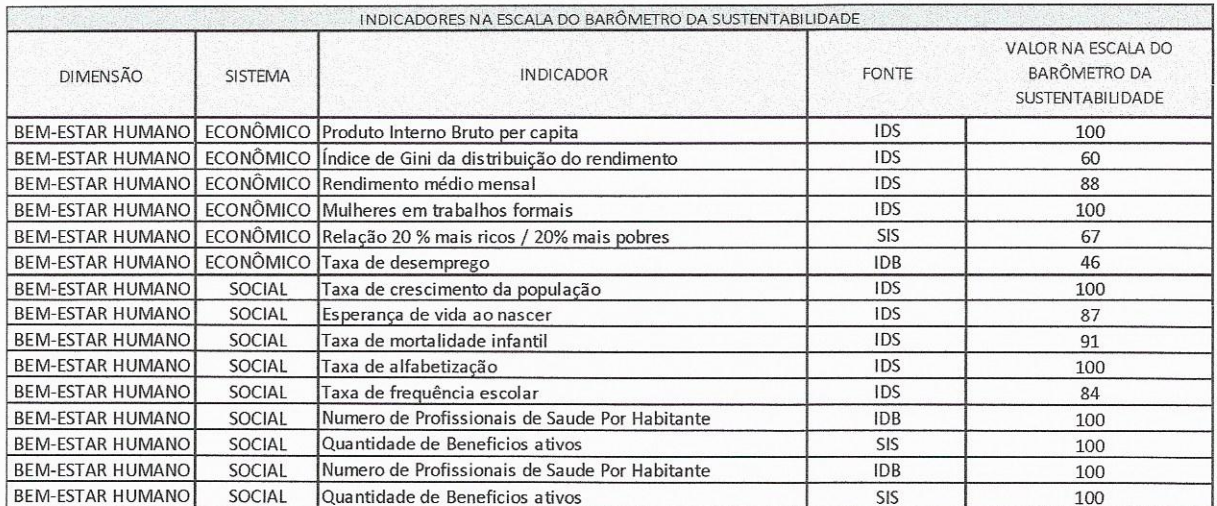

Figura 30: Escala do Barômetro da Sustentabilidade Fonte: Elaborado pelo Autor

Com a realização de uma média aritmética, tem-se os índices dos Sistemas Econômico e Social, por avaliarmos apenas dois sistemas. Logo podemos considerar os sistemas como Dimensões e o resultado segue de acordo com as figuras 31 e 32.

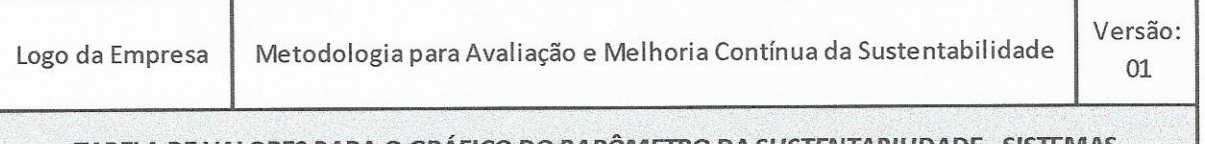

### TABELA DE VALORES PARA O GRAFICO DO BAROMETRO DA SUSTENTABILIDADE - SISTEMAS

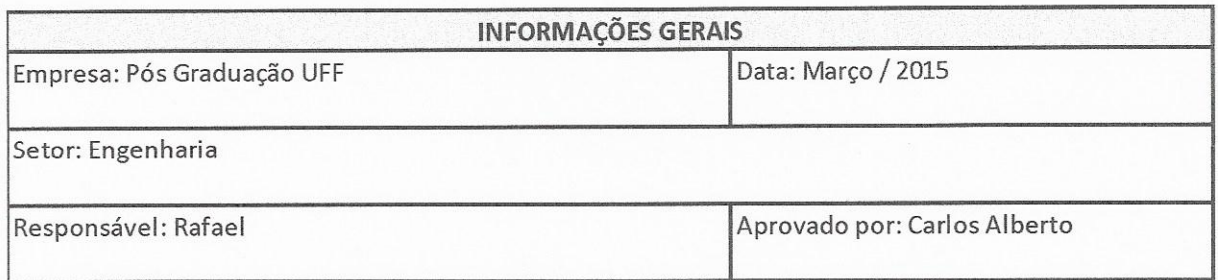

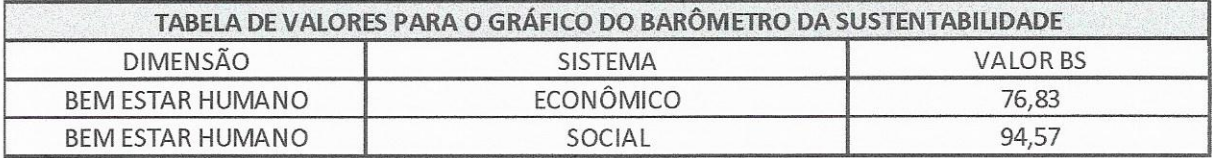

Figura 31: Valores do Barômetro da Sustentabilidade - Sistemas

Fonte: Elaborado pelo Autor

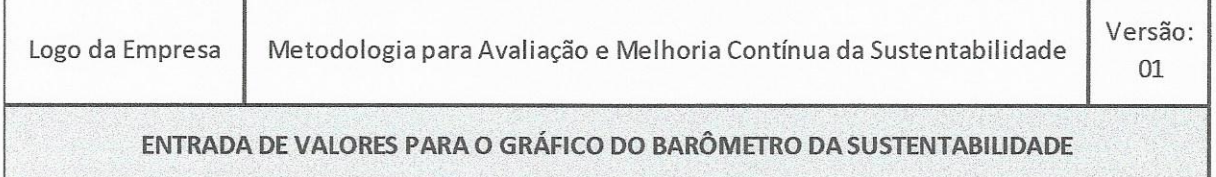

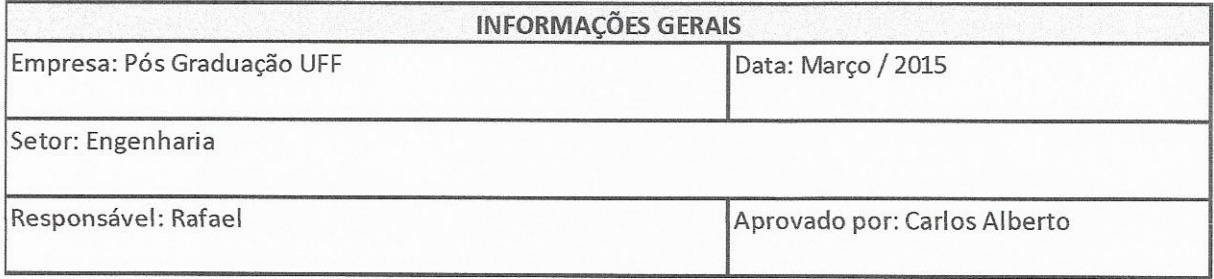

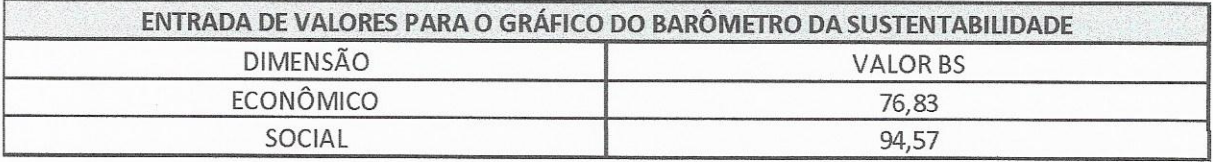

Figura 32: Valores do Barômetro da Sustentabilidade - Sistemas

Fonte: Elaborado pelo Autor

Com esses valores, é possível representar graficamente o Barômetro da Sustentabilidade da região sudeste:

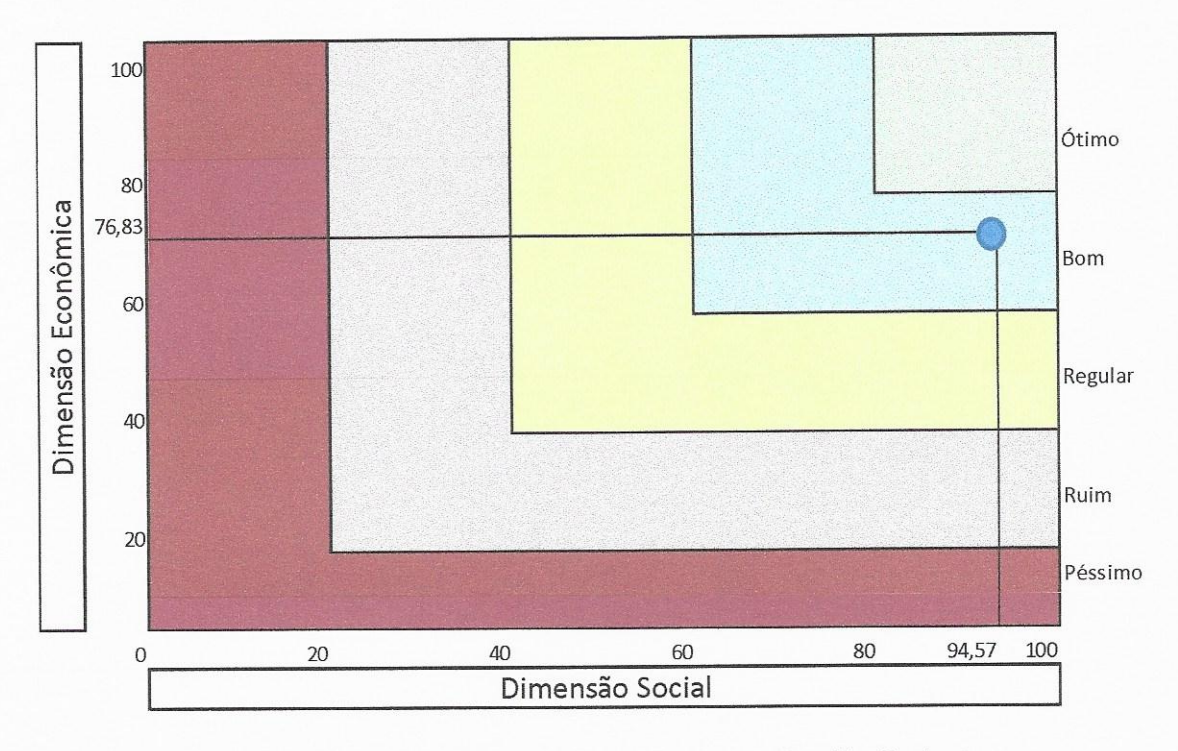

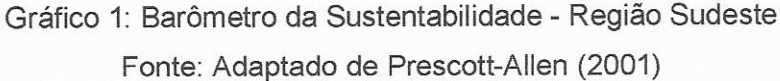

Observa-se que mesmo utilizando como comparação as próprias regiões do Brasil, para esses indicadores socioeconômicos, o Sudeste não atingiu o ótimo. Logo, a fase de priorização de indicadores é necessária na busca pela melhoria contínua.

# 4.2.2 Fase 2 - Priorização dos indicadores pela análise multicritério AHP

Nesta fase, os indicadores deverão ser priorizados pela ferramenta de auxílio a decisão, análise multicritério AHP. Para a análise, foi utilizado o Software IPÊ desenvolvido pela Universidade Federal Fluminense. No anexo I, encontra-se todas as telas com os resultados apresentados pelo software utilizado nesta pesquisa.

Os indicadores priorizados foram os que não obtiveram a graduação 100 na escala do barômetro e são eles:

- √ Índice Gini de distribuição do rendimento;
- ← Rendimento médio mensal:
- $\checkmark$  Taxa de desemprego;
- ← Esperança de vida ao nascer;
- $\checkmark$  Taxa de mortalidade infantil;
- √ Taxa de frequência escolar;
- ← Relação 20% mais ricos / 20% mais pobres.

Esses indicadores são enquadrados como as alternativas da metodologia AHP e podem ser observados no formulário proposto correspondente, figura 33.

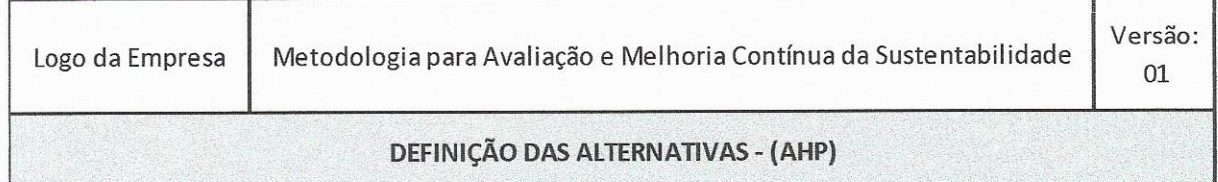

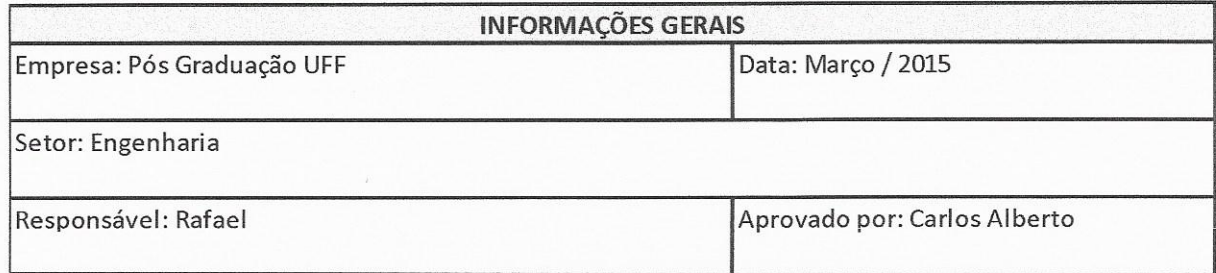

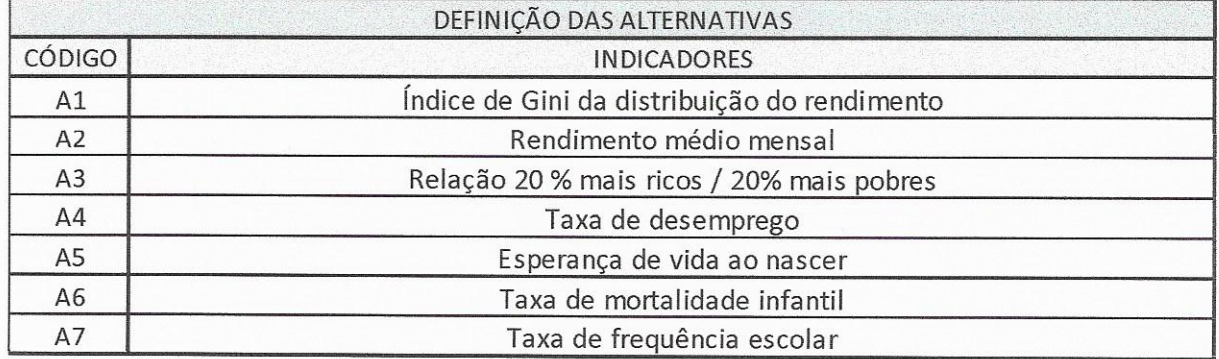

Figura 33: Alternativas Fonte: Elaborado pelo Autor

Para a metodologia de análise, devem ser definidos critérios, no intuito de priorizar os indicadores, os critérios definidos foram:

- $\checkmark$ Prazo de execução;
- Custo de implantação da melhoria;  $\checkmark$
- Valor da escala do Barômetro da Sustentabilidade.  $\checkmark$

Esses critérios são apresentados na figura 34.

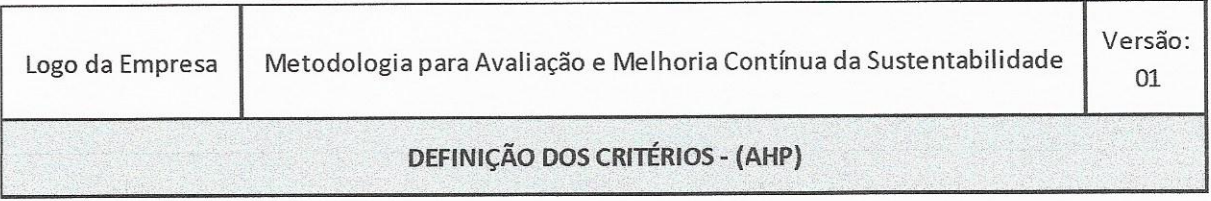

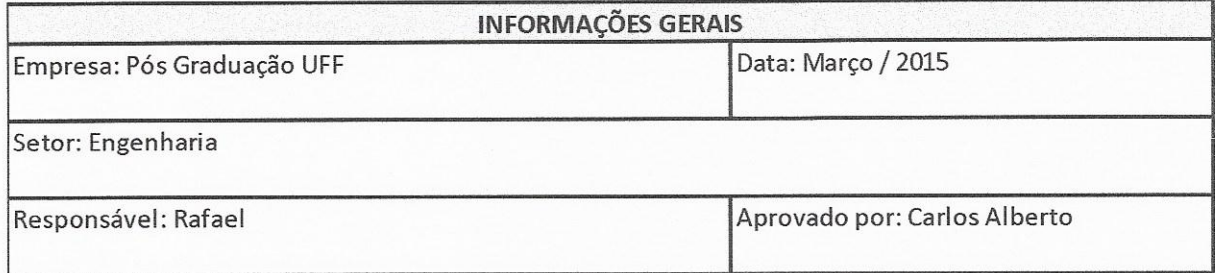

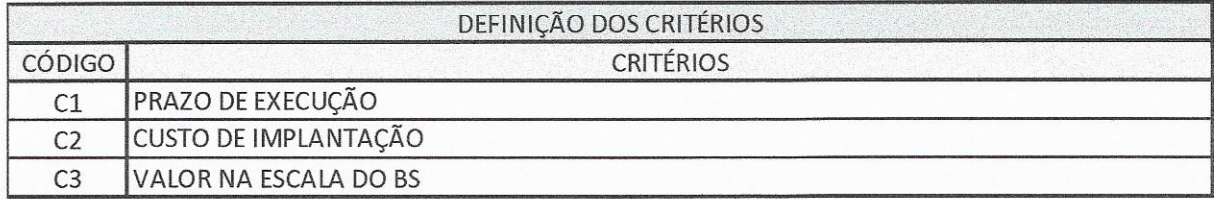

Figura 34: Critérios Fonte: Elaborado pelo Autor

Com os critérios definidos, é necessário realizar o julgamento. O julgamento é feito de acordo com a escala fundamental de SAATY. A figura 35, ilustra o julgamento das alternatijas, enquanto a figura 36, o julgamento dos critérios. Ambos realizados no software utilizado.

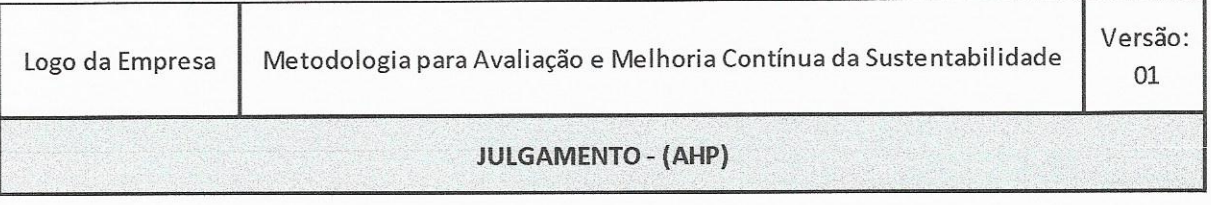

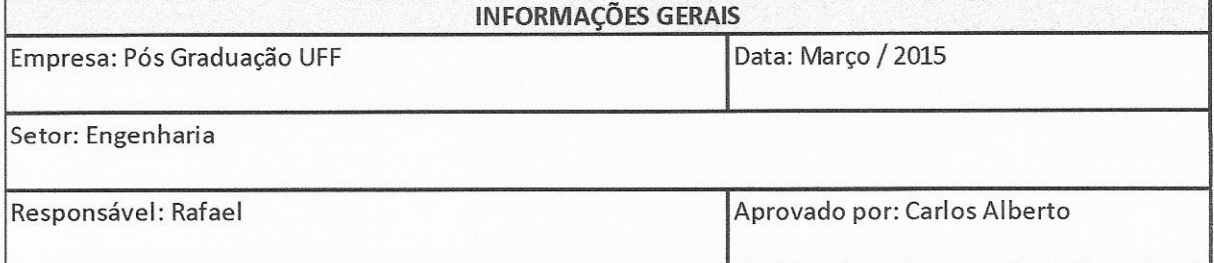

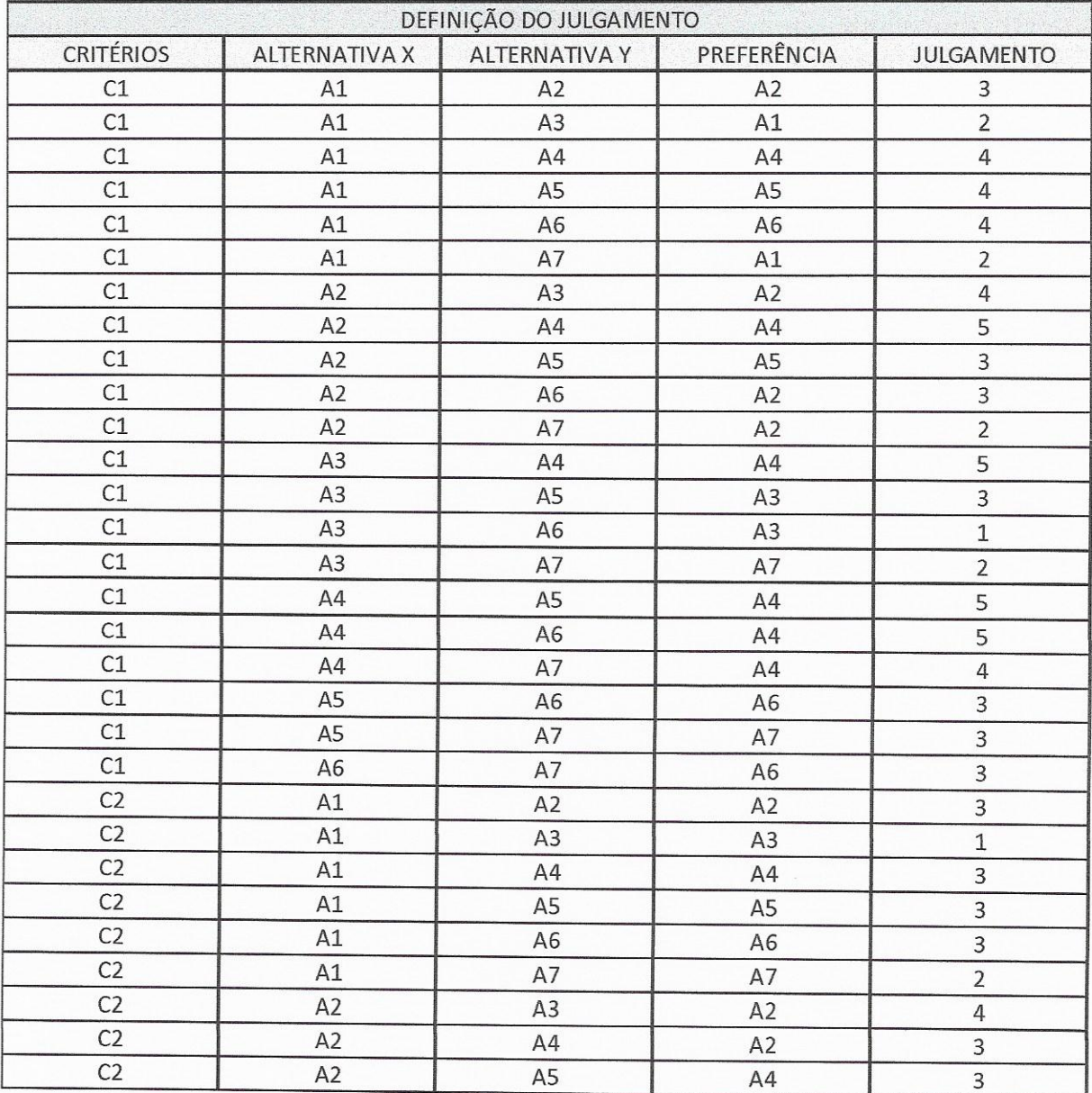

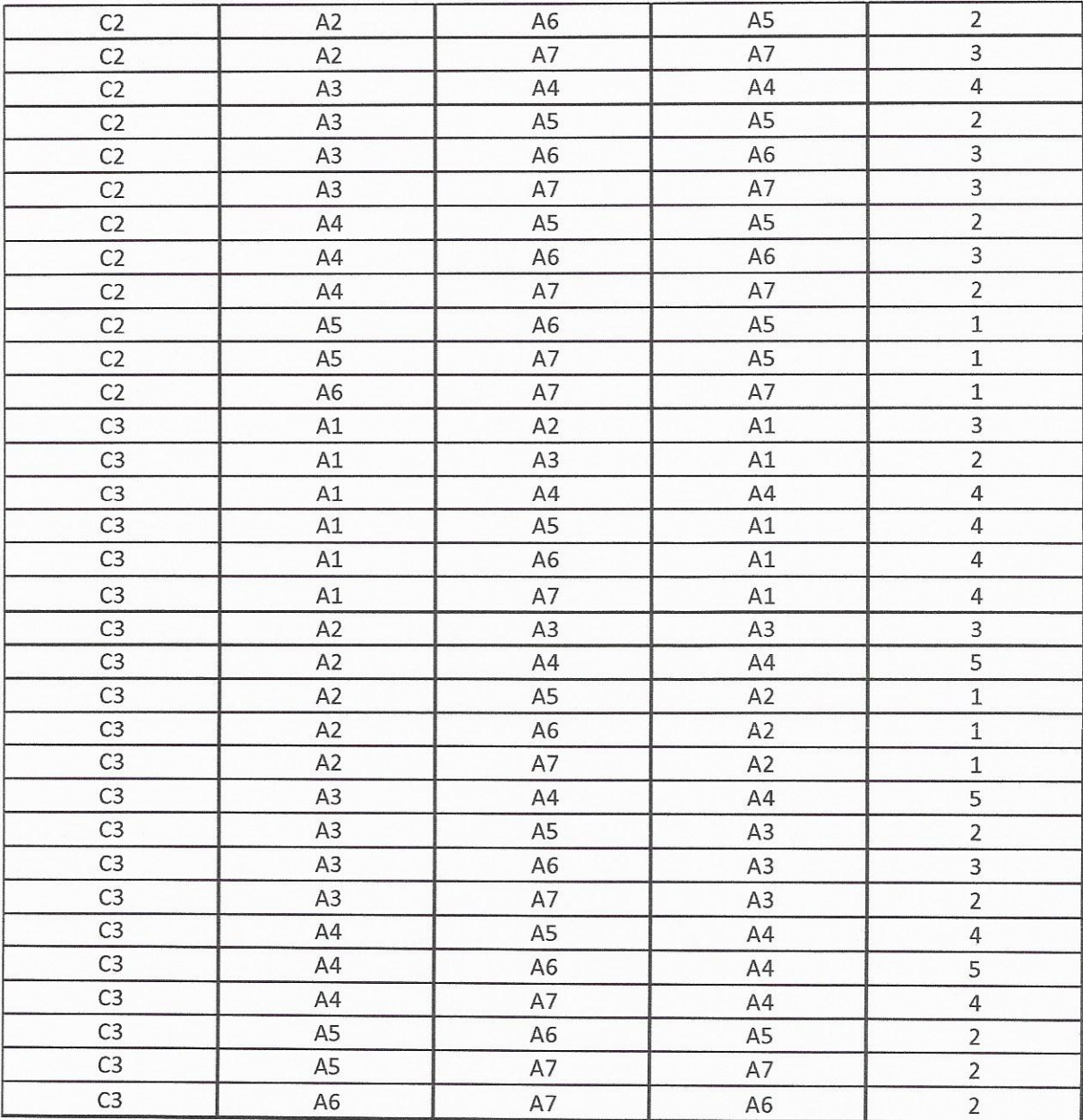

Figura 35: Julgamento

Fonte: Elaborado pelo Autor

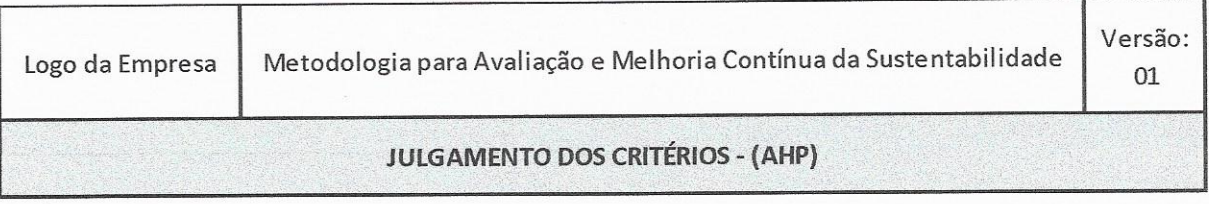

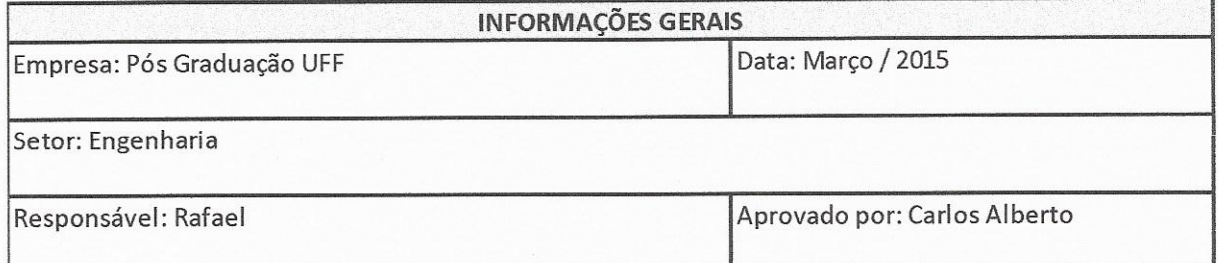

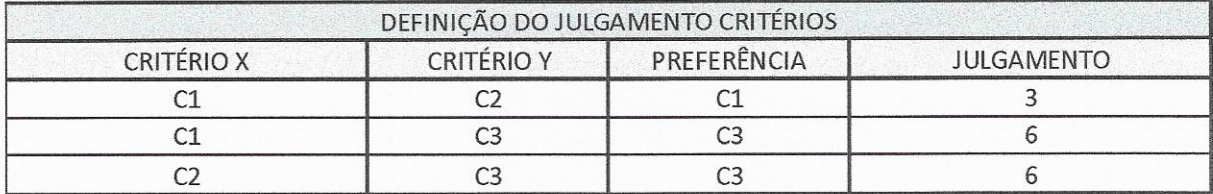

Figura 36: Julgamento critérios Fonte: Elaborado pelo Autor

Após o julgamento é feita a análise de consistência do modelo. Tal análise é realizada de forma automática pelo software adotado.

A figura 37 apresenta os indicadores ordenados de acordo com a análise multicritério AHP.

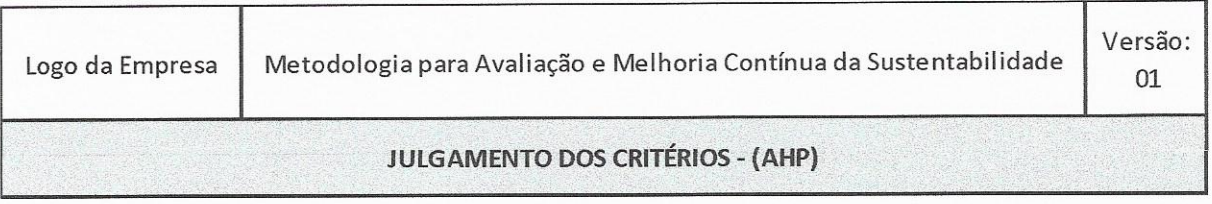

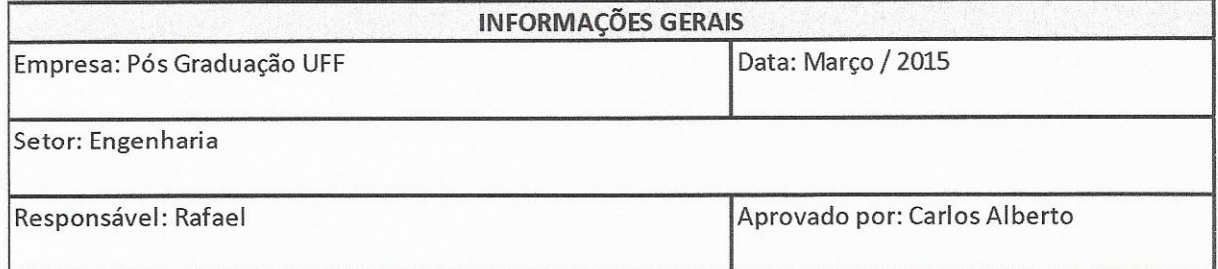

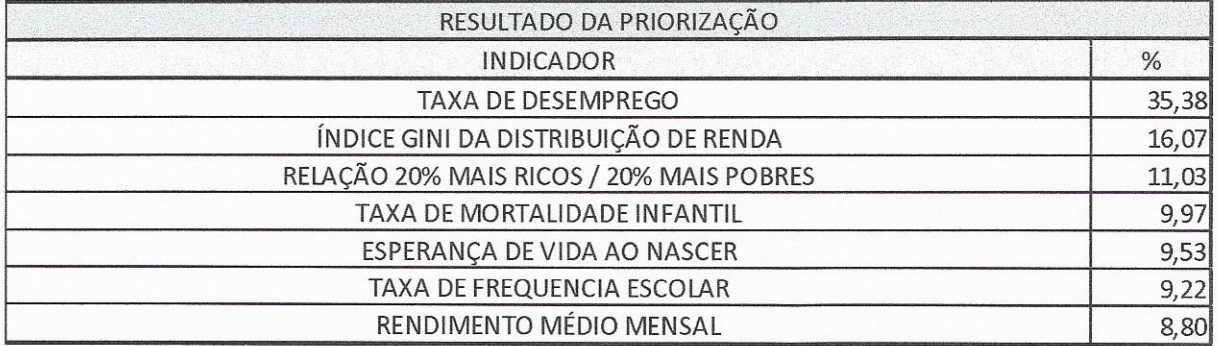

Figura 37: Indicadores priorizados Fonte: Elaborado pelo Autor

# 4.2.3 Fase 4: Elaboração do plano de ação pela ferramenta 5W2H

Com os indicadores priorizados, dá-se início a ferramenta 5W2H, com a finalidade de estruturar o plano de ação. As figuras 38 e 39, exemplificam o plano que deve ser preenchido para cada indicador pelo Gestor. O Plano deve ser iniciado a partir do primeiro indicador priorizado pela fase 2.
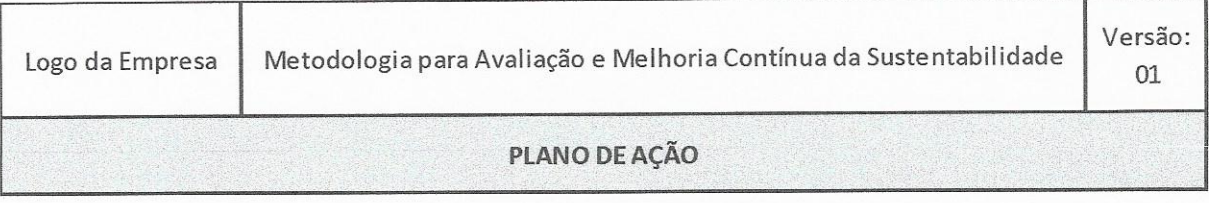

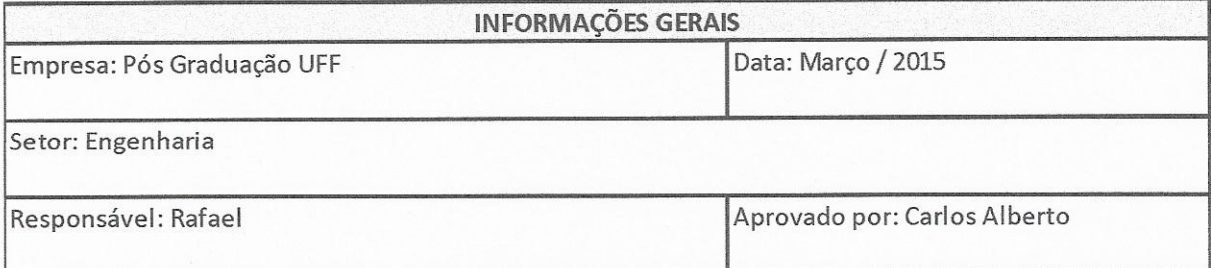

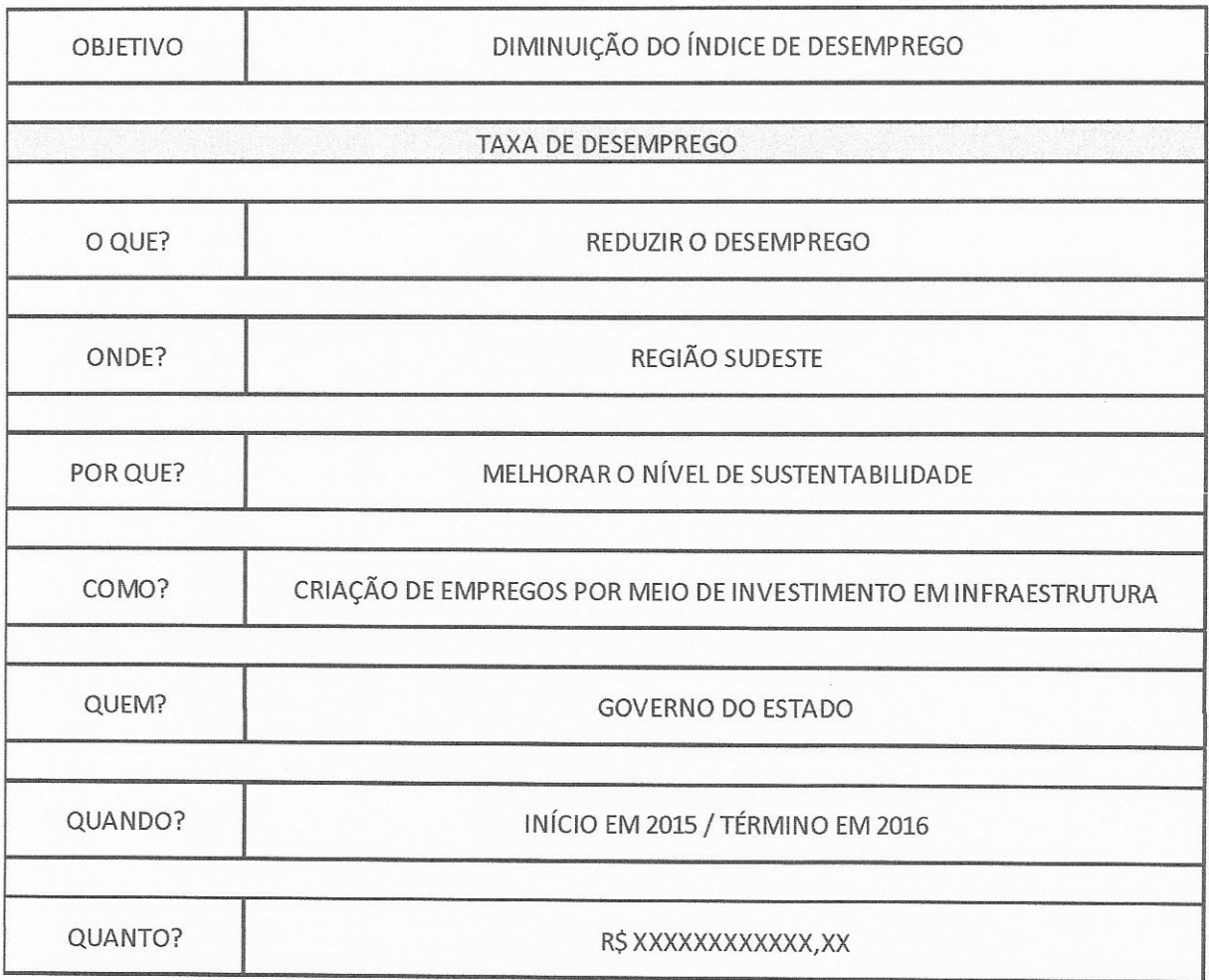

Figura 38: Plano de Ação - Indicador 1 Fonte: Elaborado pelo Autor

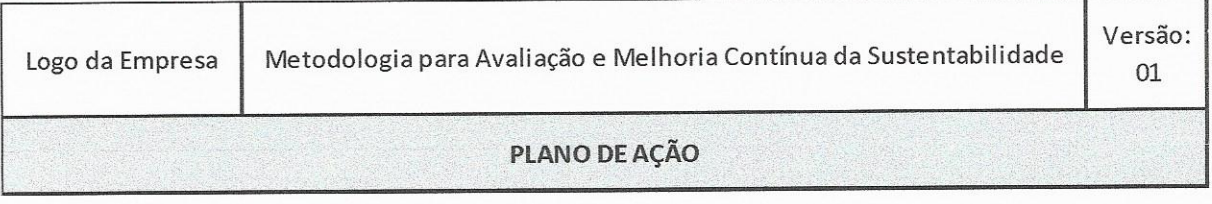

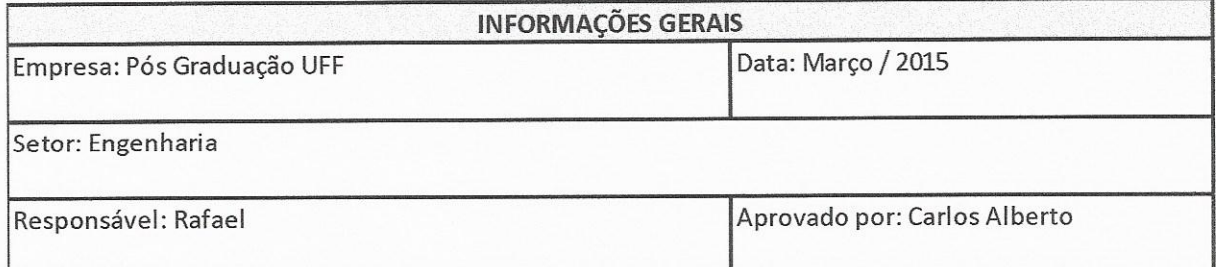

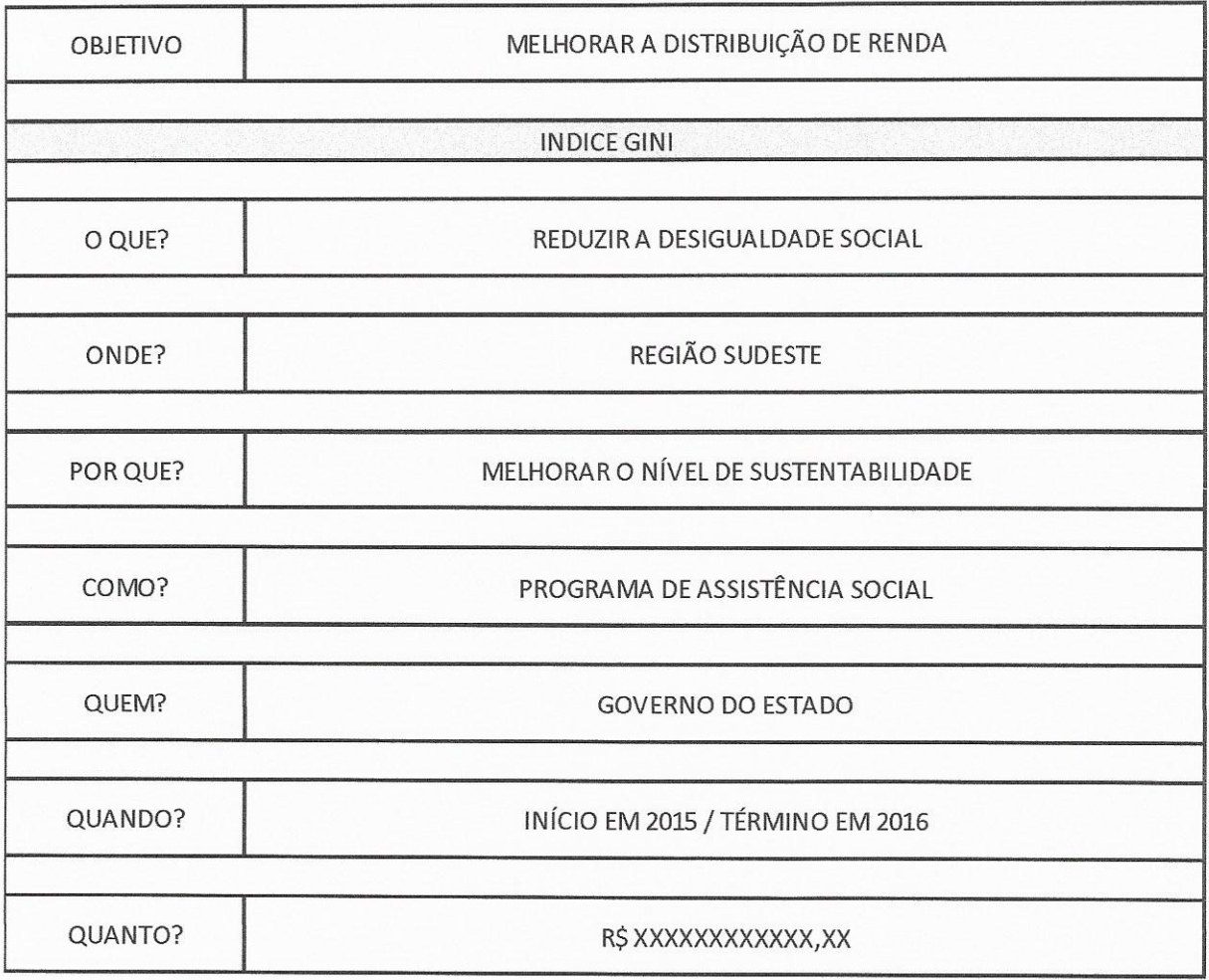

Figura 39: Plano de Ação - Indicador 2 Fonte: Elaborado pelo Autor

#### 4.2.4 Comentários sobre o exemplo de aplicação

A metodologia de avaliação e melhoria contínua da sustentabilidade pode ser considerada adequada, sendo apresentada de forma simples e concisa. O referencial teórico corrobora as ações da proposta e o encadeamento das ferramentas é fundamental para avaliação da sustentabilidade, definição do plano de ação e após a realização das ações, retroalimentar o plano objetivando assim a melhoria contínua.

Porém cabe ressaltar que o conhecimento prévio das ferramentas e o apoio de um software para a utilização da análise multicritério AHP facilitam o sucesso da metodologia. As partes sensíveis da proposta são a escolha dos indicadores, a definição dos critérios e o julgamento das relações entre critérios e alternativas, além das ações de melhoria dos indicadores.

Pode-se perceber que mesmo a Região Sudeste tendo o maior PIB entre as regiões do país, a mesma não foi escalada como sustentável no âmbito socioeconômico e possui diversos pontos a melhorar. Dos 13 indicadores selecionados, 7 devem ter uma atuação constante no sentido de melhoria de seus índices para alcançar o crescimento sustentável da região.

Em relação ao Barômetro da Sustentabilidade, a seleção dos indicadores deve ser feita de forma cautelosa para não mascarar resultados, apesar periodicidade e fácil acesso aos indicadores do IBGE, existirá um lapso temporal entre o estudo e a data de coleta dos dados. Para situações mais simples, sugere-se que o avaliador possua seu próprio histórico de dados.

Na análise multicritério AHP, a utilização de um software agiliza e reduz a possibilidade de erros. Para esse exemplo, foi utilizado o programa IPÊ desenvolvido pela Universidade Federal Fluminense. Vencida esta etapa, a definicão de critérios e do julgamento devem ser tratados com atenção, já que influenciam em todo o resultado da priorização.

A ferramenta 5W2H, não apresenta qualquer dificuldade. Para deixá-la mais dinâmica, pode ser utilizada a técnica de brainstorm para auxiliar nas respostas exigidas pela ferramenta.

# 4.3 A UTILIZAÇÃO DA METODOLOGIA PROPOSTA SOB A ÓTICA DOS PROFISSIONAIS ENTREVISTADOS

Com o objetivo de verificar a viabilidade da metodologia proposta sob a ótica dos especialistas em sustentabilidade, foram realizadas entrevistas a fim de obter-se um parecer sobre o plano de ação realizado por especialistas.

As entrevistas foram realizadas de forma presencial e individual, onde inicialmente apresentou-se o exemplo de aplicação ao entrevistado. As dúvidas que surgiram sobre o exemplo foram dirimidas pelo autor, com o intuito de deixar transparente e não influenciar a opinião do entrevistado por qualquer ponto que não tenha ficado claro.

A avaliação foi realizada através de questionário (Anexo II), elaborado previamente. Os entrevistados julgaram a proposta de metodologia de plano de ação e cada uma das fases que a compõem.

A avaliação de cada fase foi realizada através de perguntas fechadas, com um campo livre para comentários. Foram respondidas as mesmas perguntas para todas as três fases

Já na avaliação do geral, foram respondidas quatro perguntas com respostas livres, afim de captar a experiência do entrevistado na avaliação global da proposta, inclusive sua viabilidade de implantação.

A tabela 30, a seguir, explicita a resposta dos entrevistados em relação as fases da metodologia.

|                      | FASE 1 - BARÔMETRO DA SUSTENTABILIDADE |                      |                                                                                                    |  |  |
|----------------------|----------------------------------------|----------------------|----------------------------------------------------------------------------------------------------|--|--|
| <b>ENTREVISTADOS</b> | Já Possuía                             | Qual o grau          | O Procedimento                                                                                                    |  |  |
|                      | Conhecimento do que                    | de                   | conduz a Resultados                                                                                                    |  |  |
|                      | foi apresentado?                       | Dificuldade?         | Satisfatórios?                                                                                                    |  |  |
|                      |                                        |                      |                                                                                                    |  |  |
| Entrevistado 1       | <b>NÃO</b>                             | <b>MODERADO</b>      |                                                                                                    |  |  |
| Entrevistado 2       | <b>NÃO</b>                             | <b>BAIXO</b>         |                                                                                                    |  |  |
| Entrevistado 3       | <b>NÃO</b>                             | <b>MODERADO</b>      | CONCORDO                                                                                                    |  |  |
| Entrevistado 4       | <b>NÃO</b>                             | <b>BAIXO</b>         | CONCORDO                                                                                                    |  |  |
| Entrevistado 5       | <b>NÃO</b>                             | <b>MODERADO</b>      | CONCORDO                                                                                                    |  |  |
|                      | FASE 2 - Análise Multicritério AHP     |                      |                                                                                                    |  |  |
| <b>ENTREVISTADOS</b> | Já Possuía                             | Qual o grau          | O Procedimento conduz                                                                                                    |  |  |
|                      | Conhecimento do que                    | de                   | a Resultados                                                                                                    |  |  |
|                      | foi apresentado?                       | Dificuldade?         |                                                                                                    |  |  |
| Entrevistado 1       | <b>NÃO</b>                             | <b>MODERADO</b>      | CONCORDO                                                                                                    |  |  |
| Entrevistado 2       | <b>SIM</b>                             | <b>BAIXO</b>         | CONCORDO                                                                                                    |  |  |
| Entrevistado 3       | <b>SIM</b>                             | <b>MODERADO</b>      | CONCORDO                                                                                                    |  |  |
| Entrevistado 4       | <b>SIM</b>                             | <b>BAIXO</b>         | CONCORDO                                                                                                    |  |  |
| Entrevistado 5       | <b>SIM</b>                             | <b>BAIXO</b>         | CONCORDO                                                                                                    |  |  |
|                      |                                        | <b>FASE 3 - 5W2H</b> | CONCORDO<br><b>PARCIALMENTE</b><br>CONCORDO<br>Satisfatórios?<br>a Resultados<br>Satisfatórios?<br>CONCORDO<br>CONCORDO<br>CONCORDO<br>CONCORDO<br>CONCORDO |  |  |
| <b>ENTREVISTADOS</b> | Já Possuía                             | Qual o grau          | O Procedimento conduz                                                                                                    |  |  |
|                      | Conhecimento do que                    | de                   |                                                                                                    |  |  |
|                      | foi apresentado?                       | Dificuldade?         |                                                                                                    |  |  |
|                      |                                        | <b>MUITO</b>         |                                                                                                    |  |  |
| Entrevistado 1       | <b>SIM</b>                             | <b>BAIXO</b>         |                                                                                                    |  |  |
| Entrevistado 2       | <b>SIM</b>                             | <b>BAIXO</b>         |                                                                                                    |  |  |
| Entrevistado 3       | <b>NÃO</b>                             | <b>BAIXO</b>         |                                                                                                    |  |  |
|                      |                                        | <b>MUITO</b>         |                                                                                                    |  |  |
| Entrevistado 4       | <b>SIM</b>                             | <b>BAIXO</b>         |                                                                                                    |  |  |
|                      |                                        | <b>MUITO</b>         |                                                                                                    |  |  |
| Entrevistado 5       | <b>SIM</b>                             | <b>BAIXO</b>         |                                                                                                    |  |  |

Tabela 1: Respostas dos Entrevistados

Fonte: Elaborado pelo Autor

Pode-se perceber que nenhum dos entrevistados possuía prévio conhecimento da metodologia do Barômetro da sustentabilidade, apesar de segundo BELEN (2006), o Barômetro da sustentabilidade ter ficado em terceiro dentre as vinte e quatro principais ferramentas de avaliação do tema. Mesmo com o desconhecimento, percebe-se que a dificuldade foi avaliada como de moderado a baixo e a ferramenta conduz a resultados satisfatórios.

Cabe ressaltar que como comentário, levantou-se a questão da necessidade do conhecimento da área para a identificação dos indicadores.

No tocante a análise multicritério, 80% dos entrevistados já possuíam conhecimento da ferramenta, que foi classificada como de baixo a moderado em relação ao grau de dificuldade e 100% concorda que os resultados apresentados por essa metodologia são satisfatórios.

Em relação a ferramenta 5W2H, 80% dos entrevistados já conheciam a ferramenta e eles a classificaram em relação ao grau de dificuldade como de muito baixo a baixo, e que a mesma conduz a resultados satisfatórios.

Na avaliação da Proposta de plano de ação em geral, com relação a primeira pergunta, cabe ressaltar que as competências e habilidades demandadas pela metodologia, são de ordem técnica, onde é necessário o conhecimento do problema e da área a ser avaliada.

Em referência as vantagens e desvantagens da metodologia, foram elencados os seguintes pontos como vantagens: objetividade, rapidez na avaliação, priorização das ações que terão maior impacto sobre os problemas considerados e melhor visão da área selecionada. Como desvantagens: Os dados de entrada da metodologia devem ser selecionados por profissionais capacitados, com a finalidade de evitar a elaboração de um plano de ação inadeguado. Todos os especialistas concordam que a metodologia é viável de ser implantada.

Como análise crítica, pode-se perceber que a metodologia proposta possui a característica de qualquer metodologia, os dados de entrada são extremamente importantes para que a saída seja adequada aos objetivos propostos. A aplicação desta metodologia em especial, necessita de uma equipe multidisciplinar, principalmente devido a pluralidade do assunto a que ela se destina.

#### 5 CONCLUSÃO

Conforme a proposta inicialmente estabelecida, o objetivo principal deste trabalho foi propor um modelo de plano de ação para a avaliação e melhoria contínua da sustentabilidade que priorizasse os indicadores para a avaliação do tomador de decisão.

Foi proposto o modelo, com o passo a passo da metodologia e o exemplo de aplicação elucida sua utilização, mostrando ser viável e de grande utilidade ao profissional que trabalha diretamente com o tema.

A proposta acerta na questão da estruturação do pensamento e na velocidade com que a avaliação pode ser executada.

O Barômetro da sustentabilidade mostra-se uma ferramenta importante na metodologia, pois permite a flexibilidade da avaliação das dimensões de sustentabilidade que se pretende avaliar, além de permitir a comparação de regiões sobre a mesma ótica de escala de performance.

A análise multicritério atinge seu objetivo na priorização de indicadores, a utilização de um software que transforma a análise em algo ágil, confiável e de fácil utilização.

A ferramenta 5W2H coroa a concatenação das ferramentas trazendo consigo uma estruturação de raciocínio, focando de forma ordenada nos problemas de maior relevância. Com isso, a redução de esforços e velocidade de atuação fornece a proposta a eficiência e eficácia esperada.

O concatenamento das ferramentas consagradas no meio acadêmico mostrou-se extremamente eficiente e pode-se considerar essa junção como uma nova ferramenta de análise de sustentabilidade e de aplicação prática no desenvolvimento sustentável de uma região. A retroalimentação do plano e seu desenvolvimento constante, contribui para a melhoria contínua da região e o alcance de metas de sustentabilidade

Porém, a interdisciplinaridade da equipe que se propor a utilizar a metodologia de plano de ação é um quesito importante de ser destacado, tendo o conhecimento prévio das ferramentas percorrendo o mesmo caminho. Apesar de consagradas no meio acadêmico a utilização das ferramentas requer cuidado do profissional que a utiliza, a fim de evitar equívocos no tratamento dos dados.

A interdisciplinaridade da equipe também contribui para a definição das ações que farão parte do plano de ação formalizado pela ferramenta 5W2H. Tais ações, serão definidas com o intuito de elevar o valor dos indicadores selecionados da região avaliada.

O conhecimento do problema definido pela equipe é de importância ímpar para a obtenção de resultados satisfatórios, tendo em vista que os indicadores selecionados possuem ligação direta com o mesmo. A falta de conhecimento implica escolha inadequada que contribui diretamente para o fracasso da proposta de metodologia, basta observar que os mesmos são a principal fonte de dados. Nessa linha, recomenda-se que os indicadores sejam selecionados de forma técnica e retratem de forma efetiva a região selecionada para estudo.

## 5.1 RECOMENDAÇÕES PARA TRABALHOS FUTUROS

Sugere-se como trabalhos futuros:

- · A inclusão de indicadores e dimensões na avaliação da sustentabilidade;
- · A comparação de todas as regiões utilizando como escala de performance o conjunto das mesmas, estabelecendo assim, dentro do próprio país na realidade atual, o nível de sustentabilidade de cada região:
- · A utilização da escala de performance com parâmetros internacionais de sustentabilidade.

## REFERÊNCIAS BIBLIOGRÁFICAS

ABREU, L. M.: GRANEMANN, S. R.: GARTNER, I.; BERNARDES, R. S., Escolha de um programa de controle da qualidade da água para consumo humano: aplicação do método AHP. Revista Brasileira de Engenharia Agrícola e Ambiental, DEAg/UFPB, Campina Grande, PB, 2000, V.4, n.2, p.257-262

BELLEN. Hans Michael Van. Indicadores de sustentabilidade: uma análise comparativa. 2.ed. Rio de Janeiro: Editora FGV, 2006.

Branco, Robson Rosa. Ontologias para levantamento e avaliação de aspectos e impactos ambientais oriundos de empreendimentos de Engenharia: proposição de um modelo conceitual / Robson Rosa Branco. - Niterói, RJ : [s.n.], 2013, 119 f.

BOSSEL, H. Earth at a crossroads: panths to a sustainable future. Cambridge: Cambridge University Press, 1998

BÖHRINGER, C.; JOCHEM, E. P. P. Measuring the immeasurable - A survey of sustainability indices. Ecological Economics, 2007. V. 63, p. 1 - 8.

CARVALHO, J. R. M.; CARVALHO, E. K. M. A.; CURI, W. F., Avaliação da sustentabilidade ambiental de municípios paraibanos: uma aplicação utilizando o método Promethee ii. Gestão & Regionalidade, mai-ago/2011. V. 27, n. 80, p. 71-84.

CHIZZOTTI, A. Pesquisa em ciências humanas e sociais. I. ed. São Paulo: Cortez, 2005.

Costa, H. G. IPÊ 1.0: Guia do usuário. Relatório Técnico de Pesquisa. Universidade Federal Fluminense (UFF). 2004

COSTA, Helder Gomes. Introdução ao método de análise hierárquica. 2004.

COSTA, J. F. S.; CORREIA, M. G.; SOUZA, L. T. T.. Utilização do método de análise hierárquica na escolha de software estatístico para a demanda de uma universidade pública. Produto & Produção, fev.2011. V. 12, n.1, p. 42 - 59

DAYCHOUM, M. 40+10 ferramentas e técnicas de Gerenciamento - Rio de Janeiro: Brasport, 2013.

DALFOVO, Michael Samir; LANA, Rogério Adilson; SILVEIRA, Amélia. Métodos quantitativos e qualitativos: um resgate teórico. Revista Interdisciplinar Científica Aplicada, Blumenau, v.2, n.4, p.01-13, Sem II. 2008

FREITAS, A. L. P.; MARINS, C. S.; SOUZA, D. O.. A metodologia de multicritério como ferramenta para a tomada de decisões gerenciais: um estudo de caso. GEPROS - Gestão da Produção, Operações e Sistemas. Ano 1, nº 3, 2006. p. 51-60.

GIL, A. C. Como elaborar projetos de pesquisa. 5. ed. São Paulo: Atlas, 2010.

HUIZINGH, k; VROLIJK, H. A framework for comparing Project selection methods. University of Groningen, 1994.

KRONEMBERGER, D. M. P; CARVALHO, C. N.de; CLEVELÁRIO JÚNIOR. J. Indicadores de sustentabilidade em pequenas bacias hidrográficas: uma aplicação do "Barômetro da Sustentabilidade" à Bacia do Jurumirim (Angra dos Reis, RJ). Revista Geochimica Brasiliensis [on line], São Paulo, v. 18, n. 2, p. 86-92, 2004. KRONEMBERGER, D.M. P.; CLEVELARIO JUNIOR, J.; NASCIMENTO, J. A. S.do.et al: Desenvolvimento sustentável no Brasil: uma análise a partir da aplicação do barômetro da sustentabilidade. Sociedade & Natureza [on line], Uberlândia, v. 20, n. 1, p. 25-50, jun. 2008.

LAKATOS, E. M.; Marconi, M. A. Fundamentos de metodologia científica. 7. Ed. -São Paulo: Atlas, 2010

LEITE, I. M. S.; FREITAS, F. F. T. Análise comparativa dos métodos de apoio multicritérios a decisão: AHP, ELECTRE e PROMETHEE, ENEGEP, 2012.

LOURENÇO, S. Marcus. Questões Técnicas na Elaboração de Inidcadores de Sustentabilidade. 2009.

MACHADO, E. P.; GOMES, L. F. A. M.; CHAUVEL, M. A., Avaliação de estratégias em marketing de servicos: um enfogue multicritério ram. Revista de Administração Mackenzie, Universidade Presbiteriana Mackenzie, Brasil, 2003, Disponível em: http://www.redalyc.org/articulo.oa?id=195418006004. V. 4, n. 2, p. 62-85.

MACHADO, R. Como fazer plano de ação 5W2H e modelo de exemplo em planilha. 2009. Disponível em: < http://www.doceshop.com.br/blog/como-fazer-plano-de-acao-5w2h-emodelo- de-exemplo-em-planilha>. Acesso em: 11 jan. 2015

MORAES, Q. Douglas. Utilização das ferramentas da qualidade para identificação. minimização e possível solução de problemas em equipamentos no setor de manutenção de equipamentos laboratoriais, 2009, Rio de Janeiro RJ.

PERIARD, G. O Que É O 5W2H E Como Ele É Utilizado? 2009. Disponível em: <http://www.sobreadministracao.com/o-que-e-o-5w2h-e-como-ele-e-utilizado/>. Acesso em 19 jan. 15

PRESCOTT-ALLEN. R. Barometer of Sustainability: measuring and method illustrated by the wellbeing of nations. Cambridge: IUCN, 2001.

PARACHEN, R. 5w24, 2014. Disponível em: Https://prezi.com/6iahrxzhmll0/copy-of-5w2h-planejamento/. Acesso em: 15 jan.2015

RAMOS, Paulo; RAMOS, Magda Maria; BUSNELLO, Saul José. Manual prático de metodologia da pesquisa: artigo, resenha, projeto, TCC, monografia, dissertação e tese, 2005.

RIBEIRO, A. ELISA. A perspectiva da entrevista na investigação qualitativa. Evidência Araxá, n. 4, p. 129-148, 2008.

SAATY, T.L., Decision Making for Leaders, Pittsburg, USA: RWS Publications, 2000.

SILVA, E. L.; MENEZES, E. M. Metodologia da pesquisa e elaboração de dissertação. 3. ed. Florianópolis: Laboratório de Ensino a Distância da UFSC, 2001. 121 p.

VEIGA, J.E. Indicadores de Sustentabilidade. Estudos avançados, n 68, p. 39-52, 2010.

YIN, R.K. Estudo de caso: planejamento e métodos. 3. ed. Porto Alegre: Bookman, 2005.

## **ANEXOS**

 $\vec{E}$ 

# ANEXO I - Software IPÊ

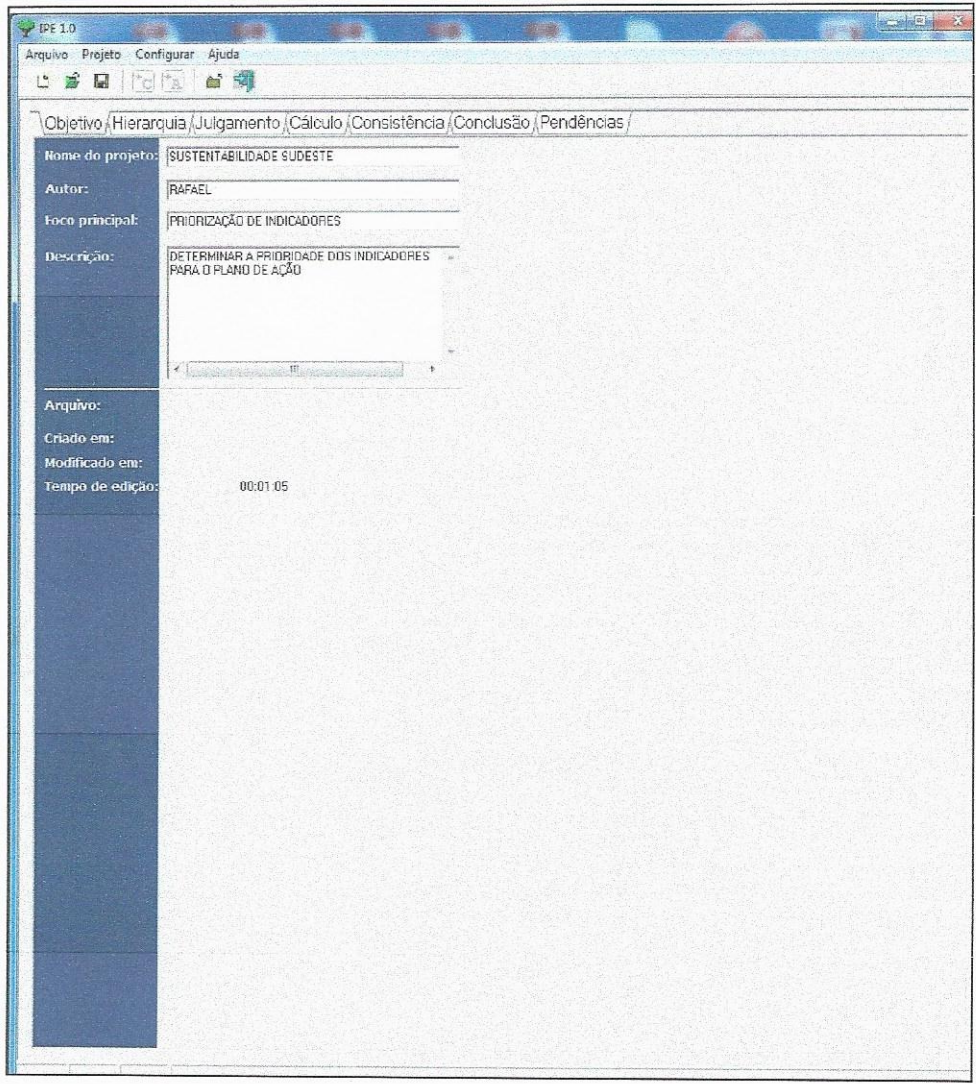

Figura 40: Tela inicial Software IPÊ Fonte: Software IPÊ

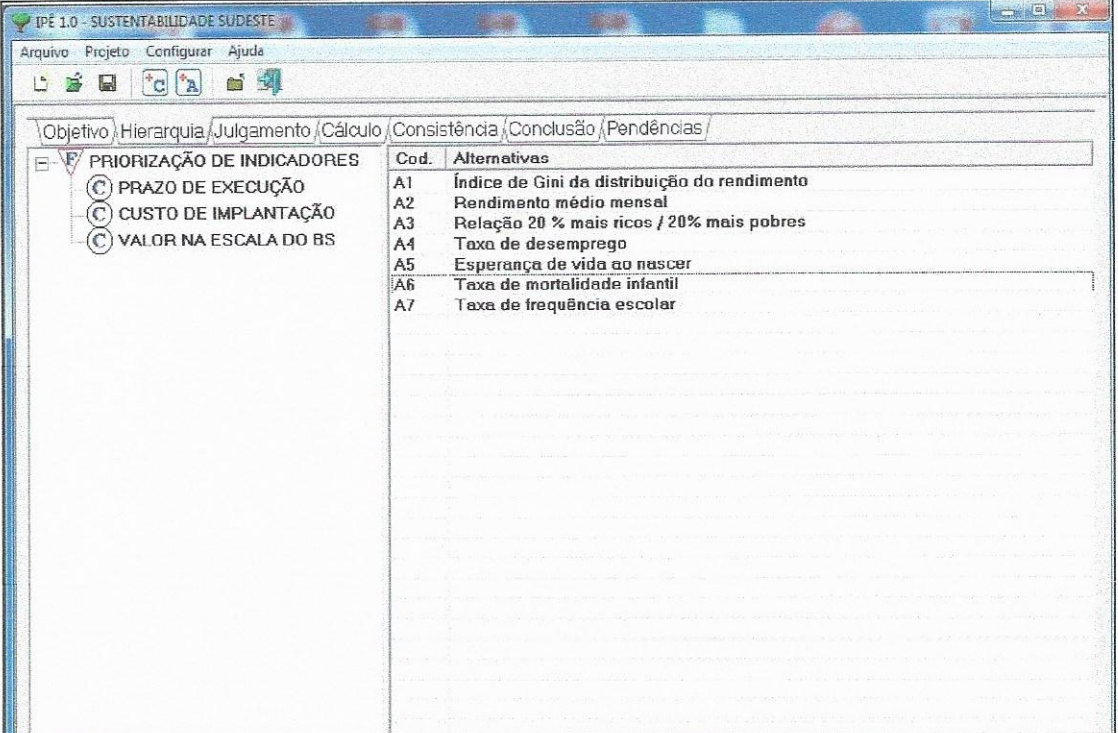

# Figura 41: Cadastro das Alternativas e Critérios Fonte: Software IPÊ

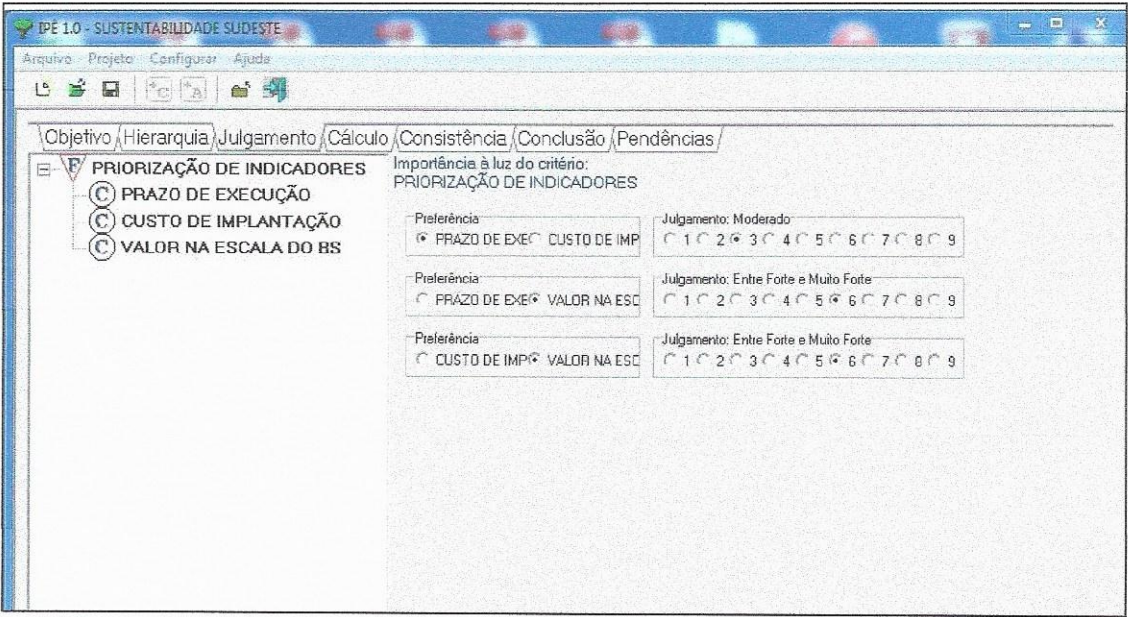

# Figura 42: Julgamento dos Critérios Fonte: Software IPÊ

| 面 54<br>2 高 日<br>Fe Ta                                                             |                                                                |                                                                     |  |
|------------------------------------------------------------------------------------|----------------------------------------------------------------|---------------------------------------------------------------------|--|
| Objetivo (Hierarquia ) Julgamento (Cálculo /Consistência /Conclusão / Pendências / |                                                                |                                                                     |  |
| E \E PRIORIZAÇÃO DE INDICADORES                                                    | Desempenho è luz do critério:<br>PRAZO DE EXECUÇÃO             |                                                                     |  |
| <b>C</b> PRAZO DE EXECUÇÃO                                                         | Preferência                                                    | Julgamento:                                                         |  |
| (C) CUSTO DE IMPLANTAÇÃO                                                           | ndice de Gini dif Rendimento méx                               | $C_1C_2C_3C_4C_5C_8C_7C_8C_9$                                       |  |
| VALOR NA ESCALA DO BS<br>С                                                         |                                                                |                                                                     |  |
|                                                                                    | Preferência<br>findice de Gini di Relação 20 % m               | Julgamento<br>C1C2C3C4C5C5C7C8C9                                    |  |
|                                                                                    |                                                                |                                                                     |  |
|                                                                                    | Preferência                                                    | Julgamento                                                          |  |
|                                                                                    | ndice de Gini di <sup>n</sup> Taxa de desemp                   | $C$ 1 $C$ 2 $C$ 3 $C$ 4 $C$ 5 $C$ 5 $C$ 7 $C$ 8 $C$ 9               |  |
|                                                                                    | Preferência                                                    | Julgamento                                                          |  |
|                                                                                    | nindice de Gini dell'Esperança de vi                           | 0.10203040506070809                                                 |  |
|                                                                                    | Preferência                                                    | Julgamento <sup>®</sup>                                             |  |
|                                                                                    | Indice de Gini de Taxa de mortaic                              | C1C2C3C4C5C5C7C8C9                                                  |  |
|                                                                                    | Preferência                                                    | Julgamento                                                          |  |
|                                                                                    | ndice de Gini di <sup>n</sup> Taxa de frequên                  | C1C2C3C4C5C5C7C8C8                                                  |  |
|                                                                                    |                                                                |                                                                     |  |
|                                                                                    | Preferência<br>C Rendmento mér C Relação 20 % m                | Julgamento<br>10203040503070809                                     |  |
|                                                                                    |                                                                |                                                                     |  |
|                                                                                    | Preferência:<br>C Rendimento mérC Taxa de desemp               | Julgamento<br>$C$ 1 $C$ 2 $C$ 3 $C$ 4 $C$ 5 $C$ 5 $C$ 7 $C$ 8 $C$ 9 |  |
|                                                                                    |                                                                |                                                                     |  |
|                                                                                    | Preferência                                                    | Julgamento                                                          |  |
|                                                                                    | Rendimento mér Esperança de vi                                 | $C_1 C_2 C_3 C_4 C_5 C_6 C_7 C_8 C_9$                               |  |
|                                                                                    | Preferência:                                                   | Juigamento                                                          |  |
|                                                                                    | Rendimento méx <sup>co</sup> Taxa de mortairo                  | C1C2C3C4C5C5C7C8C9                                                  |  |
|                                                                                    | Preferência                                                    | Julgamento                                                          |  |
|                                                                                    | Rendimento mér <sup>co</sup> Taxa de frequên                   | 0.10203040508070809                                                 |  |
|                                                                                    | Preferência                                                    | Julgamento <sup>-</sup>                                             |  |
|                                                                                    | Relação 20 % m <sup>c</sup> Taxa de desemp                     | $C$ 1 $C$ 2 $C$ 3 $C$ 4 $C$ 5 $C$ 8 $C$ 7 $C$ 8 $C$ 9               |  |
|                                                                                    | Preferência                                                    | Julgamento <sup>-</sup>                                             |  |
|                                                                                    | Relação 20 % m Esperança de vi                                 | $C1 C2 C3 C4 C5 C5 C7 C9 C9$                                        |  |
|                                                                                    |                                                                |                                                                     |  |
|                                                                                    | Preferência:<br>C Relação 20 % m <sup>C</sup> Taxa de mortalic | Julgamento<br>0.10203040505070803                                   |  |
|                                                                                    |                                                                |                                                                     |  |
|                                                                                    | Preferência                                                    | Julgamento                                                          |  |
|                                                                                    | Relação 20 % m <sup>2</sup> Taxa de frequên                    | 0.10203040508070809                                                 |  |
|                                                                                    | Preferência                                                    | Julgamento                                                          |  |
|                                                                                    | Taxa de desemp <sup>co</sup> Esperança de vi                   | C1C2C3C4C5C5C7C8C9                                                  |  |
|                                                                                    | Preferência:                                                   | Julgamento <sup>-</sup>                                             |  |

Figura 43: Julgamento das Alternativas Fonte: Software IPÊ

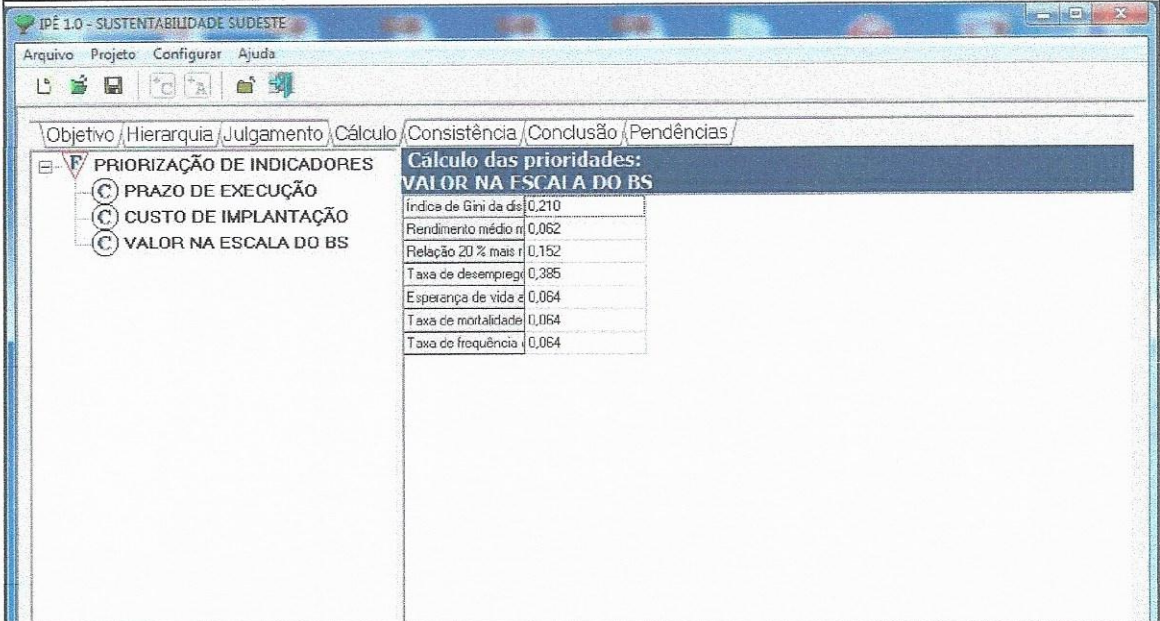

Figura 44: Cálculo

## Fonte: Software IPÊ

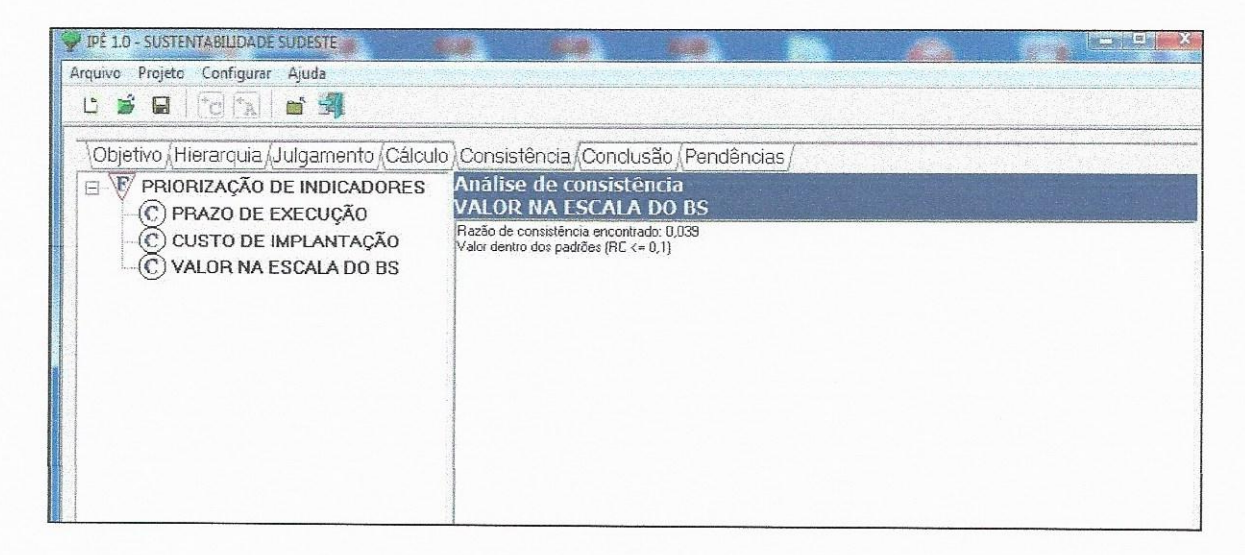

Figura 45: Análise de Consistência Fonte: Software IPÊ

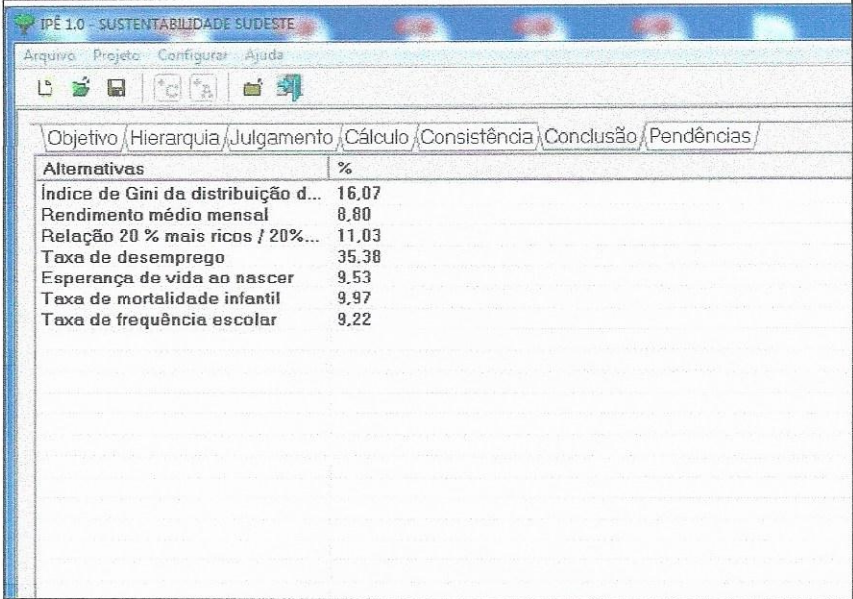

Figura 46: Resultado Final Fonte: Software IPÊ

#### ANEXO II - Questionário utilizado na entrevista

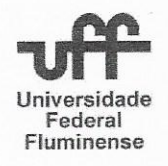

# UNIVERSIDADE FEDERAL FLUMINENSE **ESCOLA DE ENGENHARIA** PROGRAMA DE PÓS-GRADUAÇÃO EM ENGENHARIA CIVIL

Prezado Colaborador.

Este Instrumento é parte integrante de dissertação de mestrado que está sendo desenvolvido pelo aluno Rafael Travincas Pinto e orientada pelo Professor Carlos Alberto Pereira Soares no Curso de Mestrado em Engenharia Civil da Universidade Federal Fluminense (UFF). Tem como objetivo avaliar a proposta de metodologia para avaliação e melhoria contínua da sustentabilidade. Por ocasião da apresentação dos resultados, será mantido o sigilo dos respondentes.

Neste sentido, desde já agradecemos por sua valiosa contribuição.

Atenciosamente.

Rafael Travincas Pinto Mestrando em Engenharia Civil

Carlos Alberto Pereira Soares Orientador e Coordenador do PPGEC/UFF

### Instrução sobre o preenchimento do Questionário

Para cada pergunta do questionário, pedimos que seja avaliada cada fase da metodologia para avaliação e melhoria contínua da sustentabilidade, além de uma análise da proposta como um todo.

As questões referentes a cada fase deve ter uma das alternativas assinaladas com uma questão para outros comentários de livre preenchimento. Para a análise da metodologia como um todo, são 4 questões de livre resposta.

#### 1. Identificação

Nome Completo do respondente:

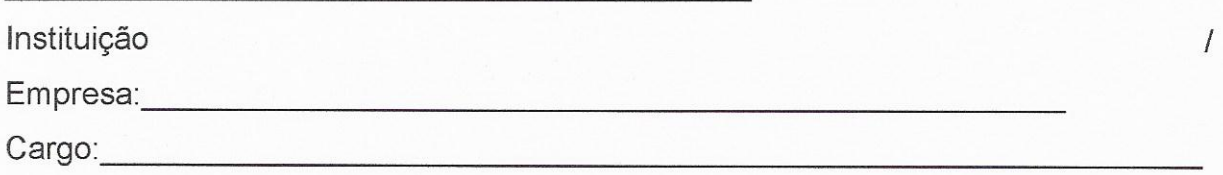

2. Com relação a Fase 1 (Barômetro da Sustentabilidade)

2.1. Você já possuía conhecimento do que foi apresentado?

- ) Concordo
- Concordo parcialmente
- ) Não Concordo, Nem Discordo
- ) Discordo Parcialmente
- ) Discordo
- 2.2. Qual o grau de dificuldade desta fase?
- ) Muito Alto
- ) Alto
- ) Moderado
- ) Baixo
- ) Muito Baixo

2.3. O procedimento utilizado conduz a resultados satisfatórios / adequados?

- ) Concordo
- ) Concordo parcialmente
- ) Não Concordo, Nem Discordo
- ) Discordo Parcialmente
- ) Discordo

#### Outros Comentários.  $2.4.$

- 3. Com relação a Fase 2 (Análise Multicritério AHP)
- 3.1. Você já possuía conhecimento do que foi apresentado?
- ) Concordo
- ) Concordo parcialmente  $\left($
- ) Não Concordo, Nem Discordo  $\left($
- ) Discordo Parcialmente  $\left($
- ) Discordo  $\left($
- 3.2. Qual o grau de dificuldade desta fase?
- ) Muito Alto
- ) Alto  $\left($
- ) Moderado  $\left($
- $\left($ ) Baixo
- ) Muito Baixo  $\left($

3.3. O procedimento utilizado conduz a resultados satisfatórios / adequados?

- ) Concordo  $\left($
- ) Concordo parcialmente  $\left($
- ) Não Concordo, Nem Discordo  $\left($
- ) Discordo Parcialmente  $\left($
- ) Discordo  $\left($
- Outros Comentários.  $3.4.$

5.2. Quais as vantagens (se houver) de se elaborar um plano de ação utilizando a metodologia apresentada?

5.3. Quais as desvantagens (se houver) de se elaborar um plano de ação utilizando a metodologia apresentada?

5.4. A metodologia apresentada é viável de ser implantada?

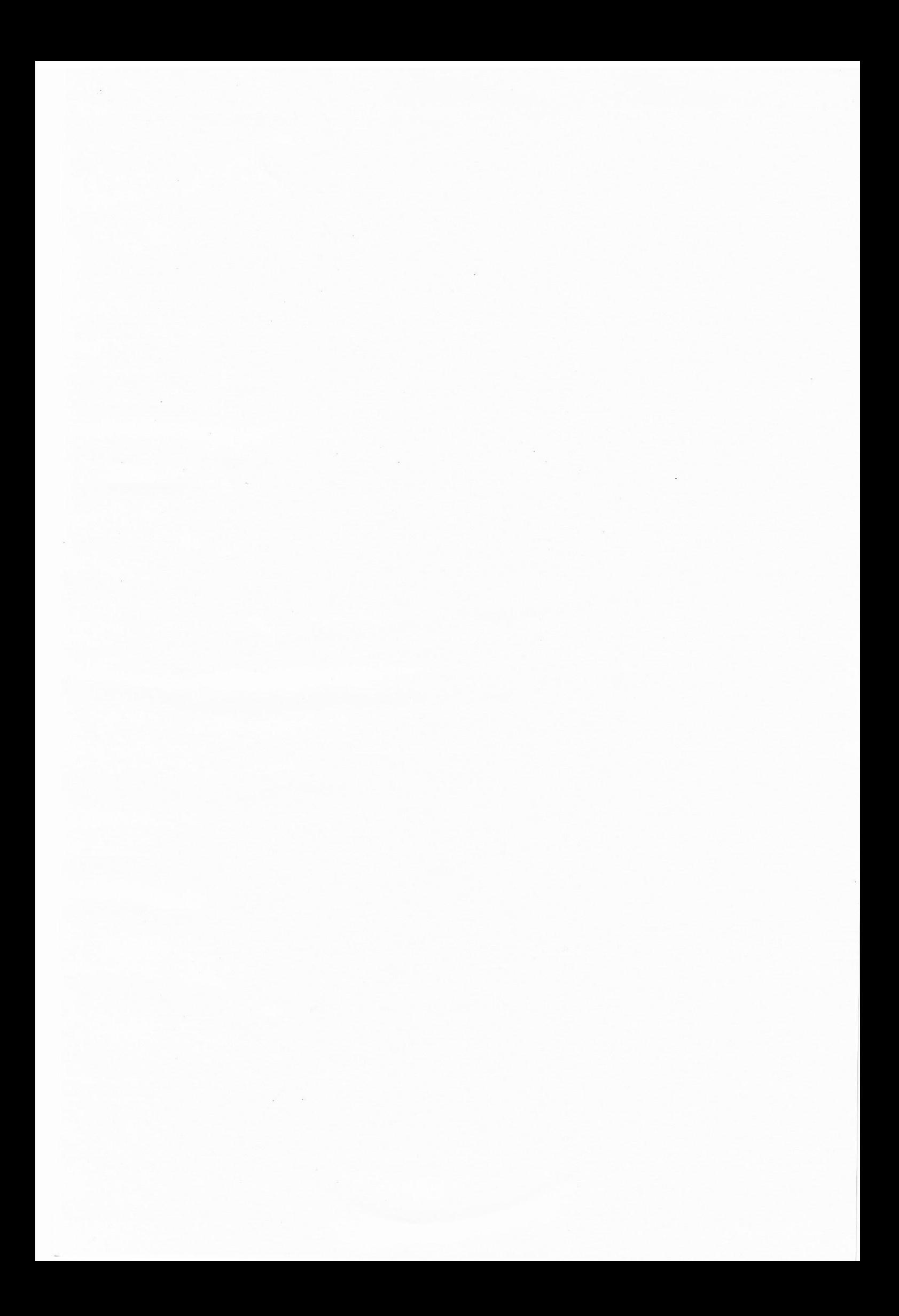

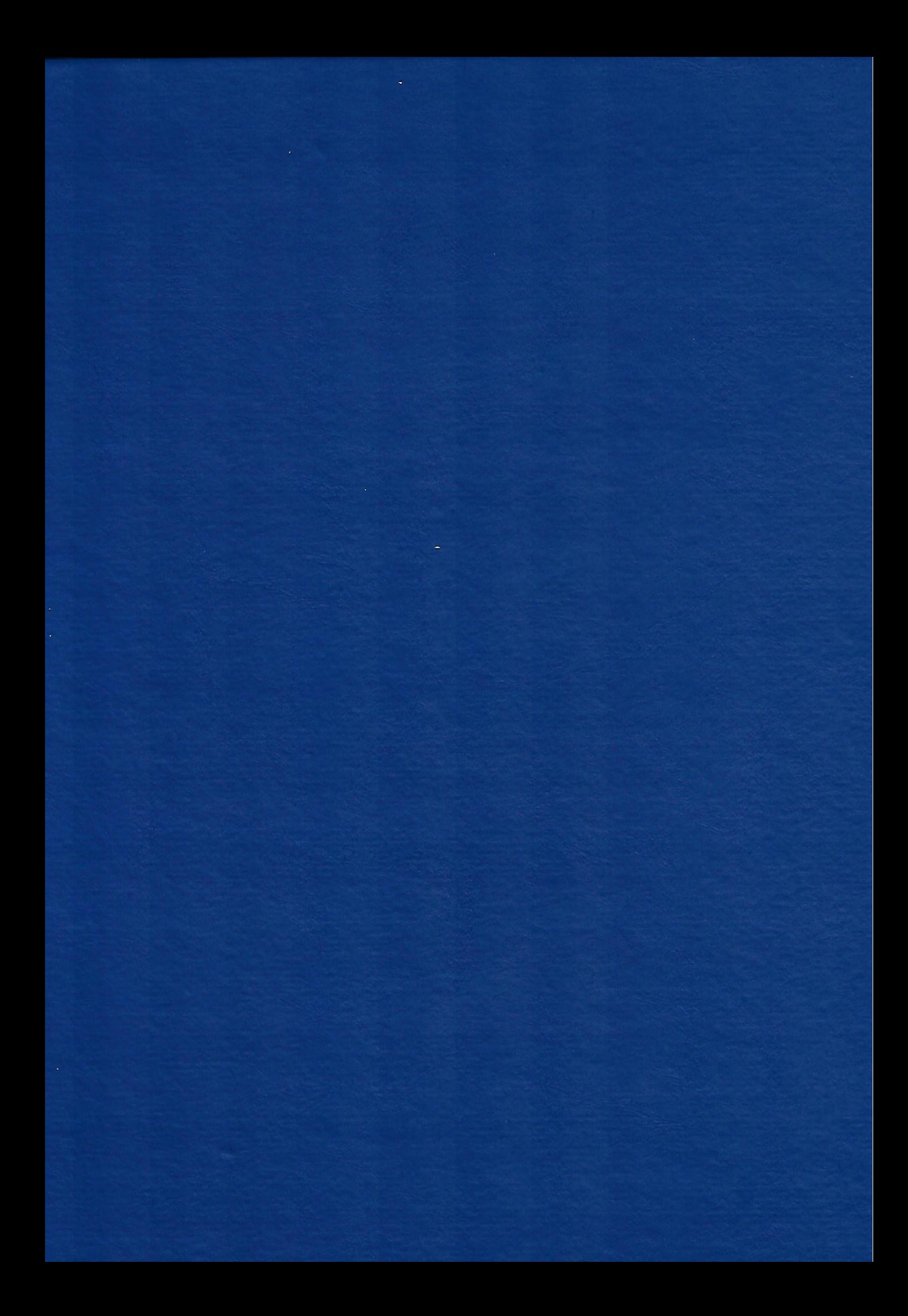